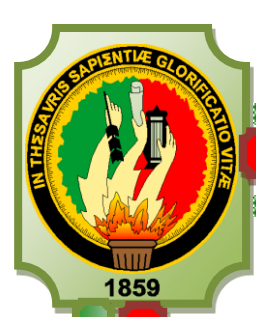

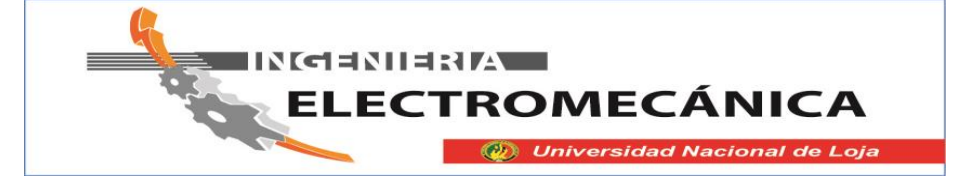

# **UNIVERSIDAD NACIONAL DE LOJA**

# ÁREA DE LA ENERGÍA, LAS INDUSTRIAS **Y LOS RECURSOS NATURALES NO RENOVABLES**

**EVALUACIÓN DE ALTERNATIVAS DE ELECTRIFICACIÓN RURAL BASADA EN INTIGIS PARA LAS COMUNIDADES DE MIYUGO Y LA BUCANA EN LA PROVINCIA DE LOJA.**

> Tesis de Grado previo a optar por el Título de Ingeniero Electromecánico.

**AUTOR:**

**Miguel Ángel Erazo Rosales.**

#### **DIRECTOR:**

**Ing. Jorge Luis Maldonado Correa, Mg. Sc**

**Loja - Ecuador**

**2014**

#### **CERTIFICACIÓN**

Ing. Jorge Luis Maldonado Correa, Mg. Sc. **DIRECTOR DE TESIS** 

#### **CERTIFICA:**

Haber dirigido, asesorado, revisado y corregido el presente trabajo de tesis de grado, en su proceso de investigación cuyo tema versa en "EVALUACIÓN DE ALTERNATIVAS DE ELECTRIFICACIÓN RURAL BASADA EN IntiGIS PARA LAS COMUNIDADES DE MIYUGO Y LA BUCANA EN LA PROVINCIA DE LOJA.", previa a la obtención del título de Ingeniero Electromecánico, realizado por el señor egresado: Miguel Ángel Erazo Rosales egresado, la misma que cumple con la reglamentación y políticas de investigación, por lo que autorizo su presentación y posterior sustentación y defensa.

Loja, 28 de abril de 2014.

bobnook

Ing. Jorge Luis Maldonado Correa, Mg. Sc. **DIRECTOR DE TESIS** 

#### AUTORÍA

Yo, Miguel Ángel Erazo Rosales declaro ser autor del presente trabajo de tesis y eximo expresamente a la Universidad Nacional de Loja y sus representantes jurídicos de posibles reclamos o acciones legales, por el contenido de la misma.

Adicionalmente acepto y autorizo a la Universidad Nacional de Loja, la publicación de mi tesis en el Repositorio Institucional-Biblioteca Virtual.

Autor: Miguel Ángel Erazo Rosales

Firma: cone mor Cédula: 1104088206

Fecha: 28 de abril de 2014.

CARTA DE AUTORIZACIÓN DE TESIS PARA LA CONSULTA, REPRODUCCIÓN PARCIAL O TOTAL Y PUBLICACIÓN ELECTRÓNICA DEL TEXTO COMPLETO.

Yo, Miguel Angel Erazo Rosales declaro ser autor de la tesis titulada "EVALUACIÓN DE ALTERNATIVAS DE ELECTRIFICACIÓN RURAL BASADA EN INTIGIS PARA LAS COMUNIDADES DE MIYUGO Y LA BUCANA EN LA PROVINCIA DE LOJA", como requisito para optar al grado de Ingeniero Electromecánico; autorizo al Sistema Bibliotecario de la Universidad Nacional de Loja, a través de la visibilidad de su contenido de la siguiente manera en el Repositorio Digital Institucional:

Los usuarios pueden consultar el contenido de este trabajo en el RDI, en las redes de información del país y del exterior, con las cuales tenga convenio la Universidad.

La Universidad Nacional de Loja, no se responsabiliza por el plagio o copia de la tesis que realice un tercero.

Para constancia de esta autorización, en la Ciudad de Loja a los veinte y ocho días del mes de abril del dos mil catorce.

Firma: Giomethor hano

Autor. Miguel Angel Erazo Rosales Cédula: 1104088206 Dirección: Olmedo y 10 de Agosto Correo Electrónico: piquel 30@hotmail.es Teléfono: 2572414 Celular: 0990959592 Director de Tesis: Ing. Jorge Luis Maldonado Correa, Mg. Sc **Tribunal de Grado:** Ing. Daniel Enrique Mahuad Ortega Mg, Sc Ing. Norman Augusto Jiménez León Ing. Jorge Enrique Carrión González Mg. Sc

#### **PENSAMIENTO**

La emoción más hermosa y más profunda que podemos experimentar es la sensación de lo místico. Es el legado de toda ciencia verdadera. Aquel al que su emoción le es desconocida, que ya no se pregunta ni está en estática reverencia, vale tanto como si estuviera muerto. Tener el conocimiento y el sentimiento de que lo que es impenetrable para nosotros realmente existe, que se manifiesta en la suprema sabiduría y en la más radiante belleza que nuestras torpes facultades sólo pueden comprender en sus formas más primitivas, está en el centro de toda verdadera religiosidad.

**Albert Einstein.**

#### **DEDICATORIA**

El presente trabajo de tesis fue llevado a su culminación exitosa gracias al apoyo constante que recibí de toda mi familia, a lo largo del cruce por los senderos del saber y en el constante aprendizaje, tanto de conocimientos científico-teóricos como en la aplicación de estos en los diferentes talleres que recorrí.

Mi más sincero agradecimiento a mi madre quien con valentía supo salir adelante para también poderlo hacer yo, quien con uno que otro "jalón de orejas" supo corregir mi caminar por la vida.

A mi querida esposa también debo mi triunfo, por su incansable apoyo moral que me brindo en todos estos años de intenso estudio y dedicación a mi carrera, quien supo aconsejar y dar motivos de salir adelante hasta lograr conquistar mi título de Ingeniero Electromecánico.

#### **AGRADECIMIENTO**

Al finalizar un trabajo que conlleva dedicación y empeño como es la realización y culminación de una tesis de Ingeniería, me siento impulsado a agradecer con sinceridad a mi Dios todo poderoso por darme la capacidad de poder realizar un trabajo de tal magnitud y poder lograr llegar al sueño tan anhelado como lo es mi graduación como Ingeniero en Electromecánica.

La Universidad Nacional de Loja juega un gran papel dentro de mi vida como estudiante ya que fue quien abrió las puertas del conocimiento y engrandecimiento como ser humano.

A mi director, Ing. Jorge Luis Maldonado Correa Mg.Sc de tesis quien supo guiar con gran responsabilidad mi trabajo, brindándome los conocimientos plenos para salir adelante con la noble meta que le fue encomendada.

De igual manera me siento alagado al agradecer todo su apoyo incondicional a mi madre Elva Rosales, esposa Lorena Mendieta e hija Doménica Alejandra, quienes han conseguido sembrar en mi la semilla de la perseverancia, para poder así conseguir este triunfo tan anhelado.

#### **TABLA DE CONTENIDOS**

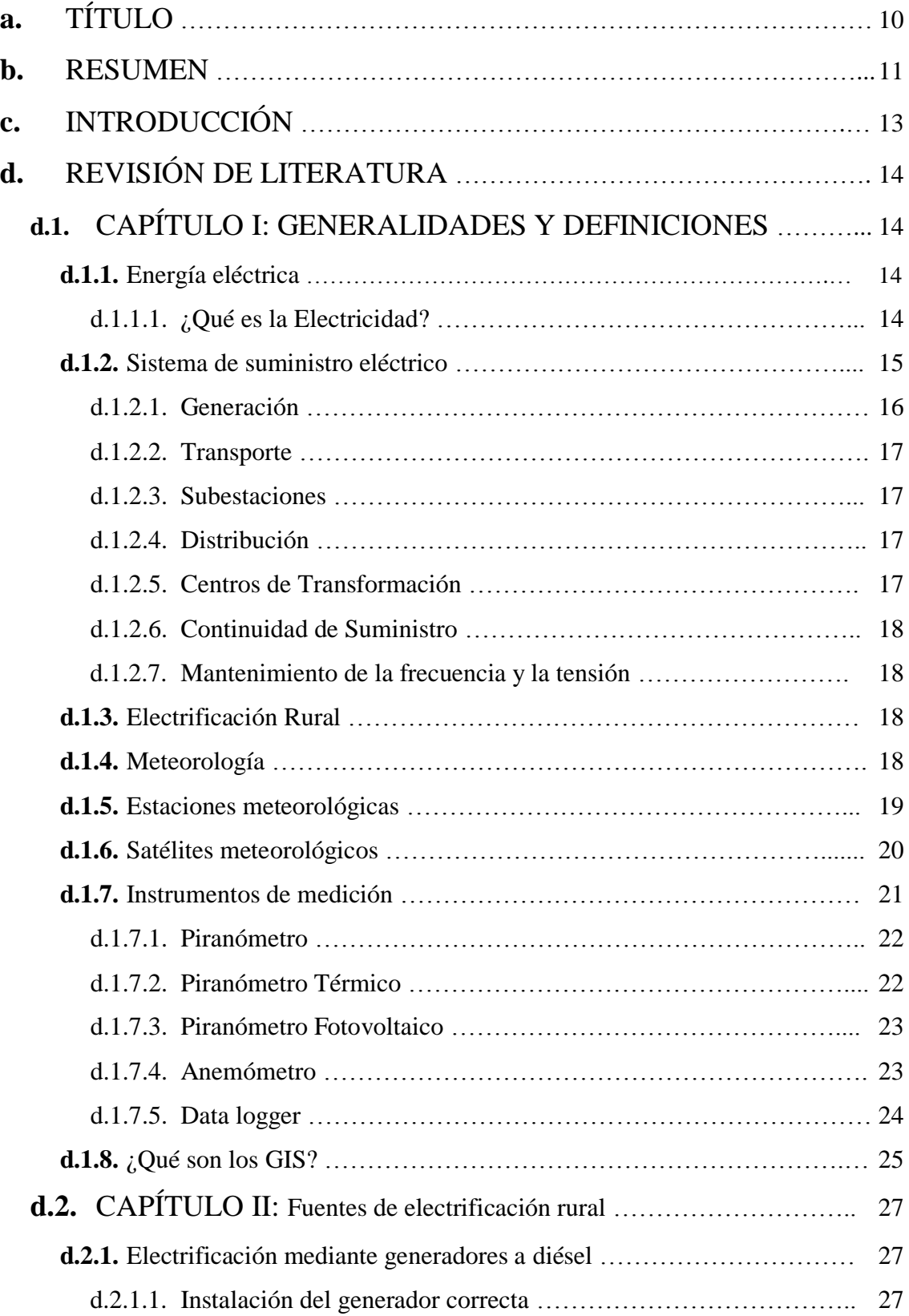

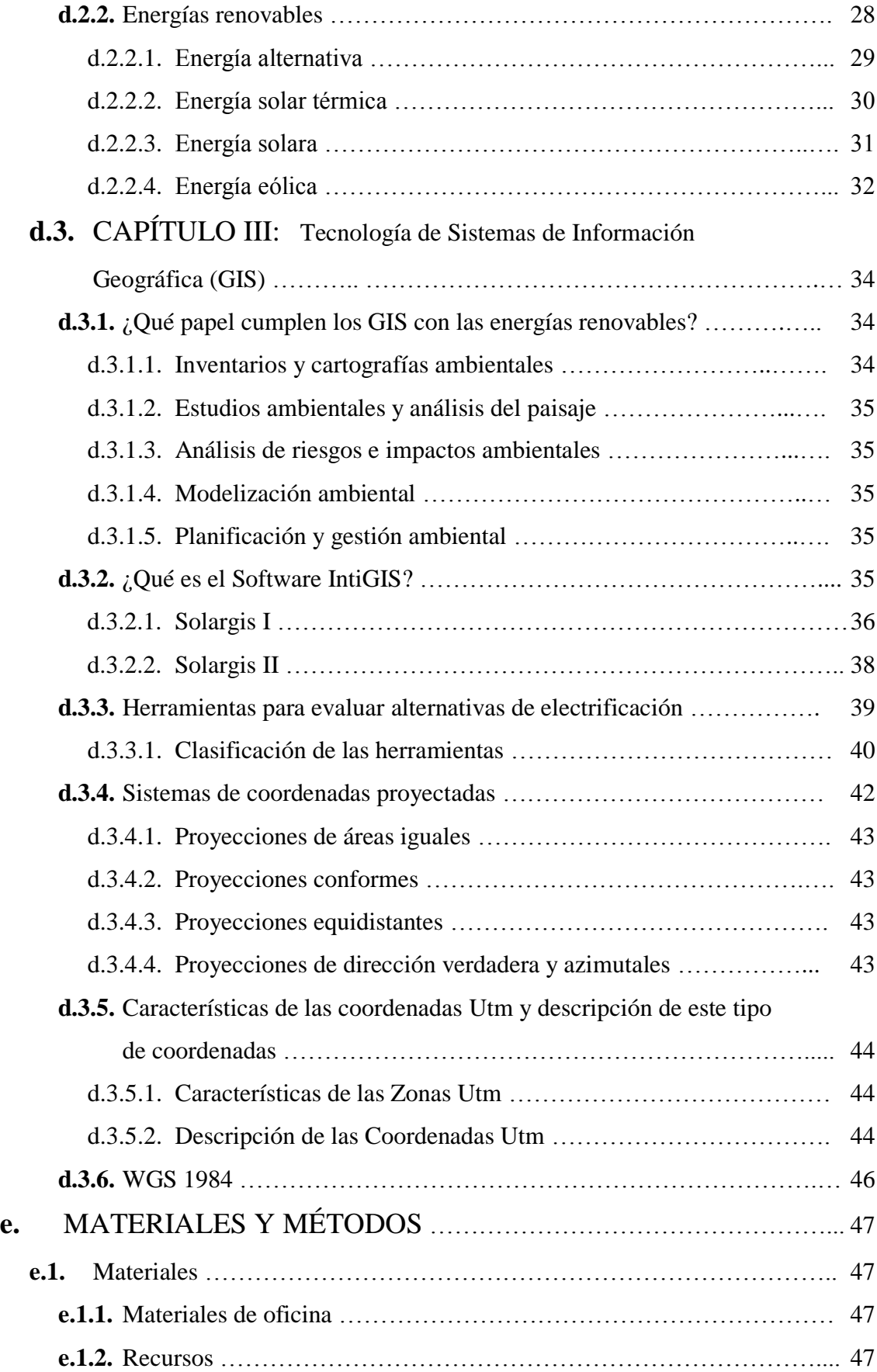

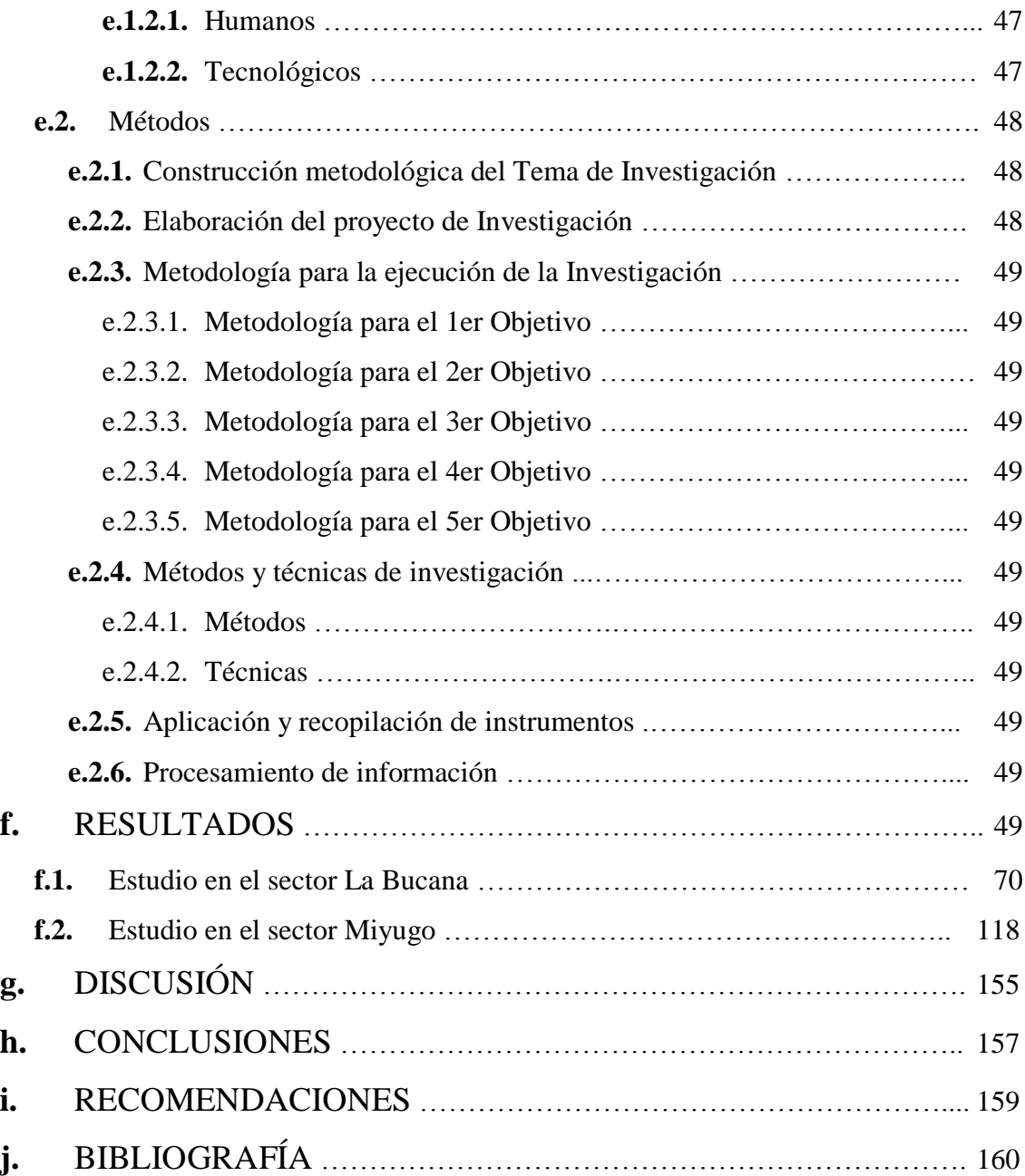

# **a. TÍTULO:**

## EVALUACIÓN DE ALTERNATIVAS DE ELECTRIFICACIÓN RURAL BASADA EN INTIGIS PARA LAS COMUNIDADES DE MIYUGO Y LA BUCANA EN LA PROVINCIA DE LOJA.

#### **b. RESUMEN**

El presente proyecto de tesis se fundamenta en la introducción de las herramientas del Sistema de Información Geográfica (SIG) al estudio de las Energías Renovables, mediante el cual se logra realizar investigaciones con poca inversión económica, utilizando como materia prima los datos de estaciones meteorológicas o mediciones de la radiación solar y la velocidad del viento, los cuales serán ingresados en tablas de Excel ordenadamente, para luego ser analizados en programas de lectura SIG como ArcGIS e IntiGIS, los cuales son una gran ayuda en la resolución de este proyecto.

ArcGIS colabora con la elaboración de los mapas que luego se los convierte en formato raster para poder ser ingresados en IntiGIS, quien es el encargado de la lectura de estos mapas y realizar el cálculo de Costo de Electrificación Equivalente (LEC) para poder proporcionar los resultados que faciliten la información necesaria para identificar que tecnología es más factible utilizar o instalar en el sector que se está investigando.

El estudio se desarrolla en las localidades de Miyugo y La Bucana, de los cantones de Loja y Celica correspondientemente, en vista de que en estos sectores se han realizado estudios con tesis de grado de la carrera de Ingeniería Electromecánica, información que se constituye en la línea base de esta tesis.

Es de gran importancia conocer parámetros claves de los sectores rurales en estudio como lo son Miyugo y La Bucana, estos datos datan su posición geográfica como son la latitud = *"y"*, longitud = "*x"* y altura = "*z"*, además se debe conocer las coordenadas de las estaciones que se han tomado los datos para el estudio.

Los resultados proporcionados al final por IntiGIS revelan la mejor opción para lograr la electrificación de los sectores Miyugo y La Bucana, pudiendo elegir por el más bajo costo que pagaría el usuario por el servicio en donde ya estará incluida la inversión realizada en un plazo de cinco años.

#### **ABSTRACT**

The present thesis project is based in the introduction of the tools Geographic Information System (GIS) to the study of Renewable Energy which is achieved by researches with little economic investment, using like feedstock the date from weather Stations or measurements of solar radiation and wind velocity which will be entered in order tables into Excel, then be analyzed in programs of lecture GIS such as ArcGIS and IntiGIS which are a great help in the solution of this project.

ArcGIS collaborates with the elaboration of maps that then they will convert in raster format to be entered in IntiGIS, which is in charge for reading these maps and the calculation of Electrification Equivalent Cost (LEC) to provide the information necessary to identify which technology is more feasible to use or install in the sector under investigation.

The study takes place in towns of Miyugo y La Bucana in the cantons of Loja and Celica correspondingly, given that in these sectors have done thesis studies of Career Electromechanical Engineering, information which constitutes the basis of this study. It is the great importance to know key parameters of rural sectors as study like Miyugo y La Bucana, these data dating its geographical position as latitude  $=$  "y", length  $=$  "x" height  $=$  "z", also it is necessary know the coordinates of the stations that have taken data for the study.

The results obtained by the end for IntiGIS shows the best option to achieve the electrification of sectors Miyugo and La Bucana, and the user could choose the lowest cost and pay this service in where the investment will be included in five years.

#### **c. INTRODUCCIÓN**

Esta investigación tiene como principal propósito el estudio de alternativas para electrificar sectores rurales mediante el uso de la tecnología GIS, lo cual resulta muy interesante adentrarse en temas como este debido a la gran importancia que han tenido los avances tecnológicos en esta materia y al gran aporte que proveen al proyectista en el sentido de manejar datos mediante mapas que mediante el uso correcto se puede lograr calcular y evaluar parámetros que indican que tecnología mejor conviene implementar en el sector y a que costo resultaría el KW/h.

La tarea definitiva de este proyecto consiste en encontrar una solución para electrificar dos sectores que se han escogido, los cuales son Miyugo en el Cantón Loja, Parroquia El Cisne y el otro sector es la Bucana, ubicado en el Cantón Celica.

IntiGIS es la herramienta que ayuda con todos estos cálculos y mediante la ayuda de ArcGIS el cual va a asistir a IntiGIS ya que este está vinculado directamente con ArcGIS, en resumen los dos programas se vinculan para tener un correcto funcionamiento.

Por lo cual se detalla a lo largo del proyecto los pasos para realizar dichos cálculos y como se muestran en el los programas mediante las figuras y tablas enumeradas respectivamente.

#### **d. REVISIÓN DE LITERATURA**

#### **d.1. CAPÍTULO I: GENERALIDADES Y DEFINICIONES.**

#### **d.1.1. Energía eléctrica**

#### **d.1.1.1.¿Qué es la Electricidad?**

Según **SANCHEZ MIÑO, Santiago J. (2003):** Energías Renovables: Conceptos Aplicaciones, WWF – Fundación Natura:

"Se denomina energía eléctrica a la forma de [energía](http://es.wikipedia.org/wiki/Energ%C3%ADa) resultante de la existencia de una [diferencia de potencial](http://es.wikipedia.org/wiki/Diferencia_de_potencial) entre dos puntos, lo que permite establecer una [corriente](http://es.wikipedia.org/wiki/Corriente_el%C3%A9ctrica)  [eléctrica](http://es.wikipedia.org/wiki/Corriente_el%C3%A9ctrica) entre ambos cuando se les coloca en contacto por medio de sistemas físicos y químicos por la facilidad para trabajar con magnitudes escalares, en comparación con las magnitudes vectoriales como la velocidad o la posición. Por ejemplo, en mecánica, se puede describir completamente la dinámica de un sistema en función de las energías cinética, potencial, que componen la energía mecánica, que en la mecánica newtoniana tiene la propiedad de conservarse, es decir, ser invariante en el tiempo.

La energía eléctrica puede transformarse en muchas otras formas de energía, tales como la energía luminosa o [luz,](http://es.wikipedia.org/wiki/Luz) la [energía mecánica](http://es.wikipedia.org/wiki/Energ%C3%ADa_mec%C3%A1nica) y la [energía térmica.](http://es.wikipedia.org/wiki/Energ%C3%ADa_t%C3%A9rmica)

Se manifiesta como corriente eléctrica, es decir, como el movimiento de cargas eléctricas negativas, o [electrones,](http://es.wikipedia.org/wiki/Electr%C3%B3n) a través de un cable conductor metálico como consecuencia de la diferencia de potencial que un [generador](http://es.wikipedia.org/wiki/Generador_el%C3%A9ctrico) esté aplicando en sus extremos.

Cada vez que se acciona un interruptor, se cierra un [circuito eléctrico](http://es.wikipedia.org/wiki/Circuito_el%C3%A9ctrico) y se genera el movimiento de electrones a través del cable conductor. Las cargas que se desplazan forman parte de los átomos de lo que se desea utilizar, mediante las correspondientes transformaciones; por ejemplo, cuando la energía eléctrica llega a una enceradora, se convierte en energía mecánica, calórica y en algunos casos luminosa, gracias al [motor](http://es.wikipedia.org/wiki/Motor_el%C3%A9ctrico)  [eléctrico](http://es.wikipedia.org/wiki/Motor_el%C3%A9ctrico) y a las distintas piezas mecánicas del aparato.

La generación de energía eléctrica se lleva a cabo mediante técnicas muy diferentes. Las que suministran las mayores cantidades y [potencias](http://es.wikipedia.org/wiki/Potencia_el%C3%A9ctrica) de electricidad aprovechan un movimiento rotatorio para generar [corriente continua](http://es.wikipedia.org/wiki/Corriente_continua) en un [dinamo](http://es.wikipedia.org/wiki/Dinamo_(generador_el%C3%A9ctrico)) o [corriente](http://es.wikipedia.org/wiki/Corriente_alterna)  [alterna](http://es.wikipedia.org/wiki/Corriente_alterna) en un [alternador.](http://es.wikipedia.org/wiki/Alternador) El movimiento rotatorio resulta a su vez de una fuente de [energía mecánica](http://es.wikipedia.org/wiki/Energ%C3%ADa_mec%C3%A1nica) directa, como puede ser la corriente de un salto de agua, la producida por el [viento,](http://es.wikipedia.org/wiki/Energ%C3%ADa_e%C3%B3lica) o a través de un [ciclo termodinámico.](http://es.wikipedia.org/wiki/Ciclo_termodin%C3%A1mico) En este último caso se calienta un fluido, al que se hace recorrer un circuito en el que mueve un [motor](http://es.wikipedia.org/wiki/Motor) o una [turbina.](http://es.wikipedia.org/wiki/Turbina) El calor de este proceso se obtiene mediante la quema de combustibles fósiles, [reacciones nucleares](http://es.wikipedia.org/wiki/Reacci%C3%B3n_nuclear) y otros procesos.

La generación de energía eléctrica es una actividad humana básica, ya que está directamente relacionada con los requerimientos actuales del hombre. Todas la formas de utilización de las fuentes de energía, tanto las habituales como las denominadas alternativas o no convencionales, agreden en mayor o menor medida el [ambiente,](http://es.wikipedia.org/wiki/Ambiente) siendo de todos modos la energía eléctrica una de las que causan menor impacto.

La energía eléctrica se crea por el movimiento de los electrones, para que este movimiento sea continuo, tenemos que suministrar electrones por el extremo positivo para dejar que se escapen o salgan por el negativo; para poder conseguir esto, necesitamos mantener un campo eléctrico en el interior del conductor (metal, etc.).Estos aparatos construidos con el fin de crear electricidad se llaman generadores eléctricos.

#### **d.1.2. Sistema de suministro eléctrico.**

El sistema de suministro eléctrico siempre comprende el conjunto de medios y elementos útiles para la [generación,](http://es.wikipedia.org/wiki/Generaci%C3%B3n_de_electricidad) el [transporte](http://es.wikipedia.org/wiki/Red_de_transporte_de_energ%C3%ADa_el%C3%A9ctrica) y la [distribución](http://es.wikipedia.org/wiki/Red_de_distribuci%C3%B3n_de_la_energ%C3%ADa_el%C3%A9ctrica) de la [energía](http://es.wikipedia.org/wiki/Energ%C3%ADa_el%C3%A9ctrica)  [eléctrica.](http://es.wikipedia.org/wiki/Energ%C3%ADa_el%C3%A9ctrica) Este conjunto está dotado de mecanismos de control, seguridad y protección.

Constituye un sistema integrado que además de disponer de sistemas de control distribuido, está regulado por un sistema de control centralizado que garantiza una explotación racional de los recursos de generación y una calidad de servicio acorde con la demanda de los usuarios, compensando las posibles incidencias y fallas producidas."

Con este objetivo, tanto la red de transporte como las [subestaciones](http://es.wikipedia.org/wiki/Subestaci%C3%B3n_el%C3%A9ctrica) asociadas a ella pueden ser propiedad, en todo o en parte y, en todo caso, estar operadas y gestionadas por un ente independiente de las compañías propietarias de las [centrales](http://es.wikipedia.org/wiki/Generaci%C3%B3n_de_electricidad) y de las distribuidoras o comercializadoras de electricidad.

En la figura 1, se pueden observar en un diagrama del Sistema de Generación, Transmisión y Distribución eléctrico del Ecuador, junto con su simbologíar:

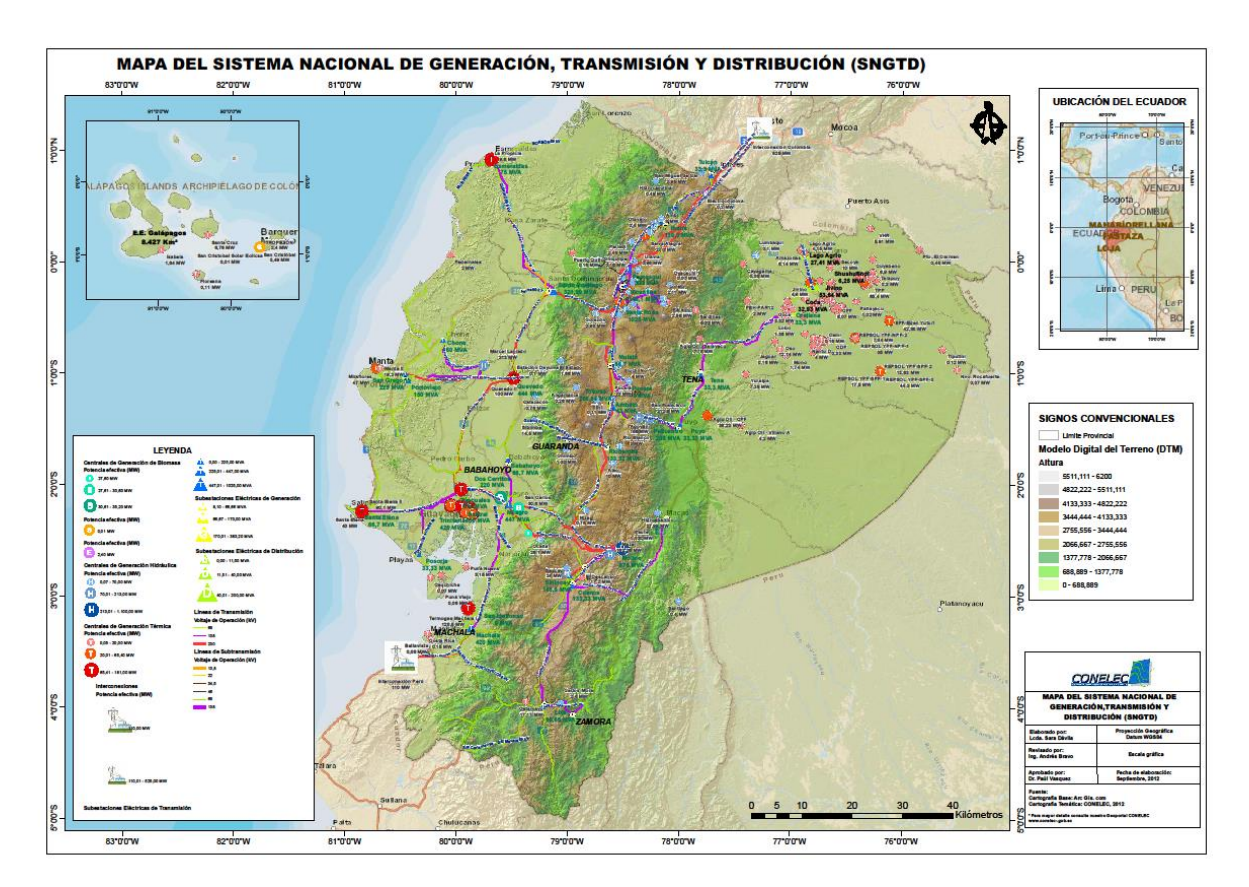

**Figura 1:** Mapa del Sistema de Generación, Transmisión y Distribución eléctrico.

A continuación se describen brevemente cada una de las etapas o escalones del sistema.

#### **d.1.2.1.Generación**

Según la **Universidad de Cádiz;** Facultad de Filosofía y Letras; Departamento de Historia, Geografía y Filosofía; SIG y Medio Ambiente: principios básicos ETSI INDUSTRIALES, UMP tesis doctoral Departamento de Ingeniería Eléctrica Julio Amador Guerra Electrificación Rural se define los siguientes parámetros:

"La energía eléctrica se genera en las [Centrales Eléctricas.](http://es.wikipedia.org/wiki/Generaci%C3%B3n_de_electricidad) Una central eléctrica es una instalación que utiliza una fuente de [energía](http://es.wikipedia.org/wiki/Energ%C3%ADa) primaria para hacer girar una [turbina](http://es.wikipedia.org/wiki/Turbina) que, a su vez, hace girar un [alternador,](http://es.wikipedia.org/wiki/Alternador) generando así electricidad.

El hecho de que la electricidad, a nivel industrial, no pueda ser almacenada y deba consumirse en el momento en que se produce, obliga a disponer de capacidades de producción con potencias elevadas para hacer frente a las puntas de consumo con flexibilidad de funcionamiento para adaptarse a la demanda.

#### **d.1.2.2.Transporte**

La [red de transporte](http://es.wikipedia.org/wiki/Red_de_transporte_de_energ%C3%ADa_el%C3%A9ctrica) es la encargada de enlazar las centrales con los puntos de utilización de energía eléctrica. Para un uso racional de la electricidad es necesario que las líneas de transporte estén interconectadas entre sí con estructura de forma mallada, de manera que puedan transportar electricidad entre puntos muy alejados, en cualquier sentido y con las menores pérdidas posibles.

#### **d.1.2.3.Subestaciones**

Las instalaciones llamadas [subestaciones](http://es.wikipedia.org/wiki/Subestaci%C3%B3n_el%C3%A9ctrica) son plantas transformadoras que se encuentran junto a las centrales generadoras (*Estación elevadora* en la *Figura 1*) y en la periferia de las diversas zonas de consumo, enlazadas entre ellas por la Red de Transporte. En estas últimas se reduce la [tensión](http://es.wikipedia.org/wiki/Voltaje) de la electricidad de la tensión de transporte a la de distribución

#### **d.1.2.4.Distribución**

Desde las subestaciones ubicadas cerca de las áreas de consumo, el servicio eléctrico es responsabilidad de la compañía suministradora (distribuidora) que ha de construir y mantener las líneas necesarias para llegar a los clientes. Estas líneas, realizadas a distintas tensiones, y las instalaciones en que se reduce la tensión hasta los valores utilizables por los usuarios, constituyen la [red de distribución.](http://es.wikipedia.org/wiki/Red_de_distribuci%C3%B3n_de_la_energ%C3%ADa_el%C3%A9ctrica) Las líneas de la Red de Distribución pueden ser aéreas o subterráneas.

#### **d.1.2.5.Centros de Transformación**

Los Centros de Transformación están dotados de

[transformadores](http://es.wikipedia.org/wiki/Transformador) o [autotransformadores](http://es.wikipedia.org/wiki/Autotransformador) alimentados por las líneas de distribución en Media Tensión, son los encargados de realizar la última transformación, efectuando el paso de las tensiones de distribución a la Tensión de utilización.

#### **d.1.2.6.Continuidad de Suministro**

La Interrupción de Alimentación es la condición en la que el valor eficaz de la tensión en los puntos de suministro no supera el 10 por 100 de la [tensión](http://es.wikipedia.org/wiki/Tensi%C3%B3n) declarada.

La continuidad de suministro es el contenido de la calidad de servicio relativo al número y duración de las interrupciones de suministro de duración superior a tres minutos. Los Indicadores de Continuidad de Suministro son los índices numéricos definidos al efecto de medir el número y/o la duración de las interrupciones de duración mayor de tres minutos que afectan a los clientes.

El TIEPI (Tiempo de Interrupción Equivalente de la Potencia Instalada) es el tiempo de interrupción equivalente de la potencia instalada en media tensión (1 kV < V S 36 [kV\)](http://es.wikipedia.org/wiki/KV).<sup>[1](http://es.wikipedia.org/wiki/Sistema_de_suministro_el%C3%A9ctrico#cite_note-0)</sup> El Percentil 80 del TIEPI es el valor del TIEPI que no es superado por el 80 por 100 de los municipios del ámbito provincial, dentro de cada tipo de zona (zona urbana, zona semiurbana, zona rural). El TIEPI mide la calidad del suministro eléctrico.

#### **d.1.2.7.Mantenimiento de la frecuencia y la tensión**

La frecuencia de la red es el resultado del equilibrio entre la generación y el consumo en tiempo real. Requiere un ajuste permanente de la generación para adaptarse a la demanda. Ello se lleva a cabo gracias a la regulación primaria, secundaria y terciaria, cada una actuando a distintos horizontes temporales."

#### **d.1.3. Electrificación Rural**

Para **Alvar González R. (1982).** *Generación de energía en el medio rural*. Madrid: Instituto Nacional de Investigaciones Agrarias, Ministerio de agricultura, pesca y alimentación.

"El concepto de electrificación rural nace de las diferencias entre las redes de distribución correspondientes a zonas rurales y urbanas e industriales. Esta distinción presenta, en general, una transición continua, dándose las características de la electrificación rural en zonas suburbanas. Para tener en cuenta este hecho se habla de electrificación regional, como la correspondiente a zonas rurales y pueblos de hasta 50.000 habitantes. La electrificación rural se distingue por las siguientes características:

Densidad de carga baja: o El número de conexiones por Km de línea de MT es relativamente bajo, debido a que la electrificación rural es llevada a cabo en grandes extensiones de territorio con hábitat disperso. O La carga por conexión y el factor de carga de cada consumidor tienden a ser pequeños respecto a los de áreas urbanas. Esto es debido a que las demandas individuales de energías son generalmente bajas ya que los ingresos medios de una familia en estas áreas son generalmente más bajos que la media, además de la influencia en el consumo del estilo de vida. Costes por conexión y por kWh suministrado, altos: o Los costes de instalación son crecientes con el aumento del aislamiento de los puntos a conectar. O Los costes de operación y mantenimiento son mayores por la misma razón anterior. La densidad de carga, los costes de instalación y la normativa sobre mantenimiento, conducen a períodos de retorno de la inversión en electrificación rural, imposibles para la compañía eléctrica. Esta situación da lugar a que no sea interesante para las compañías eléctricas el suministro rural que, además, por razones sociales, debe tener una calidad de servicio similar al de zonas urbanas."

#### **d.1.4. Meteorología**

En **Wikipedia** se encuentras los siguientes conceptos: "La meteorología del [griego](http://es.wikipedia.org/wiki/Idioma_griego) *meteoron* "alto en el cielo", [meteoro;](http://es.wikipedia.org/wiki/Meteoro_(meteorolog%C3%ADa)) y *logos* "conocimiento, tratado" es la [ciencia](http://es.wikipedia.org/wiki/Ciencia) interdisciplinaria, fundamentalmente una rama de la [Física de la atmósfera,](http://es.wikipedia.org/wiki/F%C3%ADsica_de_la_atm%C3%B3sfera) que estudia el [estado del tiempo,](http://es.wikipedia.org/wiki/Estado_del_tiempo) el [medio atmosférico,](http://es.wikipedia.org/wiki/Atm%C3%B3sfera_terrestre) los [fenómenos allí producidos](http://es.wikipedia.org/wiki/Fen%C3%B3meno_natural) y las leyes que lo rigen.

Hay que recordar que la [Tierra](http://es.wikipedia.org/wiki/Tierra) está constituida por tres partes fundamentales: una parte sólida llamada [litósfera,](http://es.wikipedia.org/wiki/Lit%C3%B3sfera) recubierta en buena proporción por [agua](http://es.wikipedia.org/wiki/Agua) (llamada [hidrosfera\)](http://es.wikipedia.org/wiki/Hidrosfera) y ambas envueltas por una tercera capa gaseosa, la [atmósfera.](http://es.wikipedia.org/wiki/Atm%C3%B3sfera) Éstas se relacionan entre sí produciendo modificaciones profundas en sus características. La ciencia que estudia estas características, las propiedades y los movimientos de las tres capas fundamentales

de la Tierra, es la [Geofísica.](http://es.wikipedia.org/wiki/Geof%C3%ADsica) En ese sentido, la meteorología es una rama de la geofísica que tiene por objeto el estudio detallado de la envoltura gaseosa de la tierra y sus fenómenos.

Mediante el estudio de los fenómenos que ocurren en la atmósfera, la meteorología trata de definir el clima, predecir el tiempo, comprender la interacción de la atmósfera con otros subsistemas, etc. El conocimiento de las variaciones climáticas ha sido siempre de suma importancia para el desarrollo de la [agricultura,](http://es.wikipedia.org/wiki/Agricultura) la [navegación,](http://es.wikipedia.org/wiki/Navegaci%C3%B3n) las [operaciones](http://es.wikipedia.org/wiki/Guerra)  [militares](http://es.wikipedia.org/wiki/Guerra) y la vida en general.

#### **d.1.5. Estaciones meteorológicas.**

Una estación meteorológica es una instalación destinada a medir y registrar regularmente diversas variables meteorológicas. Estos datos se utilizan tanto para la elaboración de predicciones meteorológicas a partir de modelos numéricos como para estudios climáticos. Está equipada con los principales instrumentos de medición, entre los que se encuentran los siguientes:

- $\triangleright$  [Anemómetro](http://es.wikipedia.org/wiki/Anem%C3%B3metro) (que mide la velocidad del [viento\)](http://es.wikipedia.org/wiki/Viento)
- $\triangleright$  [Veleta](http://es.wikipedia.org/wiki/Veleta) (que mide la dirección del viento)
- $\triangleright$  [Barómetro](http://es.wikipedia.org/wiki/Bar%C3%B3metro) (que mide la [presión atmosférica\)](http://es.wikipedia.org/wiki/Presi%C3%B3n_atmosf%C3%A9rica)
- [Heliógrafo](http://es.wikipedia.org/wiki/Heli%C3%B3grafo_(meteorolog%C3%ADa)) (que mide la [insolación](http://es.wikipedia.org/wiki/Insolaci%C3%B3n) recibida en la superficie terrestre)
- $\triangleright$  [Higrómetro](http://es.wikipedia.org/wiki/Higr%C3%B3metro) (que mide la [humedad\)](http://es.wikipedia.org/wiki/Humedad)
- $\triangleright$  [Piranómetro](http://es.wikipedia.org/wiki/Piran%C3%B3metro) (que mide la [radiación solar\)](http://es.wikipedia.org/wiki/Radiaci%C3%B3n_solar).
- $\triangleright$  [Pluviómetro](http://es.wikipedia.org/wiki/Pluvi%C3%B3metro) (que mide el [agua caída\)](http://es.wikipedia.org/wiki/Precipitaciones)
- $\triangleright$  [Termómetro](http://es.wikipedia.org/wiki/Term%C3%B3metro) (que mide la [temperatura\)](http://es.wikipedia.org/wiki/Temperatura)

Estos instrumentos se encuentran protegidos en una casilla ventilada, denominada [abrigo meteorológico](http://es.wikipedia.org/wiki/Abrigo_meteorol%C3%B3gico) o *pantalla de Stevenson*, la cual mantiene la luz solar directa lejos del termómetro y al viento lejos del higrómetro, de modo de no alterar las mediciones de éstos.

Cuanto más numerosas son las estaciones meteorológicas, más detallada y exactamente se conoce la situación. Hoy en día gran cantidad de ellas cuentan con personal especializado, aunque también hay un número de estaciones automáticas ubicadas en lugares inaccesibles o remotos, como regiones polares, islotes deshabitados o cordilleras. Además existen [fragatas meteorológicas,](http://es.wikipedia.org/w/index.php?title=Barco_meteorol%C3%B3gico&action=edit&redlink=1) [barcos](http://es.wikipedia.org/wiki/Barco) que contienen a bordo una estación meteorológica muy completa y a los cuales se asigna una posición determinada en pleno océano. Sin embargo, es necesario recalcar, que con el gran crecimiento de la población urbana desde fines del siglo XIX, la mayor parte de las estaciones meteorológicas están actualmente situadas en zonas urbanas, bien porque se ubican en ciudades nuevas o bien porque se encuentran en poblaciones rurales absorbidas por los grandes núcleos urbanos en su proceso de expansión, con lo que existe un sesgo introducido por los microclimas urbanos que dan pie para corroborar, de manera errónea, el aumento de las temperaturas a escala mundial (lo que sería una prueba del calentamiento global), lo cual está muy lejos de ser un hecho comprobado sin lugar a dudas.

#### **d.1.6. Satélites meteorológicos.**

Los satélites meteorológicos son un tipo de [satélite artificial](http://es.wikipedia.org/wiki/Sat%C3%A9lite_artificial) utilizados para supervisar el tiempo atmosférico y el clima de la Tierra, aunque también son capaces de ver las luces de la ciudad, incendios forestales, [contaminación,](http://es.wikipedia.org/wiki/Contaminaci%C3%B3n) [auroras,](http://es.wikipedia.org/wiki/Aurora) [tormentas de arena y](http://es.wikipedia.org/wiki/Tormenta_de_arena)  [polvo,](http://es.wikipedia.org/wiki/Tormenta_de_arena) [corrientes del océano,](http://es.wikipedia.org/wiki/Corriente_oce%C3%A1nica) etc. Otros satélites pueden detectar cambios en la vegetación de la Tierra, el estado del mar, el color del océano y las zonas nevadas.

El fenómeno de [El Niño](http://es.wikipedia.org/wiki/El_Ni%C3%B1o) y sus efectos son registrados diariamente en imágenes satelitales. El [agujero de ozono](http://es.wikipedia.org/wiki/Agujero_de_ozono) de la Antártida es dibujado a partir de los datos obtenidos por los satélites meteorológicos. De forma agrupada, los satélites meteorológicos de China, Estados Unidos, Europa, Canadá, India, Japón y Rusia proporcionan una observación casi continua del estado global de la atmósfera, aunque a una escala muy detallada en la que pueden identificarse los patrones nubosos y la circulación de los vientos, así como los flujos de energía que generan los fenómenos meteorológicos."

#### **d.1.7. Instrumentos de medición.**

#### **d.1.7.1.Piranómetro**

Según en el libro **Instrumentos electrónicos** Básicos de Ramón Pallas Areny se presentas los siguientes conceptos:

"Un piranómetro (también llamado solarímetro y actinómetro) es un instrumento meteorológico utilizado para medir de manera muy precisa la [radiación solar](http://es.wikipedia.org/wiki/Radiaci%C3%B3n_solar) incidente sobre la superficie de la [tierra,](http://es.wikipedia.org/wiki/Tierra) observe la figura 2. Se trata de un sensor diseñado para medir la densidad del flujo de radiación solar (kilovatios por metro cuadrado) en un campo de 180 [grados.](http://es.wikipedia.org/wiki/Grado)

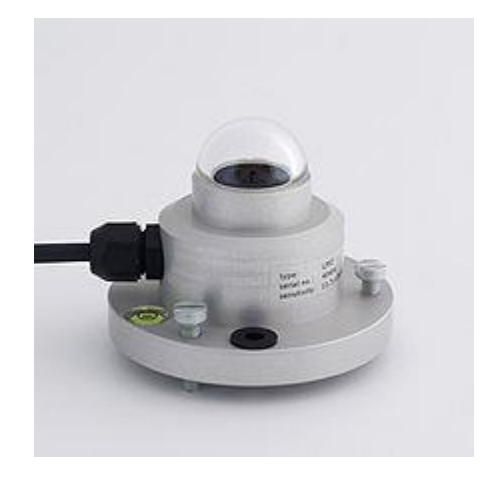

**Figura 2:** Piranómetro modelo LP02.

Generalmente se utilizan tres medidas de radiación: semiesférica total, difusa y directa. Para las medidas de radiación difusa y semiesférica la radiación directa se suprime utilizando un disco parasol. El principio físico utilizado generalmente en la medida es un [termopar](http://es.wikipedia.org/wiki/Termopar) sobre el que incide la radiación a través de dos cúpulas semiesféricas de vidrio. Las medidas se expresan en *[kW/](http://es.wikipedia.org/wiki/Vatio)[m²](http://es.wikipedia.org/wiki/Metro)*.

#### **d.1.7.2.Piranómetro Térmico**

Un ejemplo de piranómetro es el de *Kipp y Zonen*, que se constituye por una pila [termoeléctrica](http://es.wikipedia.org/w/index.php?title=Termoelectr%C3%B3nica&action=edit&redlink=1) contenida en un alojamiento con dos semiesferas de cristal. La pila termoeléctrica está constituida por una serie de [termopares](http://es.wikipedia.org/wiki/Termopar) colocados horizontalmente, cuyos extremos están soldados con unas barras de cobre verticales solidarias a una placa de latón maciza. El conjunto está pintado con un barniz negro, para absorber la radiación. El flujo de calor originado por la radiación se transmite a la termopila,

generándose una tensión eléctrica proporcional a la diferencia de temperatura entre los metales de los termopares.

#### **d.1.7.3.Piranómetro Fotovoltaico**

Otro tipo de piranómetros son los fotovoltaicos. En ellos, el principio de funcionamiento no es térmico como en el caso anterior; sino que tiene como fundamento el [efecto](http://es.wikipedia.org/wiki/Efecto_fotoel%C3%A9ctrico)  [fotoeléctrico.](http://es.wikipedia.org/wiki/Efecto_fotoel%C3%A9ctrico) La radiación incide sobre un fotodiodo que es capaz de diferenciar el espectro solar por la frecuencia de la onda electromagnética, y de ese modo, mediante la lectura de voltaje, conocer los datos de radiación.

Dada su naturaleza, en este tipo de piranómetros es posible adosar filtros de ciertas bandas del espectro solar, por medio de algún domo de vidrio impregnado con el filtro deseado. Por otro lado, son más sensibles a pequeñas irregularidades y cambios debido a que no tienen la inercia térmica que sí tienen los térmicos.

#### **d.1.7.1.Anemómetro**

El anemómetro es un aparato [meteorológico](http://es.wikipedia.org/wiki/Meteorolog%C3%ADa) que se usa para la predicción del [tiempo](http://es.wikipedia.org/wiki/Tiempo) y, específicamente, para medir la velocidad del [viento.](http://es.wikipedia.org/wiki/Viento) Así mismo es uno de los [instrumentos de vuelo](http://es.wikipedia.org/wiki/Instrumentos_de_vuelo) básico en el vuelo de aeronaves más pesadas que el aire, como se puede observar en la figura 3.

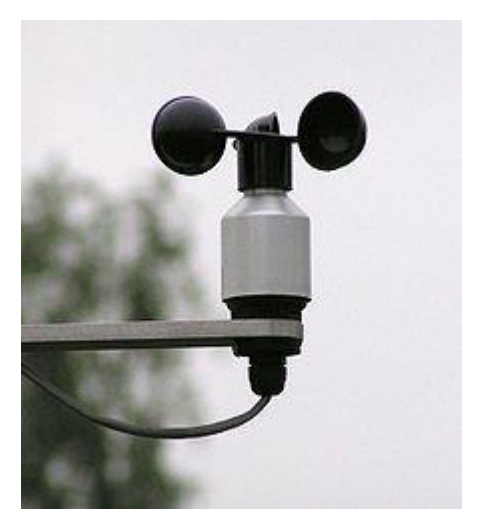

**Figura 3:** Anemómetro de molino

En meteorología, se usan principalmente los anemómetros de cazoletas o de molinete, (especie de diminuto [molino](http://es.wikipedia.org/wiki/Molino) cuyas tres aspas se hallan constituidas por cazoletas sobre las cuales actúa la fuerza del viento; el número de vueltas puede ser leído directamente en un contador o registrado sobre una banda de papel (anemograma), en cuyo caso el aparato se denomina anemógrafo. Aunque también los hay de tipo electrónicos.)

Para medir los cambios repentinos de la velocidad del viento, especialmente en las [turbulencias,](http://es.wikipedia.org/wiki/Turbulencia) se recurre al anemómetro *de filamento caliente*, que consiste en un [hilo](http://es.wikipedia.org/wiki/Hilo) de [platino](http://es.wikipedia.org/wiki/Platino) o [níquel](http://es.wikipedia.org/wiki/N%C3%ADquel) calentado eléctricamente: la acción del viento tiene por efecto enfriarlo y hace variar así su resistencia; por consiguiente, la corriente que atraviesa el hilo es proporcional a la velocidad del viento.

#### **d.1.7.2.Data logger**

Un Data logger (también llamado registrador de datos) es un dispositivo electrónico que registra los datos en el tiempo o en relación a la ubicación ya sea con un sistema incorporado en el [instrumento](http://translate.googleusercontent.com/translate_c?hl=es&prev=/search%3Fq%3Ddatalogger%26hl%3Des%26biw%3D1280%26bih%3D666%26prmd%3Dimvns&rurl=translate.google.com.ec&sl=en&u=http://en.wikipedia.org/wiki/Scientific_instrument&usg=ALkJrhhRYjJtutidVBd4oO02k1j2nSXC4w) o [sensor](http://translate.googleusercontent.com/translate_c?hl=es&prev=/search%3Fq%3Ddatalogger%26hl%3Des%26biw%3D1280%26bih%3D666%26prmd%3Dimvns&rurl=translate.google.com.ec&sl=en&u=http://en.wikipedia.org/wiki/Sensor&usg=ALkJrhjzqw2p_ej8MIwS_ljQz2oOMnJuQg) o por medio de instrumentos y sensores externos. Cada vez más, pero no del todo, se basa en un procesador digital (o computadora). Por lo general, se alimentan de pequeñas baterías portátiles, y están equipados con un microprocesador, memoria interna para almacenamiento de datos y sensores. Algunos registradores de datos de interfaz con una computadora personal y utilizar el software para activar el registro de datos y ver y analizar los datos recogidos, mientras que otros tienen un dispositivo de interfaz local (teclado, pantalla LCD) y puede ser usado como un dispositivo independiente.

Uno de los principales beneficios del uso de registradores de datos es la capacidad de recopilar datos de forma automática las 24 horas. Tras la activación, los registradores de datos se implementan y desatendidos para medir y registrar la información de la duración del período de seguimiento. Esto permite una visión completa y precisa de las condiciones ambientales están controlados, tales como la temperatura del aire y la humedad relativa.

#### **d.1.8. ¿Qué son los GIS?**

Los sistemas SIG (Sistemas de Información Geográfica) son necesarios, por un lado, el manejo de gran cantidad de información geográfica en formato digital que refleje la realidad de las áreas estudiadas y por otro, tareas de análisis espacial que permitan el cálculo de las operaciones necesarias. Los sistemas GIS sirven para introducir las características, con qué elementos trabaja y cuál es su potencial de aplicación, intentando facilitar la comprensión de determinados conceptos.

El concepto de Sistema de Información Geográfica (SIG) ha sido definido de decenas de formas diferentes, sin que exista un consenso claro sobre cuál es la definición más adecuada. En una primera aproximación podríamos decir que los SIG están formados por una serie de herramientas orientadas al estudio del territorio, de todas aquellas entidades que tengan una plasmación espacial, sin olvidar las relaciones que se establecen entre ellas. Se trata de una herramienta compleja, pero también lo suficientemente flexible como para permitir la incorporación y el tratamiento de todas aquellas variables que, aun siendo de naturaleza muy diversa, tiene una dependencia espacial.

De hecho, todos (o casi todos) los elementos que configuran el paisaje que nos rodea podrían ser incorporados y analizados por un SIG: desde la red hidrográfica, la vegetación y los suelos hasta la contaminación atmosférica, las temperaturas o el riesgo de inundaciones. No importa que la variable sea de carácter cualitativo o cuantitativo, que sea continúa o discreta, concreta o abstracta, siempre y cuando se pueda localizar en el espacio, podrá ser analizada con un SIG.

El NGCIA (National Center for Geographical Information and Analysis) define un Sistema de Información Geográfica (SIG) como: "Un sistema de hardware, software y procedimientos diseñados para facilitar la obtención, gestión, manipulación, análisis, modelado y salida de datos espacialmente referenciados, para resolver problemas complejos de planificación y gestión"

En otras palabras: el SIG se ocupa de la gestión, representación y tratamiento de datos

espaciales así como de la generación de datos derivados. Para ello, está constituido por un conjunto de herramientas informáticas (tanto hardware como software) que conforman el soporte físico del sistema, bases de datos espaciales y temáticas, programas que permiten el manejo de dicha información y, por último, los usuarios y administradores del sistema."

#### **d.2. CAPÍTULO II: Fuentes de electrificación rural.**

#### **d.2.1. Electrificación mediante generadores a diésel.**

Para el **Dr. Javier Domínguez. (2010).** *Seminario Internacional sobre Energías Renovables y Tecnología de los Sistemas de Información Geográfica IntiGIS. Presenta los siguientes conceptos:*

"Un generador diésel es la combinación de un [motor diésel](http://translate.googleusercontent.com/translate_c?hl=es&prev=/search%3Fq%3Dgeneradores%2Ba%2Bdiesel%2Bwikipedia%26hl%3Des%26biw%3D1280%26bih%3D666%26prmd%3Dimvns&rurl=translate.google.com.ec&sl=en&u=http://en.wikipedia.org/wiki/Diesel_engine&usg=ALkJrhj5YCOAySfVb0qtVq58INdrm557Gg) con un [generador](http://translate.googleusercontent.com/translate_c?hl=es&prev=/search%3Fq%3Dgeneradores%2Ba%2Bdiesel%2Bwikipedia%26hl%3Des%26biw%3D1280%26bih%3D666%26prmd%3Dimvns&rurl=translate.google.com.ec&sl=en&u=http://en.wikipedia.org/wiki/Electrical_generator&usg=ALkJrhiWcq-kR9Kza9YHcfS6HrXAQ6u6Iw)  [eléctrico](http://translate.googleusercontent.com/translate_c?hl=es&prev=/search%3Fq%3Dgeneradores%2Ba%2Bdiesel%2Bwikipedia%26hl%3Des%26biw%3D1280%26bih%3D666%26prmd%3Dimvns&rurl=translate.google.com.ec&sl=en&u=http://en.wikipedia.org/wiki/Electrical_generator&usg=ALkJrhiWcq-kR9Kza9YHcfS6HrXAQ6u6Iw) (a menudo llamado un [alternador](http://translate.googleusercontent.com/translate_c?hl=es&prev=/search%3Fq%3Dgeneradores%2Ba%2Bdiesel%2Bwikipedia%26hl%3Des%26biw%3D1280%26bih%3D666%26prmd%3Dimvns&rurl=translate.google.com.ec&sl=en&u=http://en.wikipedia.org/wiki/Alternator&usg=ALkJrhgZum7QKw0r4PQnIyKtjTpmw8_czA) ) para generar energía eléctrica. Los grupos electrógenos diésel se utilizan en lugares sin conexión a la [red eléctrica](http://translate.googleusercontent.com/translate_c?hl=es&prev=/search%3Fq%3Dgeneradores%2Ba%2Bdiesel%2Bwikipedia%26hl%3Des%26biw%3D1280%26bih%3D666%26prmd%3Dimvns&rurl=translate.google.com.ec&sl=en&u=http://en.wikipedia.org/wiki/Electric_power_transmission&usg=ALkJrhjnMoMG0gs4wSQ1Rm8finzmqeHQ-w) , como fuente de alimentación de emergencia si la red falla, así como para aplicaciones más complejas, como máximo y la exportación a la red eléctrica. Dimensionamiento de generadores diésel es fundamental para evitar la baja carga o una escasez de energía y se complica por la electrónica moderna, concretamente las cargas no lineales.

La combinación de paquetes de un motor diésel, un generador y varios dispositivos auxiliares (como base, canopy, la atenuación del sonido, sistemas de control, interruptores de circuito, los calentadores de agua de las camisas y sistema de arranque) se conoce como un "grupo electrógeno" o un grupo electrógeno para abreviar.

Tamaños de los conjuntos de 8 a 30 kW (también 8 a 30 kVA sola fase) para los hogares, pequeños comercios y oficinas con los generadores industriales de mayor tamaño de 8 kW (11 kVA) hasta 2.000 kW (2.500 kVA trifásicos) que se utiliza para grandes oficinas complejos, las fábricas. Un conjunto de 2.000 kW pueden ser alojados en un contenedor de 40 pies ISO con el tanque de combustible, controles, equipo de distribución de energía y todo el equipo necesario para operar como una estación de alimentación independiente o como una copia de seguridad en espera a la red eléctrica.

#### **d.2.1.1.Instalación del generador correcta**

Para asegurar el correcto funcionamiento, fiabilidad y bajo mantenimiento de los generadores de costos debe ser instalado correctamente. Para ello, el fabricante proporciona directrices detalladas sobre la instalación que cubre cosas tales como:

- Dimensionamiento y la selección
- Factores eléctricos

Enfriamiento

Tipos de refrigeración

- 1. refrigeración por aire
- 2. agua de refrigeración
- Ventilación
- De almacenamiento de combustible
- Ruido
- Escape
- Los sistemas de arranque"

#### **d.2.2. Energías renovables**

**Para Julio Amador Guerra. (2000).** *Análisis de los parámetros técnicos en la aplicación de los sistemas de información geográfica a la integración regional de las energías renovables en la producción descentralizada de electricidad, presenta los siguientes conceptos:*

"Se denomina energía renovable a la energía que se obtiene de fuentes naturales virtualmente inagotables, ya sea por la inmensa cantidad de energía que contienen, o porque son capaces de regenerarse por medios naturales. Entre las energías renovables se cuentan la [hidroeléctrica,](http://es.wikipedia.org/wiki/Energ%C3%ADa_hidroel%C3%A9ctrica) [eólica,](http://es.wikipedia.org/wiki/Energ%C3%ADa_e%C3%B3lica) [solar,](http://es.wikipedia.org/wiki/Energ%C3%ADa_solar) [geotérmica,](http://es.wikipedia.org/wiki/Energ%C3%ADa_geot%C3%A9rmica) [mareomotriz,](http://es.wikipedia.org/wiki/Energ%C3%ADa_maremotriz) la [biomasa](http://es.wikipedia.org/wiki/Biomasa) y los [biocombustibles.](http://es.wikipedia.org/wiki/Biocombustible) En la figura 4 se muestran las tecnologías eólica y solar.

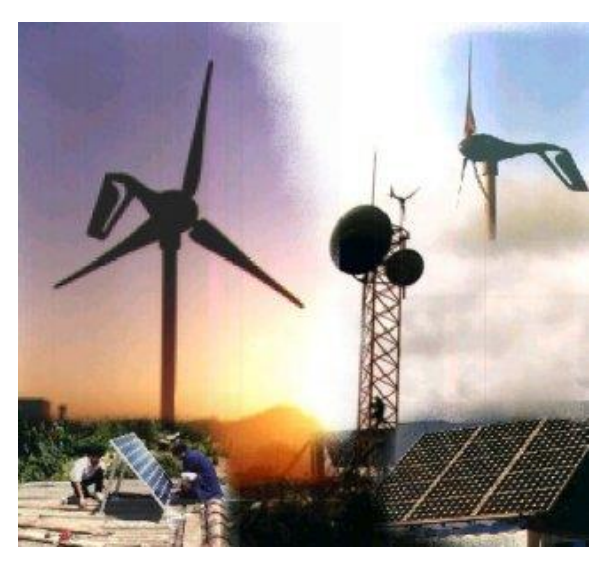

**Figura 4:** Tecnologías de energías renovables eólica y solar.

#### **d.2.2.1.Energía alternativa**

Un concepto similar, pero no idéntico es del de las energías alternativas: una [energía](http://es.wikipedia.org/wiki/Energ%C3%ADa_alternativa)  [alternativa,](http://es.wikipedia.org/wiki/Energ%C3%ADa_alternativa) o más precisamente una fuente de energía alternativa es aquella que puede suplir a las [energías](http://es.wikipedia.org/wiki/Tecnolog%C3%ADa_energ%C3%A9tica) o fuentes energéticas actuales, ya sea por su menor efecto contaminante, o fundamentalmente por su posibilidad de renovación. Según esta definición, algunos autores incluyen la [energía nuclear](http://es.wikipedia.org/wiki/Energ%C3%ADa_nuclear) dentro de las energías alternativas, ya que generan muy pocos gases de efecto invernadero. Es por eso que el concepto del [Desarrollo sostenible](http://es.wikipedia.org/wiki/Desarrollo_sostenible) surge o se basa en las siguientes premisas:

- El uso de fuentes de energía renovable, ya que las fuentes [fósiles](http://es.wikipedia.org/wiki/Combustible_f%C3%B3sil) actualmente explotadas terminarán agotándose, según los pronósticos actuales, en el transcurso de este [siglo XXI.](http://es.wikipedia.org/wiki/Siglo_XXI)
- El uso de fuentes limpias, abandonando los procesos de [combustión](http://es.wikipedia.org/wiki/Combusti%C3%B3n) convencionales y la [fisión nuclear.](http://es.wikipedia.org/wiki/Fisi%C3%B3n_nuclear)
- La explotación extensiva de las fuentes de energía, proponiéndose como alternativa el fomento del autoconsumo, que evite en la medida de lo posible la construcción de grandes infraestructuras de generación y distribución de [energía eléctrica.](http://es.wikipedia.org/wiki/Energ%C3%ADa_el%C3%A9ctrica)
- La disminución de la demanda energética, mediante la mejora del rendimiento de los dispositivos eléctricos [\(electrodomésticos,](http://es.wikipedia.org/wiki/Electrodom%C3%A9stico) [lámparas,](http://es.wikipedia.org/wiki/L%C3%A1mpara) etc.)
- Reducir o eliminar el consumo energético innecesario. No se trata sólo de consumir más eficientemente, sino de consumir menos, es decir, desarrollar una conciencia y una cultura del ahorro energético y condena del despilfarro.

La producción de energías limpias, [alternativas](http://es.wikipedia.org/wiki/Energ%C3%ADa_alternativa) y renovables no es por tanto una cultura o un intento de mejorar el medio ambiente, sino una necesidad a la que el ser humano se va a ver abocado, independientemente de nuestra opinión, gustos o creencias.

Las fuentes renovables de energía pueden dividirse en dos categorías: [no contaminantes](http://es.wikipedia.org/wiki/Energ%C3%ADa_verde)  [o limpias](http://es.wikipedia.org/wiki/Energ%C3%ADa_verde) y [contaminantes.](http://es.wikipedia.org/wiki/Contaminaci%C3%B3n) Entre las primeras:

- La llegada de masas de agua dulce a masas de agua salada: [energía azul.](http://es.wikipedia.org/wiki/Energ%C3%ADa_azul)
- El viento: [energía eólica.](http://es.wikipedia.org/wiki/Energ%C3%ADa_e%C3%B3lica)
- El calor de la Tierra: [energía geotérmica.](http://es.wikipedia.org/wiki/Energ%C3%ADa_geot%C3%A9rmica)
- Los ríos y corrientes de agua dulce: [energía hidráulica](http://es.wikipedia.org/wiki/Energ%C3%ADa_hidr%C3%A1ulica) o hidroeléctrica.
- Los mares y océanos: [energía mareomotriz.](http://es.wikipedia.org/wiki/Energ%C3%ADa_mareomotriz)
- El Sol: [energía solar.](http://es.wikipedia.org/wiki/Energ%C3%ADa_solar)
- > Las olas: [energía undimotriz.](http://es.wikipedia.org/wiki/Energ%C3%ADa_undimotriz)

Las contaminantes se obtienen a partir de la materia orgánica o [biomasa,](http://es.wikipedia.org/wiki/Biomasa) y se pueden utilizar directamente como combustible (madera u otra materia vegetal sólida), bien convertida en [bioetanol](http://es.wikipedia.org/wiki/Bioetanol) o biogás mediante procesos de [fermentación](http://es.wikipedia.org/wiki/Fermentaci%C3%B3n) orgánica o en [biodiesel,](http://es.wikipedia.org/wiki/Biodi%C3%A9sel) mediante reacciones de [transesterificación](http://es.wikipedia.org/wiki/Transesterificaci%C3%B3n) y de los residuos urbanos.

Las energías de fuentes renovables contaminantes tienen el mismo problema que la energía producida por combustibles fósiles: en la combustión emiten [dióxido de](http://es.wikipedia.org/wiki/Di%C3%B3xido_de_carbono)  [carbono,](http://es.wikipedia.org/wiki/Di%C3%B3xido_de_carbono) gas de efecto invernadero, y a menudo son aún más contaminantes puesto que la combustión no es tan limpia, emitiendo [hollines](http://es.wikipedia.org/wiki/Holl%C3%ADn) y otras partículas sólidas. Se encuadran dentro de las energías renovables porque mientras puedan cultivarse los vegetales que las producen, no se agotarán. También se consideran más limpias que sus equivalentes fósiles, porque teóricamente el dióxido de carbono emitido en la combustión ha sido previamente absorbido al transformarse en [materia](http://es.wikipedia.org/wiki/Materia_org%C3%A1nica)  [orgánica](http://es.wikipedia.org/wiki/Materia_org%C3%A1nica) mediante [fotosíntesis.](http://es.wikipedia.org/wiki/Fotos%C3%ADntesis) En realidad no es equivalente la cantidad absorbida previamente con la emitida en la combustión, porque en los procesos de siembra, recolección, tratamiento y transformación, también se consume energía, con sus correspondientes emisiones."

#### **d.2.2.2.Energía solar térmica**

**Para Aguilera J., Lorenzo E. (1993).** *Aplicación de la energía solar fotovoltaica a proyectos rurales de cooperación al desarrollo*. Madrid: Comunidad de Madrid.

"Se trata de recoger la energía del sol a través de paneles solares y convertirla en calor el cual puede destinarse a satisfacer numerosas necesidades. Por ejemplo, se puede obtener agua caliente para consumo doméstico o industrial, o bien para dar calefacción a hogares, hoteles, colegios o fábricas. También, se podrá conseguir refrigeración durante las épocas cálidas. En agricultura se pueden conseguir otro tipo de aplicaciones como invernaderos solares que favorecieran las mejoras de las cosechas en calidad y cantidad, los secaderos agrícolas que consumen mucha menos energía si se combinan con un

sistema solar, y plantas de purificación o desalinización de aguas sin consumir ningún tipo de combustible. Con este tipo de energía se podría reducir más del 25 % del consumo de energía convencional en viviendas de nueva construcción con la consiguiente reducción de quema de combustibles fósiles y deterioro ambiental. La obtención de agua caliente supone en torno al 28% del consumo de energía en las viviendas y que éstas, a su vez, demandan algo más del 12% de la energía.

#### **d.2.2.3.Energía solar**

La energía solar es una fuente de vida y origen de la mayoría de las demás formas de energía en la Tierra. Cada año la radiación solar aporta a la Tierra la energía equivalente a varios miles de veces la cantidad de energía que consume la humanidad. Recogiendo de forma adecuada la [radiación solar,](http://es.wikipedia.org/wiki/Radiaci%C3%B3n_solar) esta puede transformarse en otras formas de energía como [energía térmica](http://es.wikipedia.org/wiki/Energ%C3%ADa_t%C3%A9rmica) o [energía eléctrica](http://es.wikipedia.org/wiki/Energ%C3%ADa_el%C3%A9ctrica) utilizando [paneles solares,](http://es.wikipedia.org/wiki/Panel_solar) los cuales se los puede observar en la figura 5.

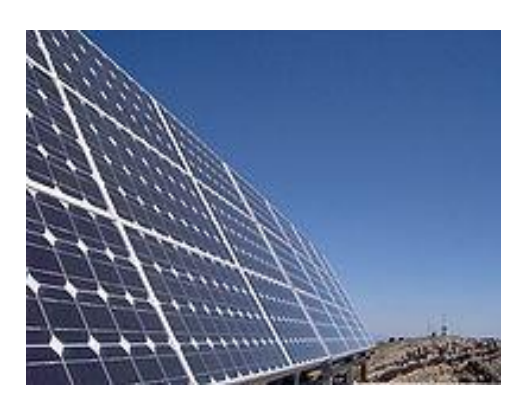

**Figura 5:** Paneles solares

Mediante [colectores solares,](http://es.wikipedia.org/wiki/Colector_solar) la energía solar puede transformarse en [energía térmica,](http://es.wikipedia.org/wiki/Energ%C3%ADa_t%C3%A9rmica) y utilizando [paneles fotovoltaicos](http://es.wikipedia.org/wiki/Panel_fotovoltaico) la [energía luminosa](http://es.wikipedia.org/wiki/Energ%C3%ADa_luminosa) puede transformarse en energía eléctrica. Ambos procesos nada tienen que ver entre sí en cuanto a su tecnología. Así mismo, en las [centrales térmicas solares](http://es.wikipedia.org/wiki/Central_t%C3%A9rmica_solar) se utiliza la energía térmica de los colectores solares para generar electricidad.

Se distinguen dos componentes en la radiación solar: la radiación directa y la radiación difusa. La radiación directa es la que llega directamente del foco solar, sin [reflexiones](http://es.wikipedia.org/wiki/Reflexi%C3%B3n_(f%C3%ADsica)) o [refracciones](http://es.wikipedia.org/wiki/Refracci%C3%B3n) intermedias. La difusa es la emitida por la bóveda celeste diurna gracias a los múltiples fenómenos de reflexión y refracción solar en la atmósfera, en las nubes, y el resto de elementos atmosféricos y terrestres. La radiación directa puede reflejarse y concentrarse para su utilización, mientras que no es posible concentrar la luz difusa que proviene de todas direcciones. Sin embargo, tanto la radiación directa como la radiación difusa son aprovechables.

Se puede diferenciar entre receptores activos y pasivos en que los primeros utilizan mecanismos para orientar el sistema receptor hacia el Sol llamados seguidores y captar mejor la radiación directa.

Una importante ventaja de la energía solar es que permite la generación de energía en el mismo lugar de consumo mediante la integración arquitectónica. Así, podemos dar lugar a sistemas de generación distribuida en los que se eliminen casi por completo las pérdidas relacionadas con el transporte que en la actualidad suponen aproximadamente el 40% del total y la dependencia energética."

#### **d.2.2.4.Energía eólica**

Para **Miguel Villarubia** presenta varios conceptos en su libro **Energía Eólica** de la Universidad de Barcelona 2004:

"La energía eólica es la energía obtenida de la fuerza del viento, es decir, mediante la utilización de la energía cinética generada por las corrientes de aire. Se obtiene a través de una turbinas eólicas son las que convierten la energía cinética del viento en electricidad por medio de aspas o hélices que hacen girar un eje central conectado, a través de una serie engranajes (la transmisión) a un generador eléctrico.

La energía del viento está relacionada con el movimiento de las masas de aire que desplazan de áreas de alta presión atmosférica hacia áreas adyacentes de baja presión, con velocidades proporcionales (gradiente de presión).

El aerogenerador es un generador de corriente eléctrica a partir de la energía cinética del viento, es una energía limpia y también la menos costosa de producir, lo que explica el fuerte entusiasmo por esta tecnología.

32

Actualmente se utiliza para su transformación en energía eléctrica a través de la instalación de aerogeneradores o turbinas de viento. De entre todas las aplicaciones existentes de la energía eólica, la más extendida, y la que cuenta con un mayor crecimiento es la de los parques eólicos para producción eléctrica.

Un parque eólico es la instalación integrada de un conjunto de aerogeneradores interconectados eléctricamente. Los aerogeneradores son los elementos claves de la instalación de los parques eólicos que, básicamente, son la evolución de los tradicionales molinos de viento. Como tales son máquinas rotativas que están formadas por tres aspas, de unos 20-25 metros, unidas a un eje común. El elemento de captación o rotor que está unido a este eje, capta la energía del viento. Mediante el movimiento de las aspas o paletas, accionadas por el viento, activa un generador eléctrico que convierte la energía mecánica de la rotación en energía eléctrica.

Estos aerogeneradores suelen medir unos 40-50 metros dependiendo de la orografía del lugar, pero pueden ser incluso más altos. Este es uno de los grandes problemas que afecta a las poblaciones desde el punto de vista estético.

Los aerogeneradores pueden trabajar solos o en parques eólicos, sobre tierra formando las granjas eólicas, sobre la costa del mar o incluso pueden ser instalados sobre las aguas a cierta distancia de la costa en lo que se llama granja eólica marina, la cual está generando grandes conflictos en todas aquellas costas en las que se pretende construir parques eólicos. El gran beneficio medioambiental que reporta el aprovechamiento del viento para la generación de energía eléctrica viene dado, en primer lugar, por los niveles de emisiones gaseosas evitados, en comparación con los producidos en centrales térmicas. En definitiva, contribuye a la estabilidad climática del planeta."

## **d.3. CAPÍTULO III: Tecnología de Sistemas de Información Geográfica (GIS).**

#### **d.3.1. ¿Qué papel cumplen los GIS con las energías renovables?**

**Para Irene Pinedo Pascua. (2010).** IntiGIS: *Propuesta metodológica para la evaluación de alternativas de electrificación rural basada en SIG.*

"El Sistema de Información Geográfica de Fuentes Renovables de Energía serviría de herramienta de trabajo para el inventario de las fuentes renovables.

Dentro del ámbito físico natural se puede observar que los SIG intervienes en varios temas de gran importancia como el clima, sobre cual se puede realizar estudios atmosféricos y modelización de variables micro climáticas. En el tema de la Biología – Ecología es de gran ayuda en la delimitación potencial de especies animales sin dejar de lado que es de suma importancia en el caso de que estas estén en peligro de extinción.

Además en los temas de Geomorfología – Geología se nota la importancia de los SIG al colaborar con la búsqueda de localizaciones de extracciones minerales; en el caso del tema de Hidrografía se ve la intervención de los GIS en la evolución de la superficie embalsada.

Los GIS también intervienes en el tema de los riesgos naturales como lo son en los procesos de erosión, evaluación de impacto ambiental, Impactos sobre la reserva estearinas y vulnerabilidad y riesgos de los asentamientos costeros y no se puede dejar de mencionar el tema del territorio que ayuda con los proyectos de cartografía básica digitalizada.

Para poder comprender de mejor manera la aplicación de los GIS dentro del medio ambiente se ha elaborado una clasificación que trata de la siguiente forma:

#### **d.3.1.1.Inventarios y cartografías ambientales.**

En este grupo se incluirían aquellos trabajos cuya funcionalidad sea realizar un inventario de los recursos ambientales de un territorio concreto o la realización de la cartografía básica topográfica o temática.

#### **d.3.1.2.Estudios ambientales y análisis del paisaje.**

Serían aquellos proyectos que tienen como objetivo final conocer y analizar algún aspecto ambiental o paisajístico determinado, sin tener como propósito final la predicción, planificación o gestión.

#### **d.3.1.3.Análisis de riesgos e impactos ambientales.**

Aquí analizaríamos los trabajos que usan un SIG para conocer, estudiar y predecir los factores de riesgo ambiental en cualquiera de sus formas, incluyendo los estudios de impacto ambiental. En este apartado puede entrar, entre otros, los análisis de peligrosidad sísmica, predicción de movimientos de tierras, análisis de riesgos de inundación, etc.

#### **d.3.1.4.Modelización ambiental.**

Comprendería todos los trabajos cuyo objetivo fuera el modelizar algún fenómeno ambiental o territorial. Por ejemplo el crear modelos digitales de terrenos o elevaciones, cuencas visuales, etc.

#### **d.3.1.5.Planificación y gestión ambiental.**

En este último apartado estarían incluidos todos los trabajos cuya finalidad fuera la planificación y gestión ambiental tanto pública como privada. Sirva de ejemplo los trabajos de realización de Planes de Ordenación de Recursos Naturales (PORN) con SIG."

#### **d.3.2. ¿Qué es el Software IntiGIS?**

**Ariza, F. J. (1994).** *Electrificación fotovoltaica versus electrificación convencional. Fragmentación del territorio según viabilidad económica mediante sistemas de información geográfica.* Córdoba: ETSI Agrónomos y de Montes, Universidad de Córdoba (Tesis doctoral).

"La metodología en la que se basa esta tesis surgió en los años noventa como resultado del proyecto SOLARGIS. Esta primera versión fue mejorada posteriormente en el marco del acuerdo establecido entre el CIEMAT y el Departamento de Ingeniería
Eléctrica de la Escuela Universitaria de Ingeniería Técnica Industrial de la U.P.M. En los últimos años, este antecedente metodológico ha sufrido varias modificaciones que han dado lugar a una nueva etapa, y que constituyen el marco de desarrollo actual, IntiGIS.

#### **d.3.2.1.Solargis I**

A mediados de los años noventa, la Comunidad Europea apoyó la realización del proyecto de investigación SOLARGIS. Este proyecto fue financiado por la Dirección General XII de la Unión Europea para la Ciencia, la Investigación y el Desarrollo en el marco del programa JOULE II y varios centros de investigación relacionados con las energías renovables1 colaboraron en su desarrollo. SOLARGIS supuso la confirmación del gran valor que la perspectiva territorial podía aportar a los proyectos de energías renovables así como el enorme potencial de los SIG para la integración de las energías renovables en los proyectos de electrificación rural. Los objetivos principales del proyecto eran:

- Demostrar el valor de los Sistemas de Información Geográfica para desarrollar la implantación de energías renovables en la electrificación descentralizada.
- Aplicar esta metodología al análisis de varias áreas piloto.
- Recolectar datos pertenecientes a dichas áreas para su incorporación en el SIG.
- Desarrollar herramientas para determinar el potencial de los sistemas de energías renovables a partir de los datos iniciales.

El modelo SOLARGIS (representado mediante un diagrama de flujo en la figura 6) está basado en una comparación del coste, píxel a píxel, del kWh producido por los sistemas de generación eléctrica incluidos en el análisis, tanto renovables como no renovables. El primer paso se corresponde con la elaboración de una base de datos regional que contiene información relativa tanto a la demanda como al recurso (datos de radiación, viento, etc.). A partir de estos datos, y gestionado por el SIG, se introducen una serie de reglas con objeto de determinar las áreas de alto potencial para el aprovechamiento de las energías renovables en la región estudiada. Finalmente, la elección del sistema de electrificación se realiza a través del cálculo y comparación del Coste de Electrificación Equivalente (LEC).

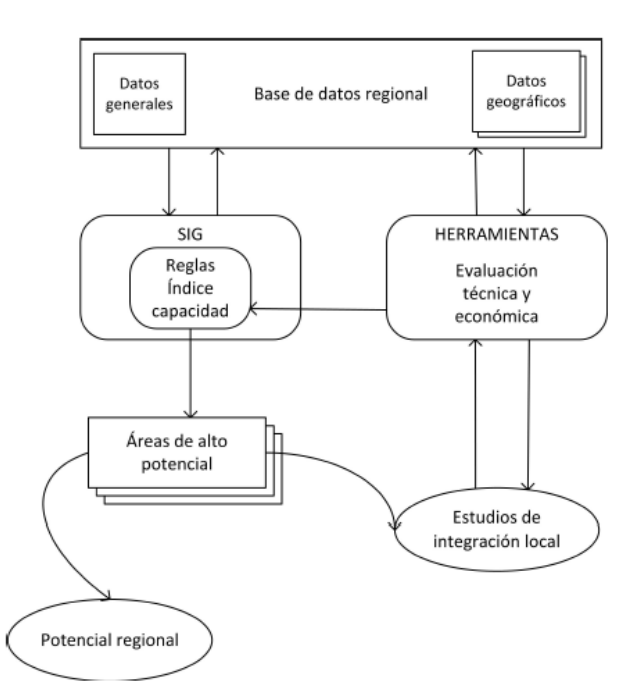

**Figura 6:** Modelo SOLARGIS I.

La aplicación de SOLARGIS como se observa en la figura 7, genera mapas resultado de la aplicación de la metodología a lugares tomados como estudio, que analizan con mayor detalle áreas seleccionadas mediante la inserción de coordenadas, y como resultado se visualiza la gama de colores y tonalidades, lo cual indica la incidencia de cierta tecnología y los diferentes sectores analizados."

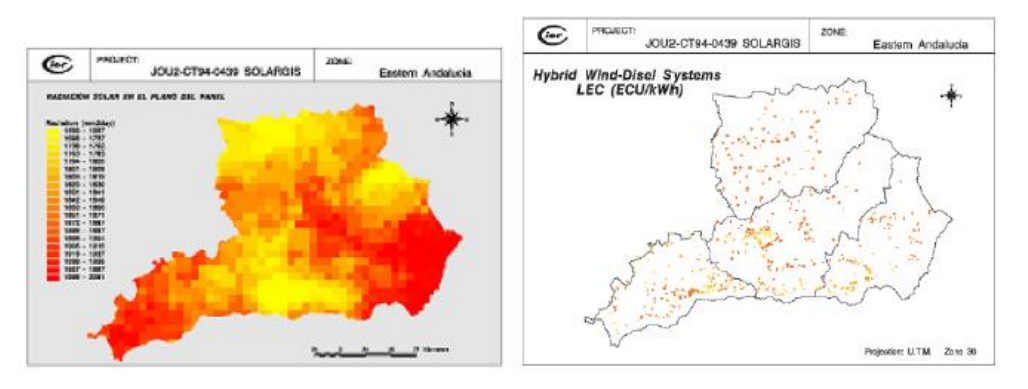

(a) Recurso solar. (b) LEC del sistema eólico-diésel.

**Figura 7:** Aplicación de SOLARGIS I. Ejemplos de mapas de entrada y resultados.

**Fuente:** Amador, 2000; Domínguez Bravo, 2002.

#### **d.3.2.2.Solargis II**

En el **Centro de Investigaciones Energéticas Medioambientales y Meteorológicas** presenta los siguientes conceptos:

"En 1997 se estableció un acuerdo de colaboración entre el CIEMAT y el Departamento de Ingeniería Eléctrica de la Escuela Universitaria de Ingeniería Técnica Industrial de la U.P.M. que serviría como marco en la realización del proyecto de investigación: "Los sistemas de información geográfica en la integración regional de las Energías Renovables para la producción descentralizada de electricidad. Análisis de parámetros técnicos". El objetivo de esta colaboración era determinar el grado de certidumbre de los resultados proporcionados por la aplicación del programa SOLARGIS.

Consecuencia de este estudio fue el desarrollo de una aplicación SIG que era accesible desde una estación de trabajo. Implicó un cambio fundamental de concepto y de método de análisis, incorporando las siguientes modificaciones, las cuales se las puede observar en la figura 8:

- Incluye un escenario de demanda en base a variables socioeconómicas (nivel económico bajo, medio o alto), establecido a partir de datos experimentales del consumo.
- Realiza el cálculo del factor de capacidad de los sistemas convencionales basándose en criterios de diseño contrastados.
- Incluye nuevos costes extraídos del análisis de las distintas tecnologías consideradas.
- Mejora el control del programa por el usuario.
- Realiza una versión en castellano de la aplicación original."

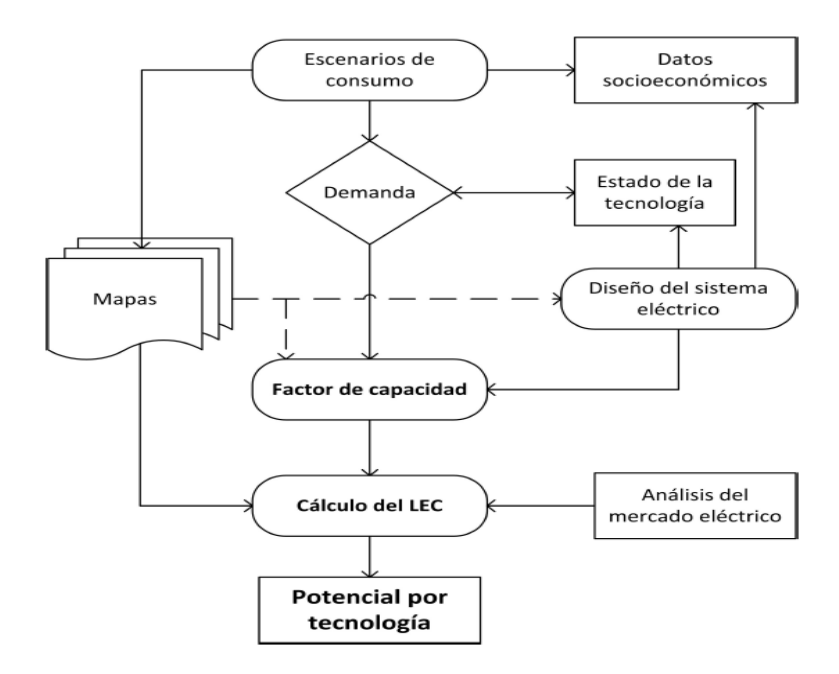

**Figura 8:** Modelo SOLARGIS II

# **d.3.3. Herramientas para evaluar alternativas de electrificación.**

En el libro de **Estudio de Alternativas Para la Electrificación Rural** de la Universidad Politécnica de Catalunya. Escuela Técnica Superior de Ingeniería Industrial de Barcelona. Departamento de Máquinas, 2006 presenta los siguientes conceptos

"Los modelos energéticos y las herramientas que los implementan son representaciones de sistemas reales. En su aproximación a la cuestión a estudiar enfatizan aquellos aspectos del sistema en los que se especializan, simplificando el resto de los factores implicados. No podamos esperar por tanto que una herramienta dé respuesta a toda la problemática asociada con los proyectos de electrificación rural. Por ello, cada una debe ser valorada en función del grado de consecución de los objetivos para los cuales ha sido desarrollada.

Como se justificará a continuación, el uso de algunas herramientas queda restringido a estudios de escala casi puntual y características muy concretas (el caso de las herramientas de simulación de la producción como HOMER, Hybrid2 y RETScreen) en las que los datos se refieren a un único punto en el espacio y la realización de una comparación entre la rentabilidad del mismo sistema de generación situado en dos localizaciones diferentes debería plantearse con la forma de dos proyectos diferentes.

Sin embargo, otras herramientas deben aplicarse a estudios de escala local (por ejemplo aquellas destinadas al diseño de redes), incluyendo datos que describen las relaciones espaciales que se establecen entre los objetos (no podríamos optimizar la línea de red necesaria para conectar todas las viviendas que forman parte de una comunidad si desconocemos la distancia que las separa); y si lo que buscamos es reproducir la realidad con mayor precisión necesitaremos incorporar también información sobre el terreno. Por último, aquellas herramientas dedicadas a la planificación integrada de las fuentes energéticas encuentran en la escala regional la aproximación natural para la realización de ese tipo de análisis. Habitualmente al disminuir la escala de trabajo, pasando de una escala local a una escala regional, se pierde la capacidad y el interés en precisar en ciertos detalles en aras de alcanzar una visión más global e integradora.

#### **d.3.3.1.Clasificación de las herramientas**

Resulta difícil clasificar los enfoques utilizados en la planificación energética atendiendo únicamente a los agentes, puesto que habría que encontrar un patrón que caracterizase el amplio rango de políticas energéticas, de planes de inversiones, la identificación de los planes de electrificación e, incluso, los planes de implementación y de diseñó. Las nuevas tendencias han hecho que las empresas energéticas estatales o las compañías eléctricas nacionales no sean los únicos entes involucrados en la planificación, sino que la creciente preocupación entre el desarrollo y el acceso a la energía ha añadido otro tipo de intereses a la aproximación que tradicionalmente caracterizaba la planificación energética territorial. Así, actualmente se admite la clasificación definida según la siguiente dicotomía: métodos basados en el lado de la oferta, que englobaría el enfoque más tradicional de la planificación, donde las infraestructuras energéticas existentes constituyen el factor principal y de partida; y por otro lado, los métodos centrados en la demanda, donde la energía eléctrica adquiere la connotación de servicio energético y no una mera cantidad de kWh.

Los ejemplos más característicos de la primera familia de métodos son la evaluación y planificación del recurso y el diseño de redes de distribución. Habitualmente este último enfoque, próximo al diseño técnico, viene precedido de una fase donde se selecciona el área candidata a ser electrificada en base a criterios socio-económicos (proximidad a la red, demanda estimada), demográficos (tamaño de la comunidad o comunidades), administrativos (situación administrativa) o mediante una combinación de los anteriores.

La planificación territorial integrada pertenecería a la familia de los métodos centrados en el lado de la demanda. En este caso los esfuerzos se centran en la identificación de los diferentes tipos de proyectos en una región o territorio determinado con el objetivo de definir la solución de menor coste y más apropiada para cubrir la demanda energética rural. Suelen caracterizarse por unos principios generales basados en la neutralidad tecnológica (considerando tanto opciones renovables como convencionales, conectadas a la red o aisladas, etc.), priorizando los usos requeridos desde un punto de vista más amplio que tiene en cuenta los impactos socio-económicos y favorece un enfoque multisectorial (en el que se valora tanto el acceso a la energía como el acceso al agua potable o a los servicios educativos y/o de salud). En los métodos de planificación territorial integrada se diferencian las siguientes etapas:

- 1. Identificación de los asentamientos que serán conectados a la red nacional en un futuro cercano.
- 2. Identificación de los proyectos basados en soluciones aisladas, y su impacto en el desarrollo local.
- 3. Identificación de los asentamientos no incluidos en los grupos anteriores, para los que se considerarán opciones descentralizadas de pequeña escala.

La necesidad de automatizar las tareas y el proceso de toma de decisiones ha generado un interés creciente en el desarrollo de herramientas especializadas. Algunas centradas en el diseño de las opciones productivas, utilizadas en proyectos específicos a escala local pero que pueden ser integradas en herramientas de planificación de escala regional; otras especializadas en el diseñó de redes, basadas en el uso del SIG o en software tipo CAD; y por ´ultimo, herramientas que buscan ser de utilidad en el proceso de planificación territorial y que engloban un mayor número de funciones y usan el SIG en la mayor parte de los casos"

#### **d.3.4. Sistemas de coordenadas proyectadas**

**Sidrach M. y Mora Ll. (1994).** *Utilización de sistemas mixtos fotovoltaico-generador auxiliar para electrificación rural: Análisis energético y económico.* Energías limpias en progreso. Vigo: Asociación Española de la Energía Solar.

"Un sistema de coordenadas proyectadas es una representación plana y bidimensional de la tierra. Se basa en un sistema de coordenadas geográficas esféricas o esferoidales, pero utiliza unidades de medida lineales para las coordenadas, de forma que los cálculos de distancia y áreas se pueden realizar en términos de esas mismas unidades.

Las coordenadas de longitud *y* latitud se convierten en coordenadas *x*, y en la proyección plana. La coordenada *x* representa normalmente la orientación hacia el este de un punto y la coordenada *y* representa la orientación hacia el norte. La línea central que va de este a oeste se denomina eje *x*, y la línea central que va del norte al sur se denomina eje *y*.

La intersección de los ejes  $x \in y$  es el origen y normalmente tiene la coordenada  $(0,0)$ . Los valores situados por encima del eje *x* son positivos y los valores situados por debajo del eje *x* son negativos. Las líneas paralelas al eje *x* son equidistantes entre ellas. Los valores situados a la derecha del eje *y* son positivos y los valores situados a la izquierda del eje *y* son negativos. Las líneas paralelas al eje *y* son equidistantes.

Se utilizan fórmulas matemáticas para convertir un sistema de coordenadas geográficas tridimensionales en un sistema de coordenadas proyectadas planas bidimensionales. La transformación se denomina proyección cartográfica. Las proyecciones cartográficas normalmente se clasifican según la superficie de proyección utilizada, como, por ejemplo, superficies cónicas, cilíndricas y planas. En función de la proyección utilizada, diferentes propiedades espaciales aparecerán distorsionadas. Las proyecciones están diseñadas para minimizar la distorsión de una o dos características de datos, pero es posible que la distancia, el área, la forma, la dirección o una combinación de estas propiedades no sean representaciones precisas de los datos de los que se está realizando el modelo. Existen varios tipos de proyecciones disponibles. Mientras que la mayoría de las proyecciones cartográficas intentan conservar cierta precisión de las propiedades

espaciales, otras en su lugar intentan minimizar la distorsión general, como por ejemplo la proyección Robinson. Los tipos más habituales de proyecciones cartográficas incluyen los siguientes:

#### **d.3.4.1.Proyecciones de áreas iguales**

Estas proyecciones conservan el área de elementos específicos. Estas proyecciones distorsionan la forma, el ángulo y la escala. La proyección cónica de áreas iguales Albers es un ejemplo de una proyección de áreas iguales.

#### **d.3.4.2.Proyecciones conformes**

Estas proyecciones conservan la forma local de áreas pequeñas. Estas proyecciones conservan ángulos individuales para describir relaciones espaciales mostrando líneas perpendiculares de red geográfica que forman intersección en ángulos de 90 grados en el mapa. Se conservan todos los ángulos; sin embargo, el área del mapa está distorsionada. Las proyecciones Mercator y Cónica conforme de Lambert son ejemplos de proyecciones conformes.

#### **d.3.4.3.Proyecciones equidistantes**

Estas proyecciones conservan las distancias entre ciertos puntos manteniendo la escala de un conjunto de datos determinado. Algunas de las distancias serán distancias verdaderas, que son las mismas distancias en la misma escala que el globo. Si sale fuera del conjunto de datos, la escala se distorsionará más. La proyección sinusoidal y la proyección cónica equidistante son ejemplos de proyecciones equidistantes.

#### **d.3.4.4.Proyecciones de dirección verdadera y azimutales**

Estas proyecciones conservan la dirección de un punto a otros puntos manteniendo algunos de los arcos de círculo grandes. Estas proyecciones dan correctamente las direcciones o azimuts de todos los puntos del mapa respecto al centro. Los mapas azimutales se pueden combinar con proyecciones de áreas iguales, conformes y equidistantes. La proyección azimutal de igual área de Lambert y la proyección azimutal equidistante son ejemplos de proyecciones azimutales.

# **d.3.5. Características de las coordenadas UTM y descripción de este tipo de coordenadas**

# **d.3.5.1.Características de las Zonas UTM**

Es importante destacar que a las zonas, también se les llama husos. Por lo que podemos decir que la Tierra está dividida en 60 husos, y podemos hablar del huso 30, del huso 31, etc.

Cada zona UTM está dividida en 20 bandas (desde la C hasta la X)

- Las bandas C a M están en el hemisferio sur
- Las bandas N a X están en el hemisferio norte.

Una regla útil es acordarse de que cualquier banda que esté por encima de N (de norte) está en el hemisferio norte. Las primeras 19 bandas (C a W) están separadas o tienen una altura de 8° cada una. La banda 20 o X tiene una altura de 12.

# **d.3.5.2.Descripción de las Coordenadas UTM**

Por definición, cada zona UTM tiene como bordes o tiene como límites dos meridianos separados 6°.

Esto crea una relación entre las coordenadas geodésicas angulares tradicionales (longitud y latitud medida en grados) y las rectangulares UTM (medidas en metros) y permite el diseño de fórmulas de conversión entre estos dos tipos de coordenadas como se puede observar en la figura 9.

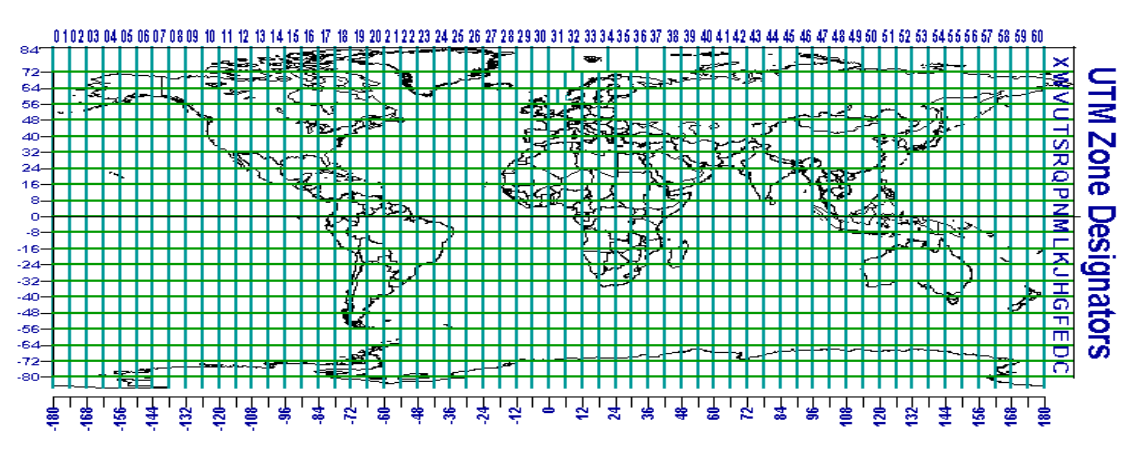

**Figura 9:** Marcador Universal Transversal Sistema UTM

Todos los husos horarios se definen en relación con el denominado tiempo universal coordinado (UTC), el huso horario centrado sobre el meridiano de Greenwich que, por tanto, incluye a Londres."

Puesto que la Tierra gira de oeste a este, al pasar de un huso horario a otro en dirección este hay que sumar una hora. Por el contrario, al pasar de este a oeste hay que restar una hora. El meridiano de 180°, conocido como línea internacional de cambio de fecha, marca el cambio de día.

Los países indicados con (N) o con (S) utilizan el horario de verano (hora para aprovechar la luz solar), agregando una hora en verano. Los indicados con (N) pertenecen al hemisferio norte y, por lo tanto, esa hora la agregan en marzo o abril. Los indicados con (S) pertenecen al hemisferio sur, y agregan una hora en octubre o noviembre. La lista de territorios se ordena de norte a sur.

Las zonas horarias en el Ecuador están divididas en dos husos horarios en donde contempla la parte del territorio continental como UTC-5 y la provincia de Galápagos utiliza UTC-6 por lo cual se maneja dos horarios diferentes en el Territorio Ecuatoriano diferenciado por 1 hora.

Con esto se puede observar que Ecuador se encuentra en las bandas M y N las cuales están separadas por la línea Ecuatorial y además se encuentra ubicado en dos husos horarios. Para conocer un poco más sobre algunas coordenadas de las diferentes ciudades pertenecientes a Ecuador se anotan en la Tabla 1 algunos ejemplos como se puede apreciar a continuación:

| <b>CIUDAD</b> | <b>LATITUD</b>        | <b>LONGITUD</b> | <b>ZONA</b><br><b>HORARIA</b> |
|---------------|-----------------------|-----------------|-------------------------------|
| Ambato        | 01°14'57"S            | 78°37'00"W      | $UT-5:00$                     |
| Cuenca        | 02°53'00"S            | 78°59'00"W      | $UT-5:00$                     |
| Guayaquil     | $02^{\circ}10'00''$ S | 79°54'00"W      | $UT-5:00$                     |
| <b>Ibarra</b> | 00°21'00"N            | 78°07'00"W      | $UT-5:00$                     |
| Loja          | 03°59'35"S            | 79°12'15"W      | $UT-5:00$                     |
| Machala       | 03°16'00"S            | 79°58'00"W      | $UT-5:00$                     |
| Pastaza       | $00^{\circ}02'30''N$  | 77°10'01"W      | $UT-5:00$                     |
| Quito         | $00^{\circ}13'47''$ S | 78°31'30"W      | $UT-5:00$                     |
| San Cristobal | 00°54'16"S            | 89°37'03"W      | UT-6:00                       |
| Santa María   | 01°15'00"S            | 90°27'00"W      | $UT-6:00$                     |
| Zamora        | 04°04'09"S            | 78°57'24"W      | $UT-5:00$                     |

**Tabla 1:** Latitud, Longitud y Zona Horaria.

**Fuente:** <http://carta-natal.es/>

# **d.3.6. WGS 1984**

**AGUILERA, JORGE y HONTORIA, LEOCADIO**: (Dimensionado de sistemas fotovoltaicos autónomos). En: Fundamentos, dimensionado y aplicaciones de la energía solar fotovoltaica, volumen II.

"El WGS 84 es un sistema de coordenadas geográficas mundial que permite localizar cualquier punto de la Tierra (sin necesitar otro de referencia) por medio de tres unidades dadas. WGS 84 son las siglas en inglés de World Geodetic System 84 (que significa Sistema Geodésico Mundial 1984).

Se trata de un estándar en geodesia, cartografía, y navegación, que data de 1984. Tuvo varias revisiones. Se estima un error de cálculo menor a 2 cm. por lo que es en la que se basa el Sistema de Posicionamiento Global (GPS).

Consiste en un patrón matemático de tres dimensiones que representa la tierra por medio de un elipsoide, un cuerpo geométrico más regular que la Tierra, que se denomina WGS 84 (nótese el espacio). El estudio de este y otros modelos que buscan representar la Tierra se llama Geodesia."

# **e. MATERIALES Y MÉTODOS**

# **e.1. Materiales.**

El desarrollo del presente proyecto "Evaluación de alternativas de electrificación rural basada en IntiGIS para las comunidades de Miyugo y La Bucana en la Provincia de Loja" será financiado por el autor, haciéndose necesario el uso de los siguientes materiales detallados a continuación:

# **e.1.1.Materiales de oficina**

- $\triangleright$  Internet
- $\triangleright$  Fotocopias
- $\triangleright$  Impresión de consultas
- $\triangleright$  Impresión de documentos
- > Textos bibliográficos

# **e.1.2. Recursos**

# **e.1.2.1.Humanos**

- Autor de Proyecto de Investigación: Miguel Ángel Erazo Rosales.
- $\triangleright$  Moradores de los sectores de investigación
- Director de tesis del AEIRNNR de la UNL.
- Personal docente del AEIRNNR de la UNL.
- $\triangleright$  Asesores

# **e.1.2.2.Tecnológicos**

- Software AutoCAD
- $\triangleright$  Software Office.
- $\triangleright$  Software Power Translator
- $\triangleright$  Software IntiGIS
- $\triangleright$  Software ArcGIS

#### **e.2. Métodos.**

- Las actividades a desarrollarse en la "evaluación de alternativas de electrificación rural basadas en IntiGIS para las comunidades de Miyugo y La Bucana en la Provincia de Loja" son las siguientes:
- Realizar investigación de campo para conocer las condiciones en que se encuentran las comunidades a estudiar.
- Identificar la radiación solar existente en el lugar mediante interpolación basada en datos de sectores cercanos a las comunidades de Miyugo y La Bucana.
- Con la ayuda de interpolación, identificar el potencial eólico para los sectores de Miyugo y La Bucana.
- Capacitación sobre manejo del programa IntiGIS para un mejor desempeño del proyecto de investigación
- Ingresar datos obtenidos en el programa de computadora IntiGIS.
- Ingresar los mapas de los sectores junto con sus coordenadas relieve, entre otros.
- $\triangleright$  Realizar la comparación de las alternativas de electrificación para sectores rurales mediante las herramientas que posee el programa.

#### **e.2.1. Construcción metodológica del Tema de Investigación**

- La idea fue sustentada debido a la necesidad que se genera por la falta de serbio eléctrico en los sectores de Miyugo y La Bucana en la Provincia de Loja.
- $\triangleright$  Se observó la carestía de estudiar temas que respectan a energías renovables (energía eólica y solar) y sistemas de electrificación (generadores a diésel y conexiones con el tendido eléctrico).
- $\triangleright$  Se recopiló la información bibliográfica necesaria para la formulación y comprensión del tema de investigación.

## **e.2.2.Elaboración del proyecto de Investigación.**

- Luego de la elaboración del tema de investigación:
- Se desarrolló el marco contextual citando los parámetros a tratarse como es en la situación problemática en la que se encuentra inmerso el tema de investigación.
- Para el desarrollo de este tema se observó la viabilidad en su ejecución.
- Los objetivos propuestos se enmarcaron a la necesidad de poder desarrollar el problema que se ha formulado.
- Para toda investigación científica es necesario obtener información bibliográfica, es por esto que a continuación se recopiló información textual basado en diferentes autores, todos estos parámetros citados en el marco teórico expuestos en tres capítulos:
	- Capítulo 1: Generalidad y definiciones.
	- Capítulo 2: Fuentes de electrificación rural.
	- Capítulo 3: Tecnología de Sistemas de Integración Geográfica (GIS).

# **e.2.3.Metodología para la ejecución de la investigación.**

### **e.2.3.1. Metodología para el 1er. Objetivo.**

- Realizar investigación de campo en los sectores de Miyugo y La Bucana.
- Tomar datos como la velocidad del viento y el potencial eólico.
- Determinar las épocas del año en que hay mayor afluencia de viento.
- Determinar las épocas del año en que hay mayor afluencia de radiación solar.
- Interpretar la información recolectada.
- Realizar tablas de los datos recolectados que permitan su fácil utilización
- Hacer el levantamiento en IntiGIS mediante la información recolectada.

# **e.2.3.2.Metodología para el 2do. Objetivo.**

- Analizar bibliográficamente las tecnologías para electrificación rural.
- Identificar las características necesarias para poner en funcionamiento cada una de las tecnologías.
- Tomar en cuenta el sector al que se requiere realizar el estudio para electrificar, tomando en cuenta la distancia que hay desde la red de tendido eléctrico.

### **e.2.3.3.Metodología para el 3er. Objetivo.**

- Verificar la existencia de base de datos en el lugar sobre potencial eólico y solar.
- En caso de no existir bases de datos en estos lugares, recurrir a métodos matemáticos que den los potenciales requeridos lo más acertado posible.
- Elaboración de la guías de los datos recolectados y/o obtenidos.

## **e.2.3.4.Metodología para el 4to. Objetivo.**

- Mediante recopilación bibliográfica, comprender el uso y la importancia que conlleva IntiGIS en la evaluación de alternativas electrificación para los sectores de Miyugo y La Bucana en la Provincia de Loja.
- Obtener el programa IntiGIS con su licencia original para un buen desempeño de la tesis y confiabilidad de los resultados obtenidos.
- Acceder a capacitaciones profesionales que contribuyan con el manejo pleno del programa.

# **e.2.3.5.Metodología para el 5to. Objetivo.**

- $\triangleright$  Ingresar los datos recolectados y/o obtenidos, conjuntamente con los mapas de los sectores para proseguir con el estudio de las alternativas existentes.
- Mediante el cálculo de coste de electrificación equivalente (LEC), analizar las propuestas en función de sus parámetros técnicos (mantenimiento) y económicos (costo implementación equipo, puesta en marcha y mantenimiento).
- Optar por las tecnologías que el programa analice como las más factibles.

# **e.2.4.Métodos y técnicas de investigación**

## **e.2.4.1. Métodos**

- $\triangleright$  Método deductivo
- $\triangleright$  Método Inductivo
- $\triangleright$  Método Experimental

#### **e.2.4.2. Técnicas**

- $\triangleright$  Técnica de observación.
- $\triangleright$  Técnica de la entrevista.
- $\triangleright$  Técnicas de medición.
- $\triangleright$  Técnica experimental.

#### **e.2.5. Aplicación y recopilación de instrumentos**

Para la ejecución del proyecto de tesis se tomará de:

Catálogos

- Normas estandarizadas.
- Guías Metodológicas propuestas por el A.E.I.R.N.N.R.
- Observaciones

# **e.2.6.Procesamiento de información**

Se detalla por:

- $\triangleright$  Procesos Experimentales
- Procesos Estadísticos
- ▶ Procesos Computacionales.
- > Prueba de Hipótesis

# **f. RESULTADOS.**

IntiGIS es un herramienta que ayuda a evaluar tecnologías de electrificación, tratando de encontrar la tecnología óptima, basado en la comparación del costo del KW/h producido por cada una de las tecnologías a intervenir en la evaluación.

IntiGIS es un software encargado de evaluar las alternativas de electrificación y en este caso se toma dos sectores de estudio, ambos en la Provincia de Loja y uno de ellos es La Bucana, ubicado en el Cantón Celica, Parroquia Celica, sector El Empalme, situado en las coordenadas  $x = 628480$ ,  $y = 9541562$ ,  $z = 641$ .

Al final del proceso de ingreso de mapas con datos denominados raster se procedera a la evaluación de las tecnologías que se ha considerado introducir al estudio del los sectores en cuestión, las tecnologías que se están tomando en consideración son el Sistema Fotovoltaico, Sistema Eólico, Sistema de Generación a Diesel Individual, Sistema de Generación a Diesel Central, Sistema de Conexión a la Red y el Sistema combinado Eólico Diesel.

Para poder dar acabo dicha evaluación es necesario introducir varios parámetros como lo son los costos de los equipos en donde también intervienen lo que son baterías e inversores y tambien los costo de operación y mantenimiento.

Como último paso restante es la verificación de la tecnología más competente, la cual es una opción que también posee IntiGIS como conclusión de la evaluación que se ha realizado a las tecnología que intervienen en el estudio.

En la figura 10 se muestra el mapa político de Sozoranga, Celica, y Paltas en ArcGIS, en la parte izquierda de la ventana de ArcGIS se puede ver el nombre del mapa o capa, además está seleccionado con un visto lo cual indica que se lo puede visualizar, también se colocan las coordenadas correspondientes detalladas anteriormente, habiendo escogido el sistema de coordenadas UTM WGS 1984, lo cual le da una ubicación en el espacio con lo que se puede georeferenciar con cualquier mapa o programa que contenga herramientas GIS.

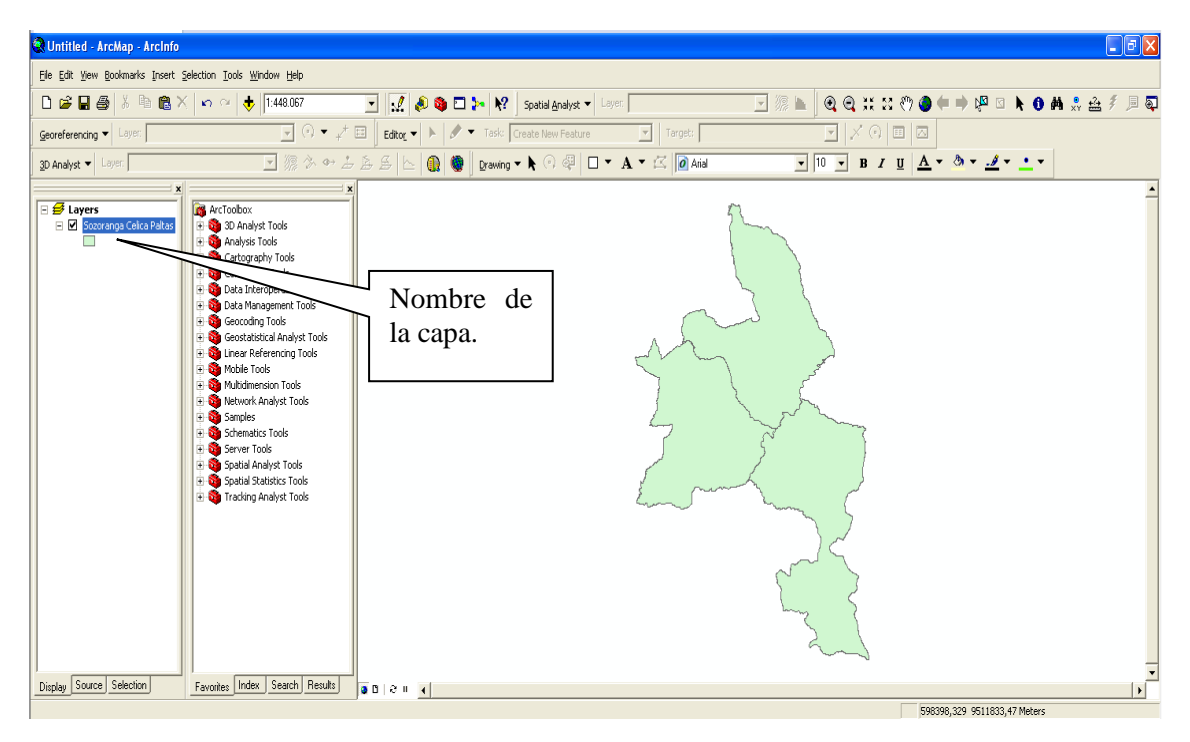

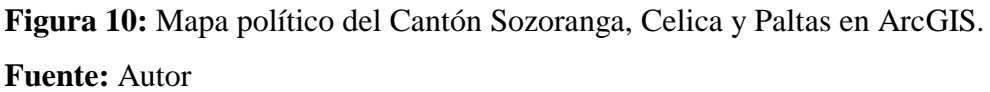

Se trabaja en ArcGIS debido a la gran cantidad de herramientas que posee, y debido a que en este proyecto se necesita dibujar mapas, realizar interpolaciones, georeferenciar mapas y ubicar puntos en el espacio; ArcGIS es la opción mejor indicada para realizar estas tareas.

El segundo sector es Miyugo, ubicado en el Cantón Loja, Parroquia El Cisne, situado en las coordenadas  $x = 676865$ ,  $y = 9572379$ ,  $z = 2159$ .

De igual manera que en la figura 10, en la figura 11 se obtiene un mapa georeferenciado y para mejor precisión se escoge el sistema de coordenada UTM WGS 1984, debido a que es muy recomendado trabajar con el mismo sistema por lo que hay una pequeña diferencia en ubicación con otros tipos de coordenada, además es necesario recalcar que el sistemas que se usa en este proyecto es el más manejado para este tipo de mapas

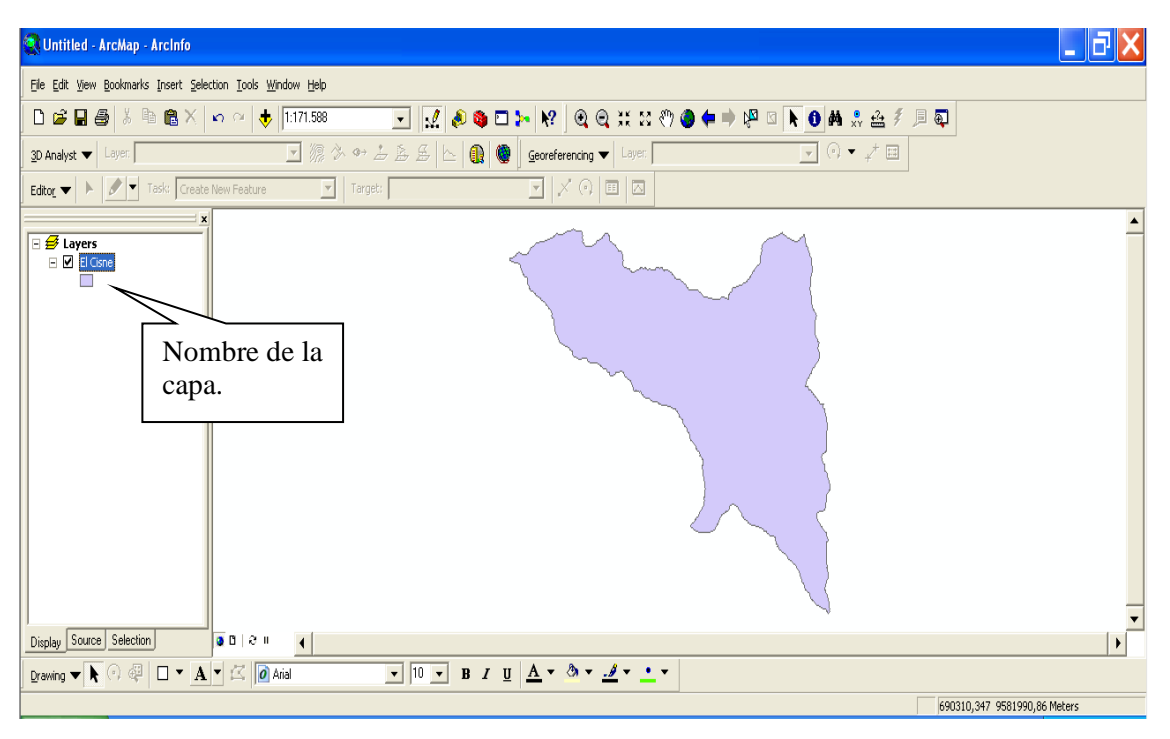

**Figura 11:** Mapa político de la Parroquia El Cisne en ArcGIS. **Fuente:** Autor

Se debe tomar en cuenta que el sistema de coordenada con las que se trabaja en todo el proyecto es el Sistema de Coordenadas Proyectadas (representación plana y bidimensional) UTM (medida en metros) WGS 1984 (Sistema Geodésico Mundial 1984) Zone 17S (Loja pertenece a la zona 17 Sur). En resumen se trabaja con el código citado a continuación:

```
"WGS 1984 UTM Zone 17S"
```
En la Tabla 1 se muestra las estaciones meteorológicas que se tomaron en consideración, junto con sus coordenadas correspondientes en x, y, z, las cuales se detallan a continuación:

| <b>ESTACIÓN</b> | X      | Y       | Z    |
|-----------------|--------|---------|------|
| Vilcabamba      | 697765 | 9528492 | 1563 |
| Chuquiribamba   | 684133 | 9575116 | 2674 |
| Yangana         | 702465 | 9516859 | 1835 |
| Cariamanga      | 660398 | 9520701 | 1950 |
| El Almendral    | 636979 | 9553142 | 940  |
| Changaimina     | 663871 | 9533294 | 1935 |
| Zapotillo       | 601200 | 9529000 | 253  |
| Quilanga        | 677645 | 9524423 | 1819 |
| Amaluza         | 674273 | 9493073 | 1672 |
| El Ingenio      | 677215 | 9513310 | 1276 |
| La Esperanza    | 493286 | 9456418 | 12   |
| <b>Mallares</b> | 529784 | 9463137 | 45   |
| Chilaco         | 554898 | 9480969 | 90   |
| Ayabaca         | 642690 | 9487829 | 2700 |
| Cariamanga      | 714083 | 9561610 | 1620 |
| Machala         | 714870 | 9662687 | 13   |
| Marcabelí       | 621158 | 9581807 | 520  |
| Santa Isabel    | 687468 | 9637914 | 1550 |

**Tabla 1:** Coordenadas de las estaciones meteorológicas consideradas en el estudio de

Miyugo y La Bucana.

**Fuente:** Información tomada del Proyecto Catamayo Chira, INAMHI y TWINLATIN

De estas estaciones se escogen datos de suma importancia como la Heliofanía media, mínima y máxima, y la velocidad del viento media, mínima y máxima, con la finalidad de interpolar estos datos hacia los sectores en estudio con la ayuda del software ArcGIS, el cual arroja mapas mediante la inserción de tablas elaboradas en Excel, los cuales después de varios procesos se los convierte en formato raster para poder ser insertados en IntiGIS que son el formato que este programa soporta y el más conveniente para trabajar.

Las tablas 2, 3, muestran los datos de heliofanía que se tomaron en consideración y se insertaron en tablas de Excel para la elaboración de los mapas en ArcGIS.

Cabe mencionar que la información es tomada de las fuentes que cimientan el Proyecto Catamayo Chira, conjuntamente a las bases de datos de las estaciones INAMHI y del proyecto TWINLATIN, es por lo cual que la información es destacada y de fuentes

confiables lo que implica un alto grado de confiabilidad a los resultados citados en la tesis.

En la tabla 2 se puede observar que se cuenta con los datos correspondientes de la Heliofanía máxima, mínima y media de la estacione de Santa Isabel de los años de 1963 – 1987, además de las estaciones de La Esperanza, Mallares, Chilaco, Ayabaca y Cariamanga para los años correspondientes entre 1971 – 2001, también se cuenta con la información de la estación de Marcabelí comprendida entre los años de 1978 – 1986 y la estación de Machala correspondiente a los años entre 1978 – 2000.

Toda esta información es fundamentalmente importante debido a la característica que posee IntiGIS de tomar en cuenta los datos históricos, es decir, la información de bases de datos meteorológica de años anteriores al estudio, incluso décadas de diferencia.

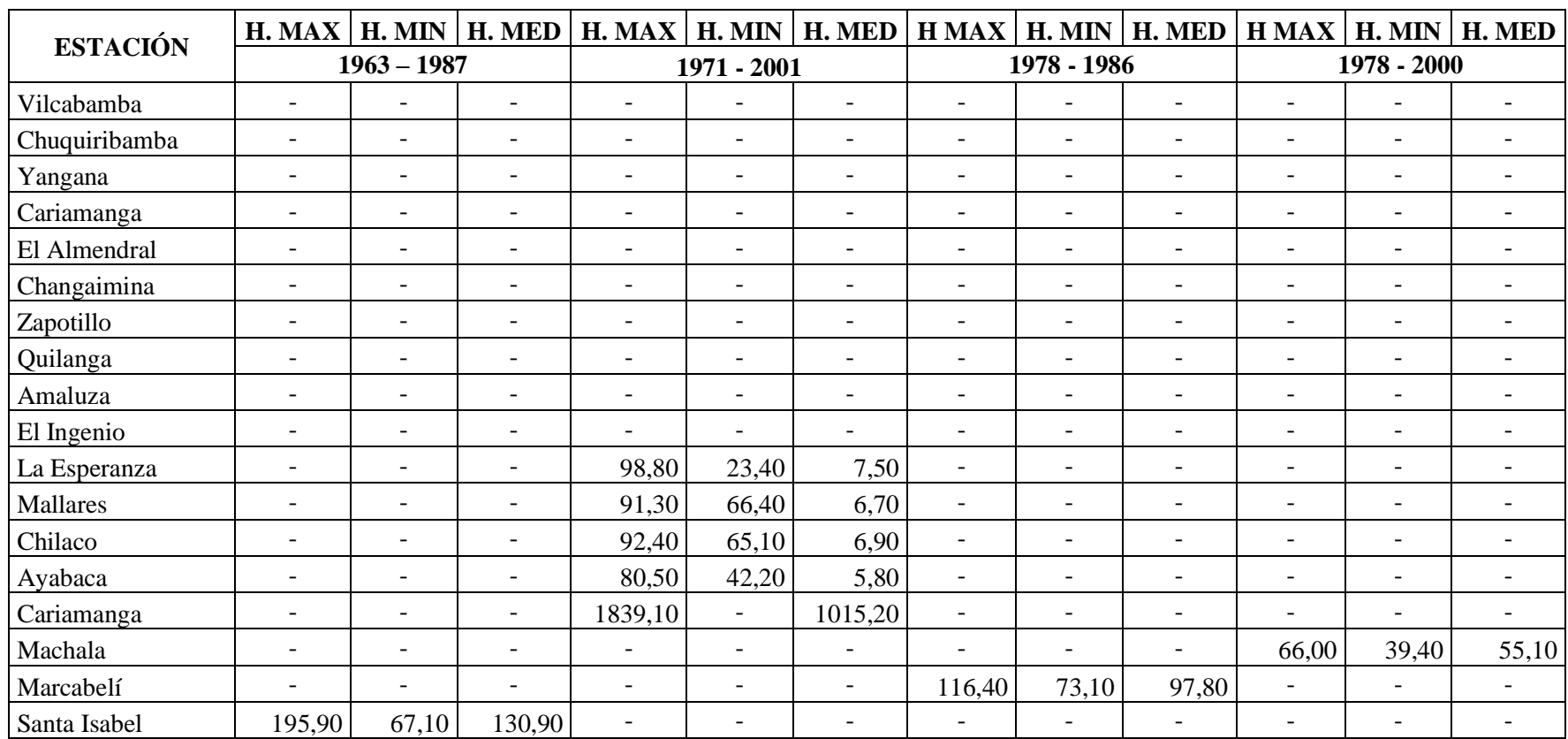

**Tabla 2:** Valores de Heliofanía máxima, mínima y media (KWh/m² año).

**Fuente:** Información tomada del Proyecto Catamayo Chira, INAMHI y TWINLATIN

En la tabla 3 se aprecia los valores de la Heliofanía máxima, mínima y media de las estaciones de Vilcabamba, Chuquiribamba, Yangana, Cariamanga, El Almendral, Changaimina, Zapotillo, Quilanga, Amaluza y El Ingenio correspondiente al año 2009, para las estaciones de Vilcabamba, Chuquiribamba, Yangana, Cariamanga, El Almendral, Changaimina, Zapotillo, Quilanga, Amaluza y El Ingenio se anota las mediciones correspondientes al año 2010 y para las estaciones de Vilcabamba, Chuquiribamba, Yangana, Cariamanga, El Almendral, Changaimina, Zapotillo, Quilanga, Amaluza y El Ingenio los valores correspondientes al año 2011.

Como resultado final, en la última columna se muestra el valor de la Heliofanía media total en donde se recopila toda la información de los años anteriores, este resultado es de gran importancia para la elaboración de los mapas.

|                 | H. MAX                       | H. MIN         | H. MED                   | H. MAX                   | H. MIN                   | H. MED                   | <b>H MAX</b> | H. MIN                   | H. MED   | H. MED   |
|-----------------|------------------------------|----------------|--------------------------|--------------------------|--------------------------|--------------------------|--------------|--------------------------|----------|----------|
| <b>ESTACIÓN</b> | 2009                         |                | 2010                     |                          | 2011                     |                          |              | <b>Total</b>             |          |          |
| Vilcabamba      | 380,41                       | 150,94         | 15910,99                 | 229,61                   | 68,89                    | 76611,55                 | 217,31       | 65,49                    | 7242,90  | 33255,15 |
| Chuquiribamba   | 414,86                       | 126,67         | 14564,34                 | 251,61                   | 69,79                    | 8355,35                  | 280,17       | 74,41                    | 9094,59  | 10671,43 |
| Yangana         | 356,40                       | 101,17         | 13445,65                 | 288,39                   | 86,04                    | 9758,10                  | 285,28       | 83,97                    | 9393,46  | 10865,74 |
| Cariamanga      | 404,93                       | 79,62          | 13855,40                 | 308,52                   | 85,84                    | 10448,67                 | 315,08       | 80,62                    | 10262,38 | 11522,15 |
| El Almendral    | 356,07                       | 202,85         | 16989,52                 | 324,79                   | 132,01                   | 13217,12                 | 287,64       | 106,52                   | 11356,98 | 13854,54 |
| Changaimina     | 359,09                       | 82,64          | 13144,01                 | 245,99                   | 58,38                    | 7411,70                  | 276,78       | 61,94                    | 8513,01  | 9689,57  |
| Zapotillo       | 341,03                       | 119,66         | 12161,57                 | 298,54                   | 137,19                   | 12575,94                 | 193,98       | 124,66                   | 12322,20 | 12353,24 |
| Quilanga        | 388,67                       | 100,57         | 15808,55                 | 318,59                   | 97,62                    | 11470,73                 | 324,21       | 94,55                    | 11451,62 | 12910,30 |
| Amaluza         | 387,20                       | 135,20         | 12997,34                 | 279,77                   | 83,97                    | 9441,53                  | 281,66       | 79,75                    | 9775,83  | 10738,23 |
| El Ingenio      |                              |                | 3,14                     | 180,90                   | 67,60                    | 6997,25                  | 328,15       | 116,25                   | 12017,42 | 6339,27  |
| La Esperanza    |                              |                |                          |                          |                          |                          |              |                          |          | 7,50     |
| Mallares        | ۳                            |                | $\overline{\phantom{a}}$ |                          |                          | $\blacksquare$           | -            | $\overline{\phantom{0}}$ |          | 6,70     |
| Chilaco         | $\overline{\phantom{0}}$     |                | $\blacksquare$           | $\blacksquare$           |                          | $\overline{\phantom{a}}$ | -            | $\overline{\phantom{a}}$ |          | 6,90     |
| Ayabaca         | $\overline{\phantom{0}}$     | $\blacksquare$ | $\blacksquare$           | $\blacksquare$           | $\overline{\phantom{a}}$ | $\overline{\phantom{a}}$ | -            | $\blacksquare$           |          | 5,80     |
| Cariamanga      | $\overline{\phantom{0}}$     |                | $\overline{\phantom{a}}$ | $\overline{\phantom{a}}$ | $\overline{\phantom{a}}$ | $\overline{\phantom{a}}$ | -            | $\overline{\phantom{a}}$ |          | 1015,20  |
| Machala         |                              |                | $\blacksquare$           |                          |                          | $\blacksquare$           | ۰            | $\blacksquare$           |          | 55,10    |
| Marcabelí       | $\qquad \qquad \blacksquare$ |                | $\blacksquare$           |                          |                          | $\overline{\phantom{a}}$ | -            | $\overline{\phantom{0}}$ |          | 97,80    |
| Santa Isabel    |                              |                |                          |                          |                          |                          |              |                          |          | 130,90   |

**Tabla 3:** Valores de Heliofanía máxima, mínima y media (KWh/m² año).

**Fuente:** Información tomada del Proyecto Catamayo Chira, INAMHI y TWINLATIN

A pesar que en los objetivos se había planteado la posibilidad de recolectar datos a partir del 2005, se utiliza datos que van desde el año de 1963 al 2011 debido a que el propio autor del programa recomienda que se tome la mayor cantidad de datos que se tenga de años anteriores, los cuales les da el nombre de "datos históricos".

Es necesario acotar que estos datos son válidos para los sectores de Miyugo y La Bucana, no es hasta el momento de la interpolación cuando se ve reflejada la diferencia de valores en estos dos sectores, debido a la variación de las coordenadas en su ubicación.

A pesar que La Bucana está ubicado en el Cantón Celica, pero como está bastante cerca del Cantón Paltas y Sozoranga se ha tomado en cuenta a estos tres cantones por causar un efecto positivo en la interpolación, consiguiendo que sea la más precisa posible, de manera que los mapas quedan de la siguiente manera:

En la Figura 12 se puede observar el mapa elaborado en ArcGIS correspondiente a Celica, Paltas y Sozoranga, el cual cuenta con sus coordenadas correspondientes, además cada línea que se puede observar dentro del mapa cuenta con un valor diferente debido a la interpolación de datos de las estaciones citadas anteriormente en las tablas 1, 2 y 3, además se puede observar una diferencia en la tonalidad del color, lo cual es producido porque los valores van cambiando debido a la distancia, es decir, en los lugares donde la tonalidad está más encendida, es donde hay mayor radiación solar y los lugares donde la tonalidad se observa menos pronunciada, es donde hay menor radiación solar.

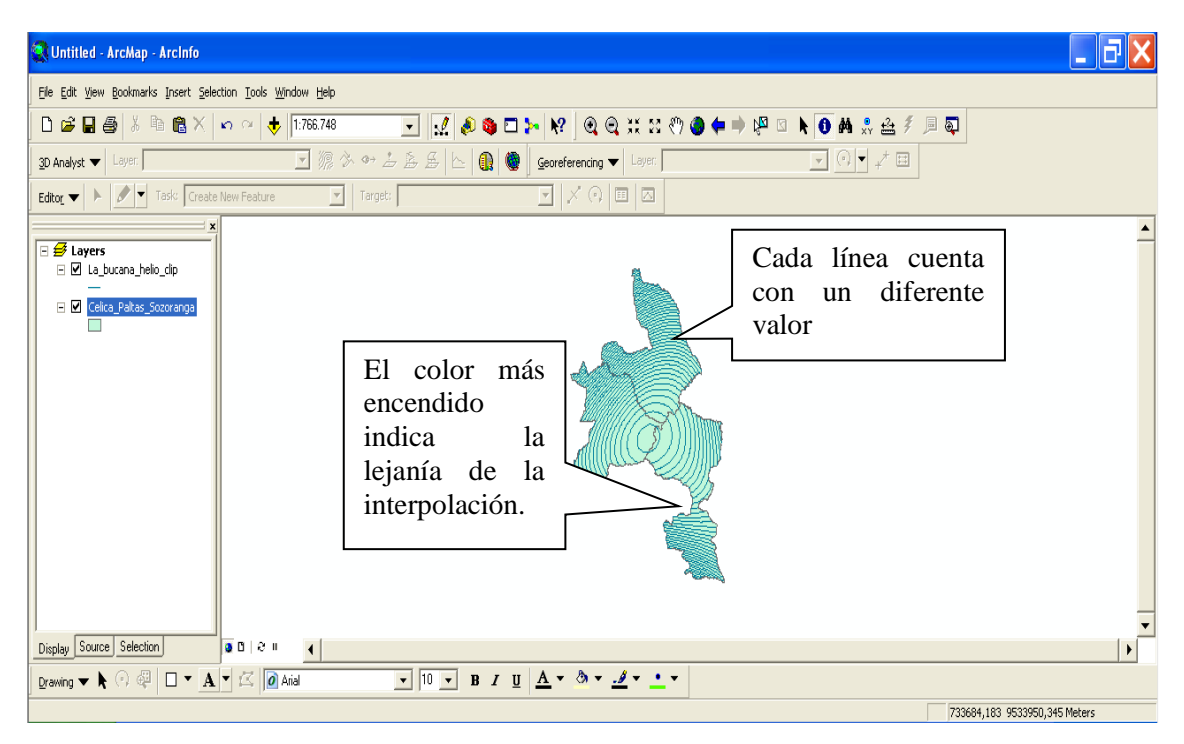

**Figura 12:** Mapa político del Cantón Sozoranga, Celica y Paltas en ArcGIS con valores de Heliofanía media.

**Fuente:** Autor

El procedimiento a seguir para el sector de Miyugo es bastante similar al realizado en la Bucana pero los resultados son totalmente diferentes debido a la ubicación y la altura en la que se diferencian estos dos sectores.

En la figura 13 se obtiene la interpolación correspondiente a la Heliofanía del Sector Miyugo, el cual se observa mediante la variación de tonalidad del color asignado a este mapa, lo cual indica una variedad de datos.

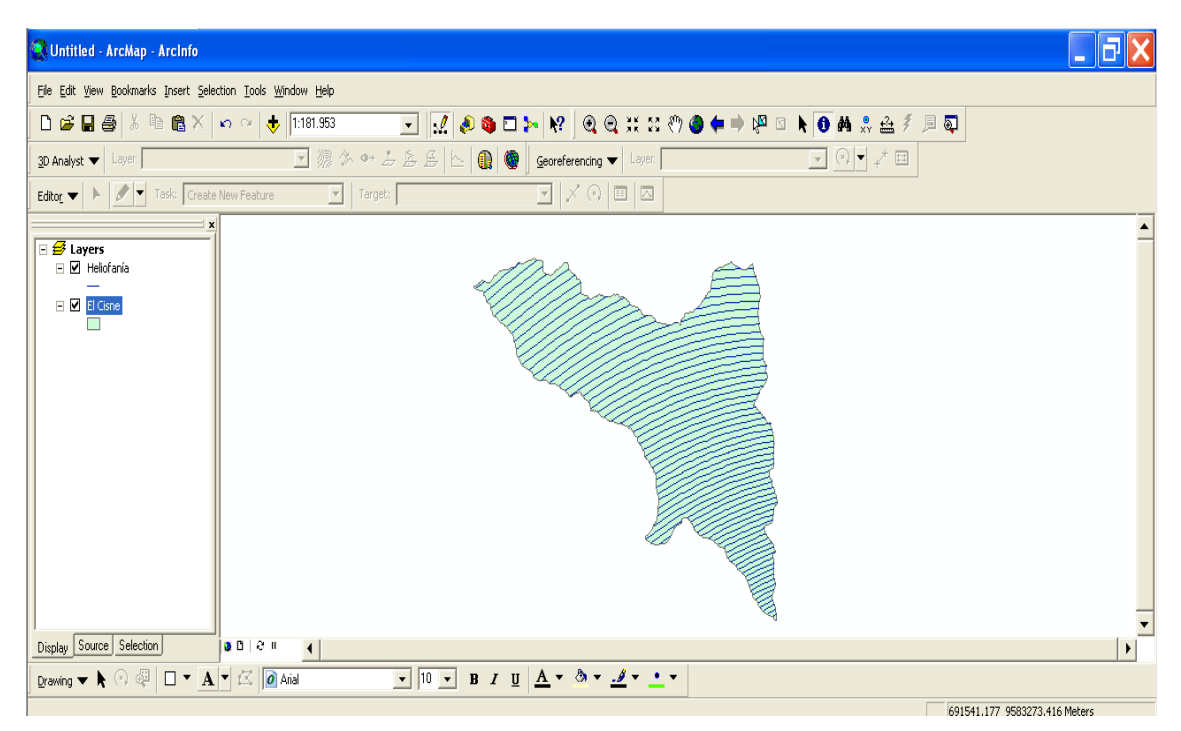

**Figura 13:** Mapa político de la Parroquia El Cisne en ArcGIS con valores de Heliofanía media.

**Fuente:** Autor

A continuación se detalla las figuras y tablas que son necesarias para el estudio de la velocidad de viento.

Para elaborar los mapas de la Velocidad del Viento se toma en cuenta la recopilación de datos de las siguientes estaciones meteorológicas que abarcan los años de 1971 al 2011, las cuales están con sus respectivas coordenadas para poderla ubicar de una manera exacta y correcta.

En la Tabla 4 se muestra las estaciones meteorológicas que se tomaron en consideración, junto con sus coordenadas correspondientes en x, y, z, mientas que en las tablas 5 y 6 se anotan los valores de la velocidad del viento de las mediciones realizadas en las estaciones meteorológicas las cuales se detallan a continuación:

| <b>ESTACIÓN</b>   | X      | Y       | Z    |
|-------------------|--------|---------|------|
| La Esperanza      | 493286 | 9456418 | 12   |
| <b>Mallares</b>   | 529784 | 9463137 | 45   |
| Chilaco           | 554898 | 9480969 | 90   |
| Ayabaca           | 642690 | 9487829 | 2700 |
| Cariamanga        | 714083 | 9561610 | 1620 |
| Zapotillo         | 584254 | 9515321 | 230  |
| Macará            | 617728 | 9516250 | 470  |
| Sausal de Culucan | 637336 | 9475093 | 980  |
| Catamayo          | 681296 | 9558425 | 1250 |
| Malacatos         | 691965 | 9533892 | 1500 |
| Vilcabamba        | 697903 | 9528807 | 1560 |
| Amaluza           | 674770 | 9493392 | 1760 |
| Celica            | 616616 | 9546579 | 2700 |
| Gonzanamá         | 674205 | 9532642 | 2060 |
| La Argelia        | 699403 | 9553464 | 2165 |
| Arenillas         | 604824 | 9606443 | 60   |
| Saraguro          | 696361 | 9599694 | 2525 |
| Zaruma            | 653712 | 9591274 | 1100 |
| Vilcabamba        | 697765 | 9528492 | 1563 |
| Chuquiribamba     | 684133 | 9575116 | 2674 |
| Yangana           | 702465 | 9516859 | 1835 |
| Cariamanga        | 660398 | 9520701 | 1950 |
| El Almendral      | 636979 | 9553142 | 940  |
| Changaimina       | 663871 | 9533294 | 1935 |
| Zapotillo         | 601200 | 9529000 | 253  |
| Quilanga          | 677645 | 9524423 | 1819 |
| Amaluza           | 674273 | 9493073 | 1672 |
| El Ingenio        | 677215 | 9513310 | 1276 |

**Tabla 4:** Coordenadas de las estaciones consideradas en el estudio de los sectores de

Miyugo y La Bucana.

**Fuente:** Información tomada del Proyecto Catamayo Chira, INAMHI y TWINLATIN

En la tabla 5 se muestra los valores de velocidad del viento máxima, mínima y media de las estaciones La Esperanza, Mallares, Chilaco, Ayabaca, Cariamanga, Zapotillo, Macará, Sausal de Culucan, Catamayo, Malacatos, Vilcabamba, Amaluza, Celica, Gonzanamá, La Argelia, Arenillas, Saraguro y Zaruma de los años correspondientes entre 1971 y 2001, para las centrales de Vilcabamba, Chuquiribamba, Yangana, Cariamanga, El Almendral, Changaimina, Zapotillo, Quilanga, Amaluza y El Ingenio se considera los años 2009 y 2010.

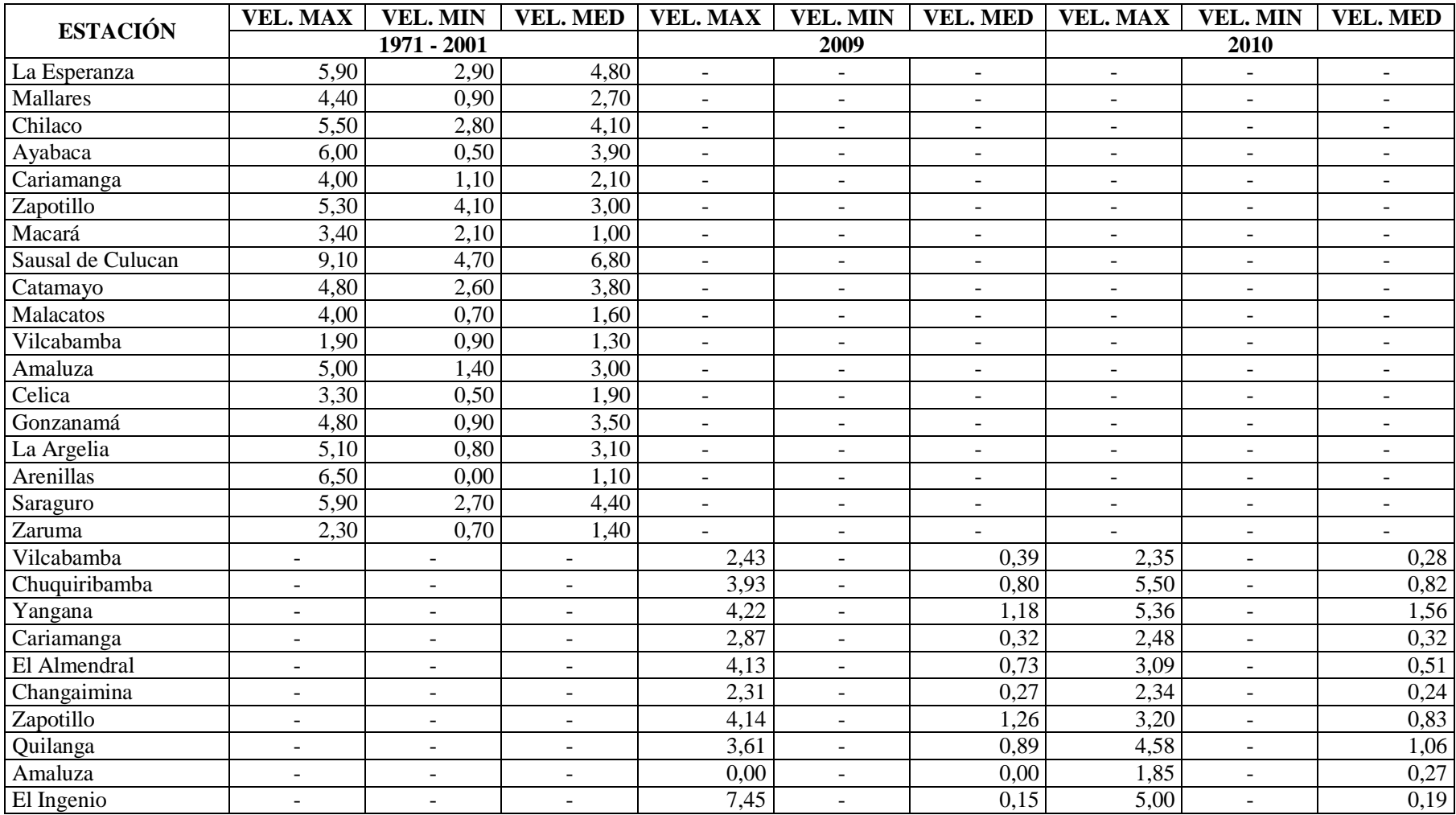

**Tabla 5:** Valores de Velocidad viento máxima, mínima, y media (m/s).

**Fuente:** Información tomada del Proyecto Catamayo Chira, INAMHI y TWINLATIN

En la tabla 6 se muestra los valores de Velocidad del Viento máxima, mínima y media de las estaciones Vilcabamba, Chuquiribamba, Yangana, Cariamanga, El Almendral, Changaimina, Zapotillo, Quilanga, Amaluza y El Ingenio del año correspondiente al 2011, además de la Velocidad del Viento media de todas las estaciones consideradas para este estudio.

|                   | VEL.       | VEL.                     | VEL.       | VEL.       |
|-------------------|------------|--------------------------|------------|------------|
| <b>ESTACIÓN</b>   | <b>MAX</b> | <b>MIN</b>               | <b>MED</b> | <b>MED</b> |
|                   |            | <b>TOTAL</b>             |            |            |
| La Esperanza      | -          |                          |            | 4,80       |
| <b>Mallares</b>   |            |                          |            | 2,70       |
| Chilaco           |            |                          |            | 4,10       |
| Ayabaca           |            |                          |            | 3,90       |
| Cariamanga        |            |                          |            | 2,10       |
| Zapotillo         |            |                          |            | 3,00       |
| Macará            |            |                          |            | 1,00       |
| Sausal de Culucan |            |                          |            | 6,80       |
| Catamayo          |            |                          |            | 3,80       |
| Malacatos         | -          |                          |            | 1,60       |
| Vilcabamba        |            |                          |            | 1,30       |
| Amaluza           |            |                          |            | 3,00       |
| Celica            |            |                          |            | 1,90       |
| Gonzanamá         |            |                          |            | 3,50       |
| La Argelia        | -          |                          |            | 3,10       |
| Arenillas         |            |                          |            | 1,10       |
| Saraguro          |            |                          |            | 4,40       |
| Zaruma            |            |                          |            | 1,40       |
| Vilcabamba        | 2,68       |                          | 0,42       | 0,36       |
| Chuquiribamba     | 5,37       | $\overline{\phantom{0}}$ | 0,80       | 0,81       |
| Yangana           | 5,15       |                          | 1,44       | 1,39       |
| Cariamanga        | 2,59       |                          | 0,33       | 0,32       |
| El Almendral      | 3,07       | -                        | 0,47       | 0,57       |
| Changaimina       | 2,61       |                          | 0,27       | 0,26       |
| Zapotillo         | 3,32       | $\overline{\phantom{0}}$ | 0,80       | 0,96       |
| Quilanga          | 4,42       |                          | 0,99       | 0,98       |
| Amaluza           | 1,39       |                          | 0,23       | 0,17       |
| El Ingenio        | 3,37       | -                        | 0,21       | 0,18       |

**Tabla 6:** Valores de Velocidad viento máxima, mínima, y media (m/s).

**Fuente:** Información tomada del Proyecto Catamayo Chira, INAMHI y TWINLATIN

Cabe tomar en cuenta que al igual que los datos de Heliofanía son válidos para los sectores de Miyugo y La Bucana, la información correspondiente a la Velocidad del Viento es válida para los dos sectores en estudio, en donde la diferencia surge en el momento de interpolar la información con las coordenadas correspondientes a Miyugo y La Bucana.

Con los datos de estas tablas realizadas en Excel, además del ingreso correcto de la información en ArcGIS y luego de una serie de procedimientos se obtiene los siguientes mapas correspondientes a la Velocidad del Viento de La Bucana y la Velocidad del Viento de Miyugo de los años 1971 – 2011.

Como se observa en la figura 14 se diferencian varios tonos de colores los cuales indican que la interpolación arroja diferentes valores que pueden ser leídos por IntiGIS, otra de las razones para que se vea este cambio de tonalidad es que en la parte más oscura hay mayor velocidad del viento y en las partes más claras hay menor velocidad del viento, según la interpolación realizada para este sector.

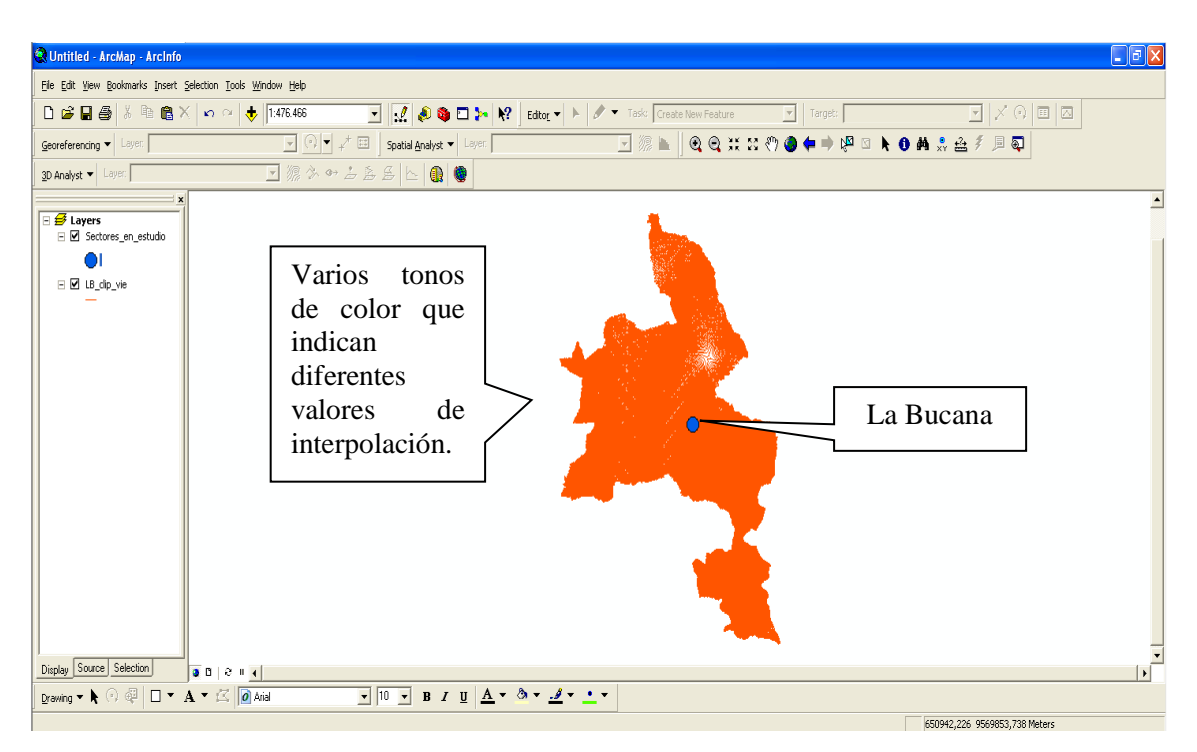

**Figura 14:** Representación de la Velocidad del Viento en La Bucana **Fuente:** Autor

Seguidamente se realizan los mismos procedimientos con las tablas ingresadas a ArcGIS para lograr obtener la interpolación de la Velocidad del Viento del sector Miyugo, en resumen es el mismo procedimiento hecho para La Bucana pero con diferentes resultados.

En la figura 15 se muestra al mapa de Miyugo con líneas en su interior, las cuales contienen diferentes valores de Velocidad del Viento máxima, mínima y media, según la interpolación que ArcGIS realiza.

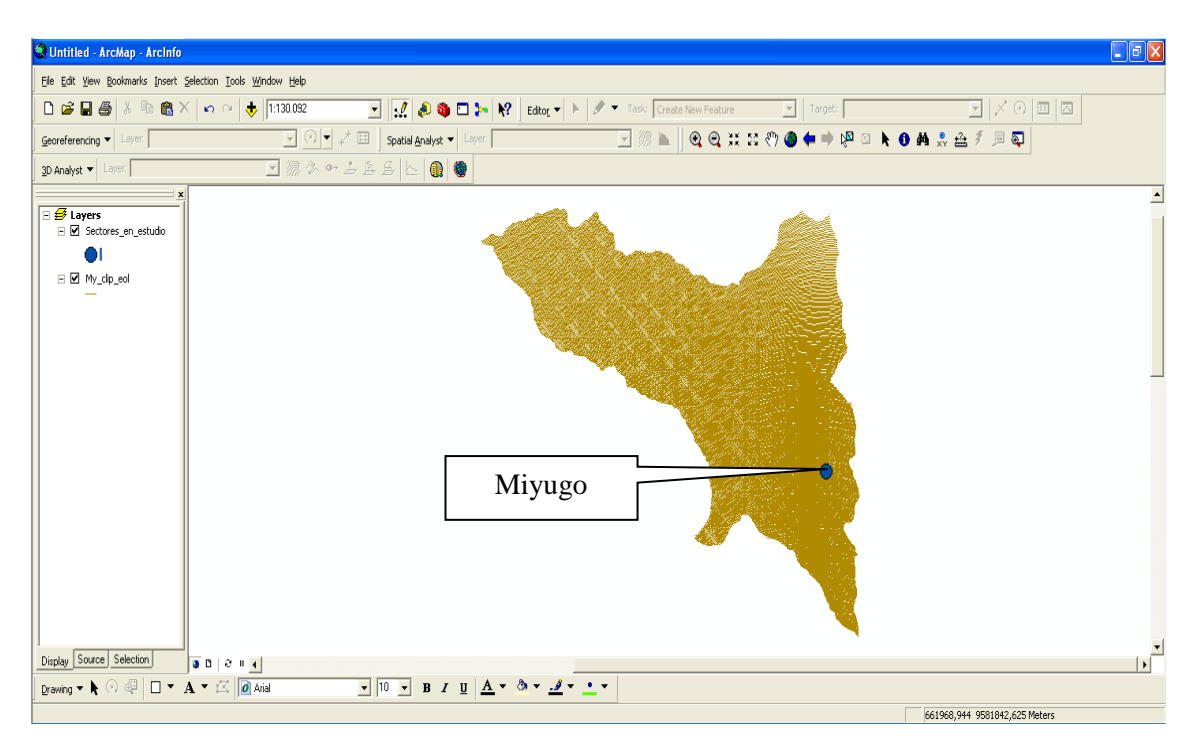

**Figura 15:** Representación de la Velocidad del Viento media en Miyugo **Fuente:** Autor

Como ya se sabe todos los mapas son trabajados en ArcGIS debido a que IntiGIS es una extensión de este programa, se los debe manejar conjuntamente en todo el proyecto, además como dato extra, para la instalación de IntiGIS es necesario tener instalado ArcGIS versión completa 9.3.

Para obtener los resultados de una manera efectiva se realiza el ingreso de los datos en un cierto orden y el primer estudio se lo realiza en La Bucana en donde se ingresa el

sector en estudio, que no es otra cosa que el mapa de La Bucana en formato raster como ya se lo había mencionado anteriormente.

En la figura 16 se observa el mapa de La Bucana, el cual es de gran ayuda para la elaboración de otros mapas, los cuales se van detallando a lo largo de la resolución del proyecto de tesis.

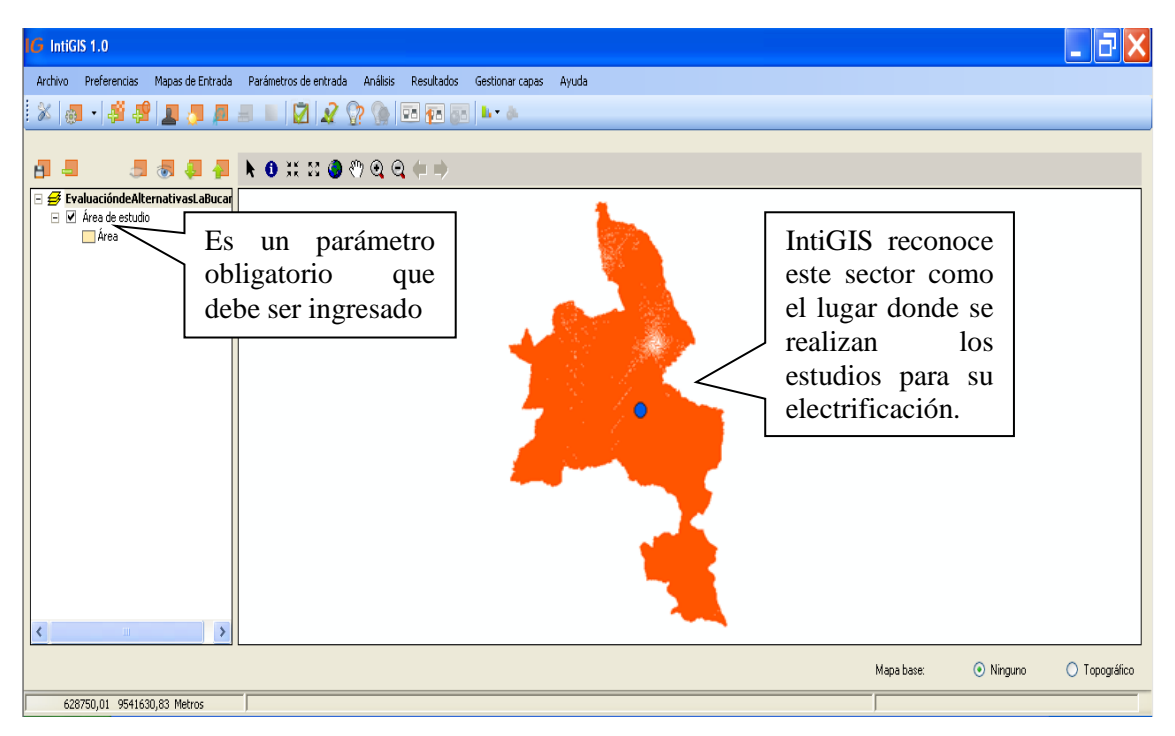

**Figura 16:** Raster de La Bucana en IntiGIS **Fuente:** Autor

El sector en estudio se lo agrega conforme IntiGIS vaya procesando la información, en un orden adecuado conforme lo tiene establecido en su configuración.

Como se puede observar en la figura 16 se agregado el raster de La Bucana de manera que el programa identifique el sector en el que se va a realizar el estudio y la evaluación a las tecnologías que se desea analizar.

Cabe recalcar que todos los mapas que se ingresen en IntiGIS ya tienen sus coordenadas correspondientes y los datos necesarios como la altura y alguna otras referencias.

Seguidamente se calcula la Demanda Eléctrica de una vivienda tipo para ingresar este valor en IntiGIS según como se ve en la tabla 7, el valor debe estar expresado en Wh/día, además este programa tiene una tabla modelo que indica que parámetros que pueden ser tomados en cuenta, los cuales se detallan a continuación:

| <b>DEMANDA ELÉCTRICA</b> |                                    |                      |       |                                       |                                              |  |  |
|--------------------------|------------------------------------|----------------------|-------|---------------------------------------|----------------------------------------------|--|--|
| <b>ITEM</b>              | <b>ARTEFACTO</b>                   | <b>POTENCIA</b><br>W | CANT. | <b>HORAS</b><br>DE<br><b>USOS/DÍA</b> | <b>ENERGÍA</b><br><b>CONSUMIDA</b><br>Wh/Día |  |  |
|                          | <b>FOCOS</b><br><b>AHORRADORES</b> | 20                   | 3     | 4                                     | 240,00                                       |  |  |
| $\overline{2}$           | <b>TELEVISOR</b>                   | 80                   |       | $\overline{2}$                        | 160,00                                       |  |  |
| 3                        | <b>RADIO</b>                       | 20                   |       | 4                                     | 80,00                                        |  |  |
| $\overline{4}$           | <b>REFRIGERADORA</b>               | 180                  |       | 8                                     | 1.440,00                                     |  |  |
| 5                        | <b>LICUADORA</b>                   | 80                   |       | 0,033                                 | 2,64                                         |  |  |
| 6                        | <b>DVD</b>                         | 80                   |       |                                       | 80,00                                        |  |  |
|                          | <b>TOTAL</b>                       |                      |       |                                       | 2.002,64                                     |  |  |

**Tabla 7:** Demanda Eléctrica Vivienda tipo en La Bucana

**Fuente:** Autor.

Como resultado obtenemos un total de 2.002,64 Wh/día, que es la cantidad necesaria de energía para una vivienda tipo del sector La Bucana.

# **f.1. ESTUDIO EN EL SECTOR LA BUCANA.**

Luego de haber ingresado el raster correspondiente a la Densidad de Demanda, con este mapa logramos identificar la cantidad de usuarios a los que va dirigido el proyecto, en este caso se trata de 10 viviendas de forma que están separadas alrededor de 100 metros entre ellas.

En la figura 17, IntiGIS identifica el número de usuarios existentes de manera que los va asignando por grupos para poder interpretar de mejor manera los datos que van ingresando al programa.

Como ya se había mencionado el número de viviendas de La Bucana es de diez, los cuales son divididos en cuatro grupos que va desde la primer vivienda hasta la última, según el orden en el cual fueron ingresadas las coordenadas a ArcGIS, el cual es el primer programa que ayuda con la elaboración de esta clase de mapas hasta la conversión de ellos en formato raster para que puedan quedar listos para la lectura en IntiGIS como se puede observar a continuación:

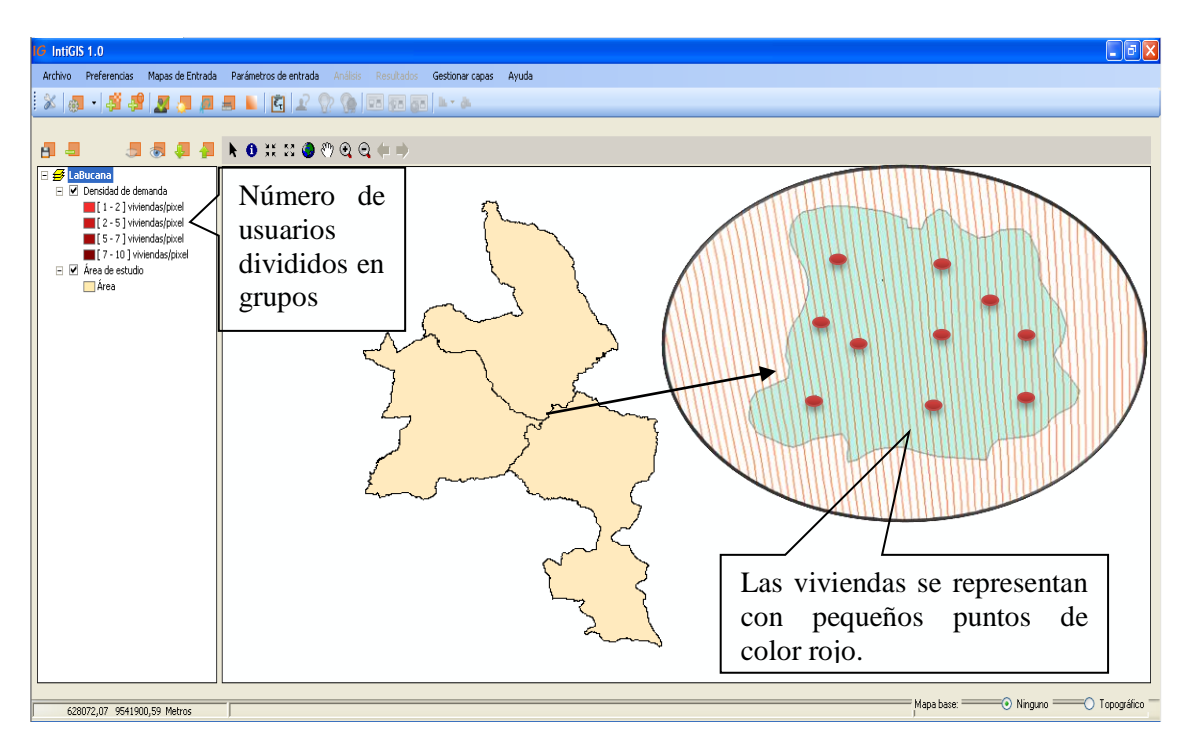

**Figura 17:** Raster de la Densidad Poblacional de La Bucana en IntiGIS **Fuente:** Autor

A pesar de saber que las viviendas son 10 para el sector de La Bucana, no se debe ingresar como Demanda Eléctrica el valor resultante de las 10 viviendas, debido a que IntiGIS lo realiza de manera automática mediante el cálculo LEC que tiene incorporado en su programación.

El siguiente raster a ingresar es el del Recurso Solar, el cual posee toda la información de las centrales meteorológicas que se ha tomado en cuenta para este proyecto de tesis.

La Figura 18 es interpretada por IntiGIS de tal forma que la radiación solar varía de 7560 - 17060 Kwh/m² al año, lo cual es considerado un buen potencial, pero mejor es esperar que el IntiGIS sea el que decida si es conveniente o no esta tecnología mediante todos los datos que se van ingresando.

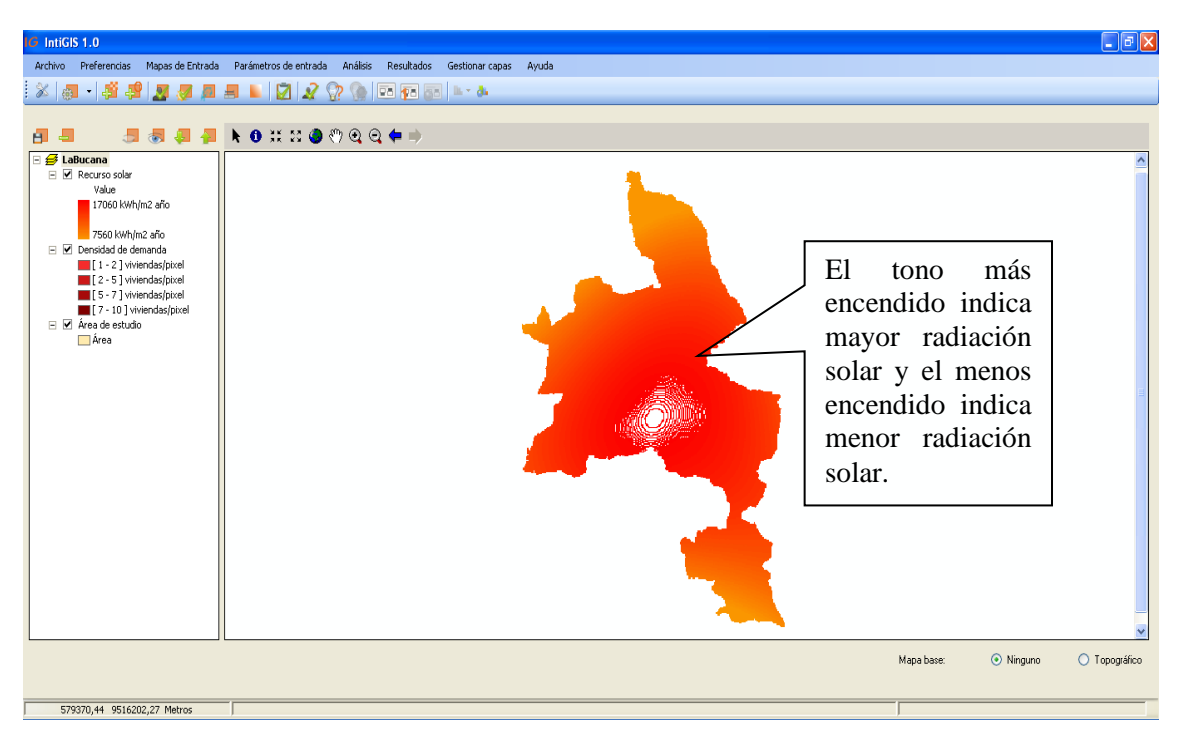

**Figura 18:** Raster Recurso Solar de La Bucana en IntiGIS **Fuente:** Autor

Además se puede observar que el mapa cambia de tono en algunas partes, esto se debe a la variación del recurso solar en el sector, por lo cual en las partes donde el color es más
fuerte es donde hay mayor potencial solar, mientras que en donde se visualiza el color poco acentuado hay menor potencial solar.

Como es de esperarse el siguiente raster es el del Recurso Eólico, en donde se observa los siguientes resultados:

Los resultados de la figura 19 exponen que la Velocidad del Viento media en La Bucana varía de 0,38 - 8,85 m/s el cual se deja notar que es un valor bajo debido a que para considerar un valor razonable para lograr generar energía a partir del viento, debe ser superior a los 2 m/s y una de las razones es que La Bucana se encuentra a 641 msnm.

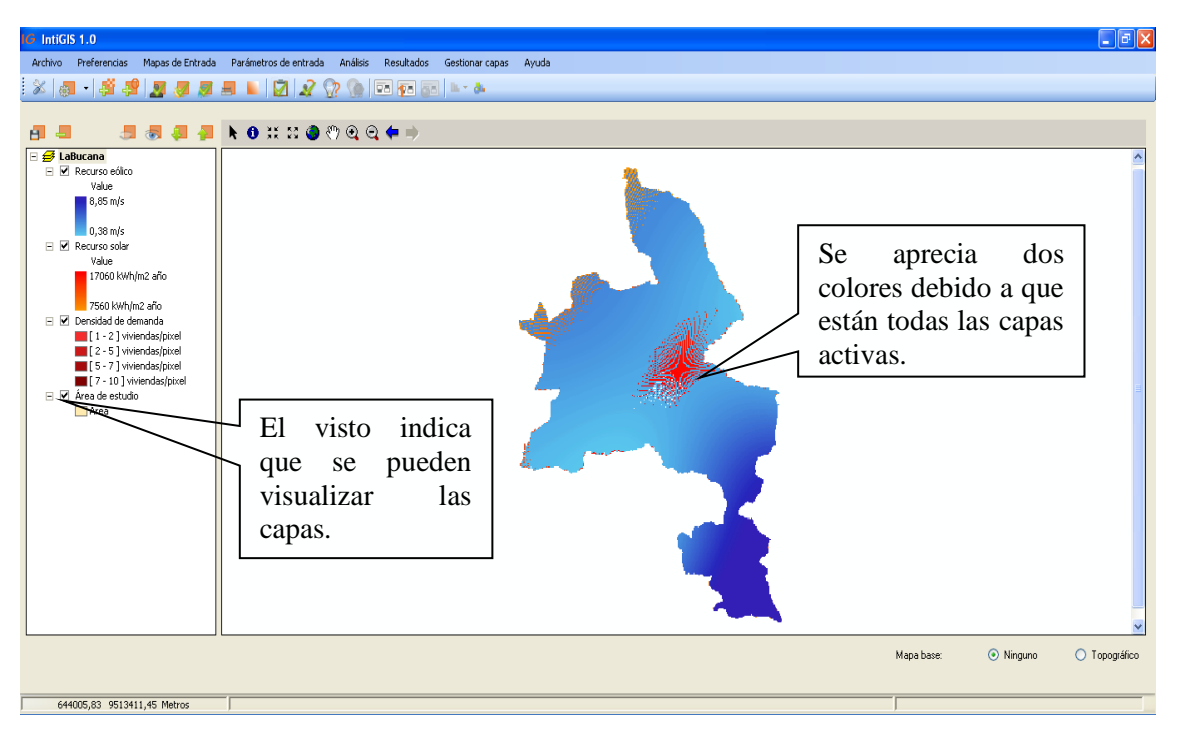

**Figura 19:** Raster del Recurso Eólico de La Bucana en IntiGIS **Fuente:** Autor

Se puede observar en la figura 20 la forma en que se distinguen los datos, al ingresar el raster correspondiente a la longitud de línea de baja tensión, en donde se identifica la distancia desde 0 a 1937 metros, cuya base de datos se la pudo obtener de los mapas de la res de baja tensión de la EERSSA, digitalizada en AutoCAD y cuyos datos son

ingresados a IntiGIS, el cual procesa la información y divide en grupos como se muestra a continuación:

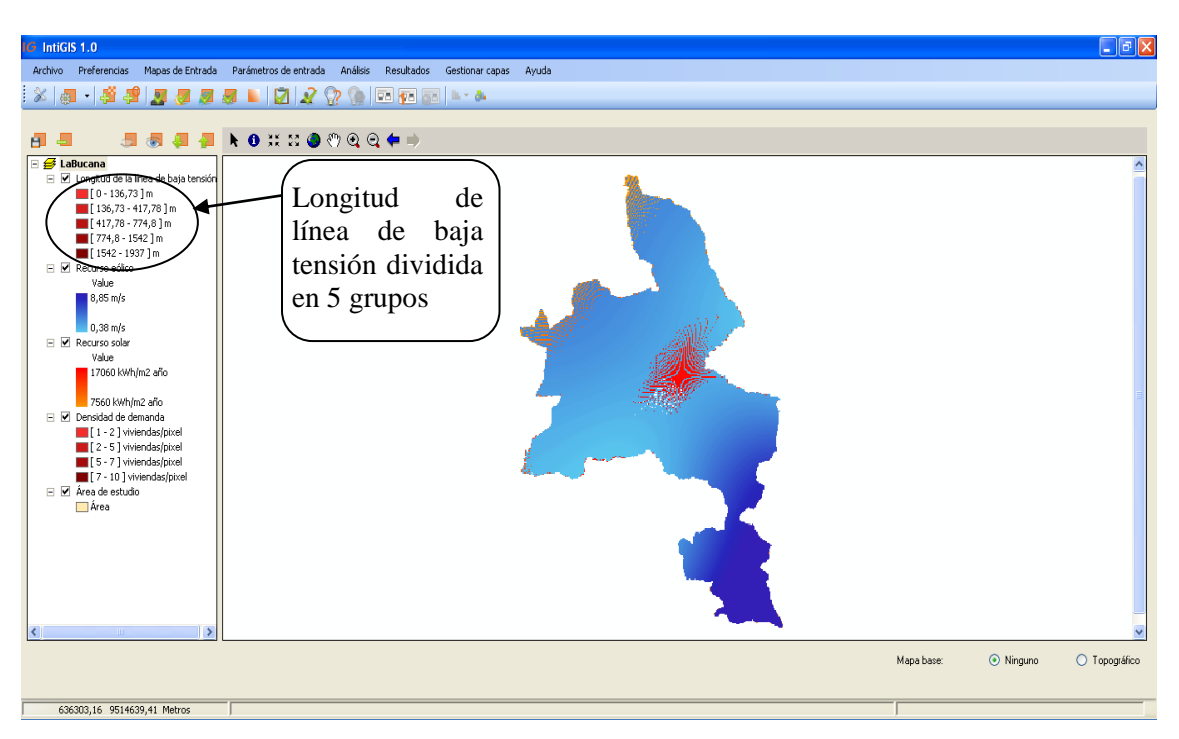

**Figura 20:** Raster de Longitud de la Línea de Baja Tensión de La Bucana en IntiGIS

#### **Fuente:** Autor

Como último raster que concierne agregar en IntiGIS, corresponde a la distancia de red de media tensión como se puede observar en la figura 21, en la cual se detalla la distancia que se necesita para lograr acceder al sector de Miyugo con la línea de media tensión.

Como se puede observar se nota la presencia de un valor negativo de color amarillo el cual es – 12100 m, el cual se da debido a que el estudio de La Bucana se encuentra en el color fucsia, y no se ingresaron datos para la zona que se observa en negativo, por lo cual se dice que es necesario una cantidad de 42200 m de la red de media tensión para acceder a La Bucana y lograr su electrificación, conjuntamente con la longitud de línea de baja tensión.

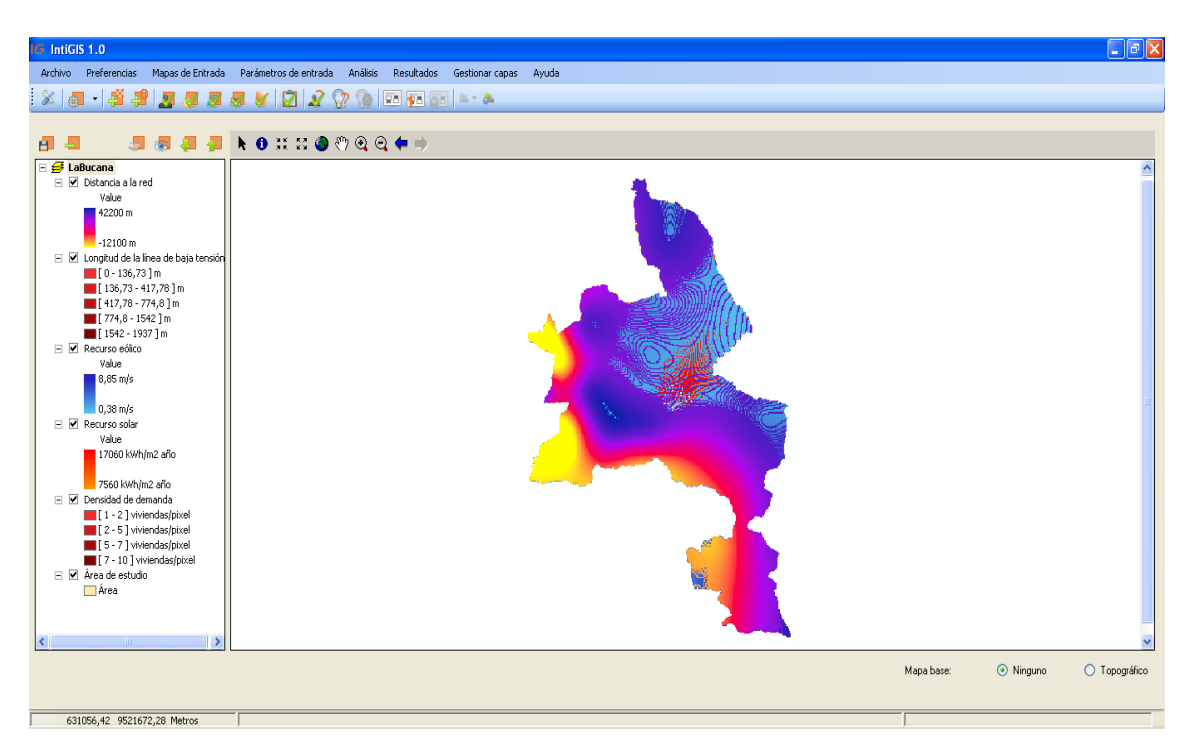

**Figura 21:** Raster de la distancia a la red de media tensión de La Bucana en IntiGIS **Fuente:** Autor

Se debe introducir varios parámetros económicos que IntiGIS necesita para realizar los cálculos necesarios, en estos parámetros se introduce todo lo que corresponde a precios de las tecnologías a emplearse por ejemplo el costo del kWh, el diésel, costos de paneles solares, baterías, inversores, aerogeneradores, entre otros parámetros.

La figura 22 muestra los Parámetros Generales en los cuales existen los siguientes datos como se muestra a continuación:

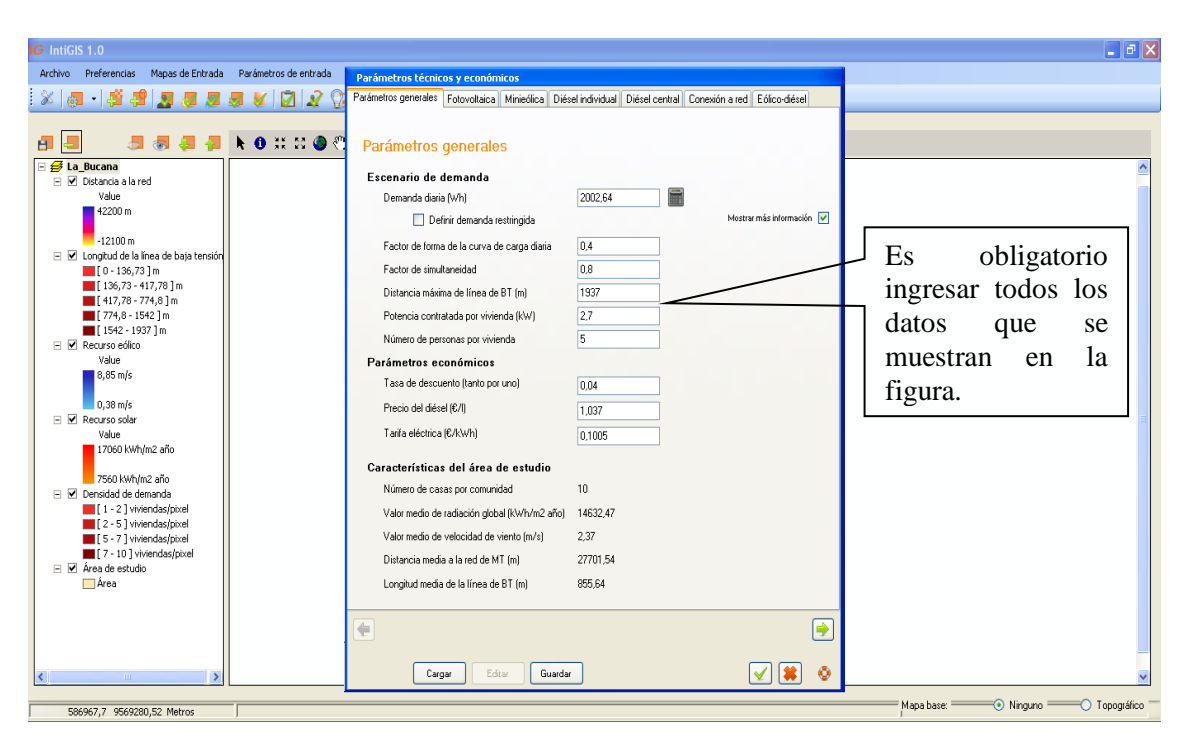

**Figura 22:** Parámetros Técnicos y Económicos (Parámetros Generales) en IntiGIS

**Fuente:** Autor

Como se puede observar se han llenado algunos parámetros donde se indica la demanda diaria en Wh, este valor ya se lo había encontrado mediante la lista de electrodomésticos y equipos que se usan dentro de una vivienda tipo, por recomendación del autor de IntiGIS

El factor de simultaneidad es la potencia máxima que un grupo de artefactos eléctricos son encendidos al mismo tiempo durante un período determinado, por lo cual se ha elegido un factor de 80%, asimismo como promedio de integrante de una vivienda se ha elegido 5 personas y los precios del diésel y del kWh están dados según la economía actual de país.

#### **SISTEMA FOTOVOLTAICO INDIVIDUAL**

En la figura 23 se observa dentro de los Parámetros Técnicos y Económicos, el sistema fotovoltaico individual, el cual está considerado por los siguientes factores que se los resume a continuación:

#### **PANELES FOTOVOLTAICOS**

La Inversión que se realiza en los Paneles Fotovoltaicos está dada en \$/KWp como unidad de medida para los cálculos respectivos que realiza el cálculo LEC de IntiGIS. Una vez elegido el equipo y sabiendo su costo podemos realizar lo siguiente:

Como ya se ha determinado que 2002,64 Wh son necesarios para cubrir la demanda diaria de una familia tipo en el sector de La Bucana y habiendo 10 familias, se hace necesario generar 20026,4 W lo que es lo mismo que 20, 0264 KW, además se considera un factor de seguridad de 0.80 dando el siguiente resultado:

> $Generation =$ 20,0264 KWh  $\frac{180 \text{ N} \cdot \text{N} \cdot \text{N}}{0,80}$  = 25, 033 KWh

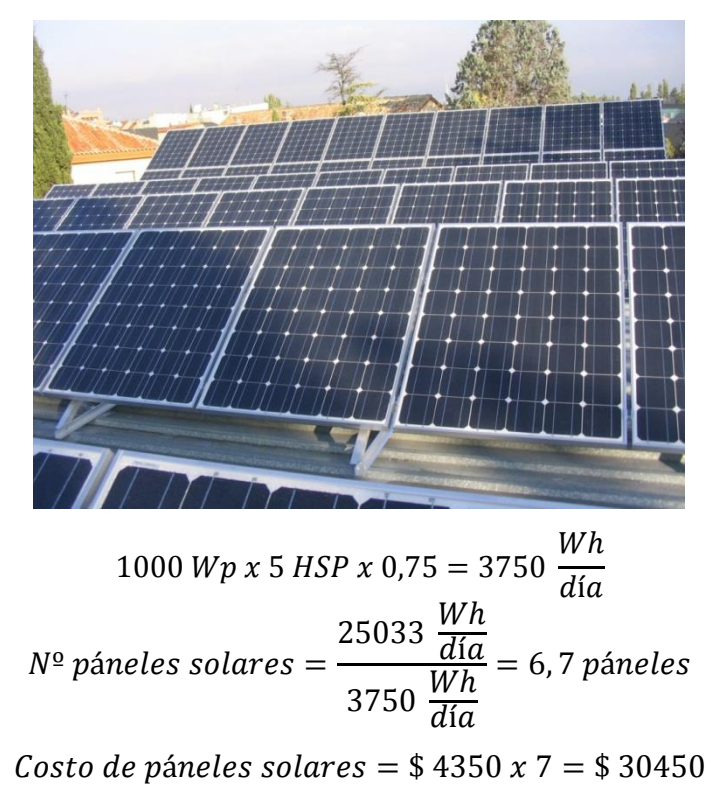

**PANEL FOTOVOLTAICO DE 1000 WP Y 12 V**

Siendo  $Wp$  = vatios pico.

5 HSP una medida estándar que se utiliza para definir la radiación solar media que podría recibir el panel solar durante un día soleado.

$$
KWp\ total = 1000\ Wp\ x\ 7\ unidades = 7000\ KWp
$$
\n
$$
Inversion\ total\ p\acute{a}neles = \$\ 30450
$$
\n
$$
Inversion\ \frac{\$}{KWp} = \frac{\$\ 30450}{7\ KWp} = \frac{\$\ 4350}{KWp}
$$

En cambio para los cálculos correspondientes al parámetro de Operación y Mantenimiento O&M que viene expresado en unidades de \$/KWp.

En las siguientes tablas se presenta lo que corresponde a herramientas, equipos de computación. El porcentaje que se indica en la tabla corresponde a la depreciación de activos fijos que posee la empresa esto se lo obtiene según la vida útil media en años.

La vida normal de las herramientas es de 10 años por lo tanto el costo total o sea el 100% de su costo se reduce a una décima parte cada año la décima parte del 100% es 10% (100%/10 años= 10%).

Así mismo el equipo de computación, su vida útil es de 3 años por lo tanto el costo total o sea el 100% de su costo se reduce a la tercera parte cada año, el 100%/ 3 años es el 33,33%.

| Presupuesto de Mantenimiento |            |        |              |
|------------------------------|------------|--------|--------------|
| <b>Detalle</b>               | Porcentaje | Valor  | <b>Total</b> |
| Herramientas                 | 10%        | 200,00 | 20,00        |
| Equipos de computación       | 33%        | 500,00 | 165,00       |
| TOTAL                        |            |        | 185,00       |

**Tabla 8:** Presupuesto de Mantenimiento

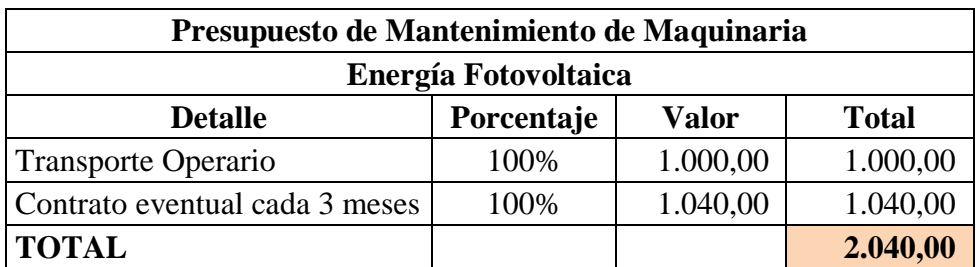

# **Tabla 9:** Presupuesto de Mantenimiento de Maquinaria

**Fuente:** Autor.

#### **Tabla 10:** Presupuesto de Materiales de Operación

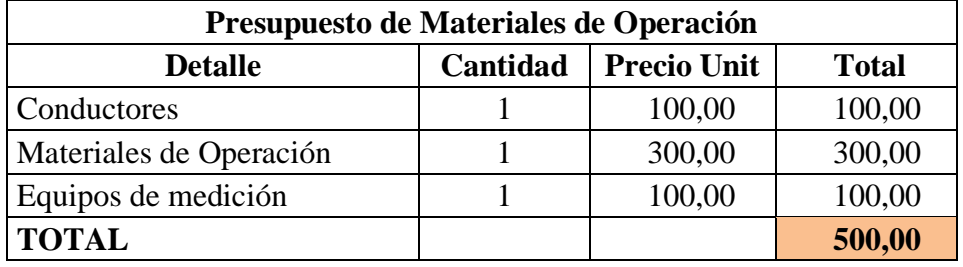

**Fuente:** Autor.

# **Tabla 11:** Gastos Totales

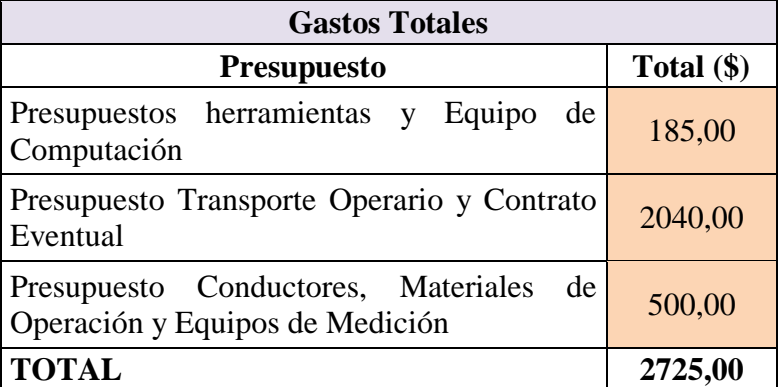

**Fuente:** Autor.

Según las tablas 12 se detalla el valor total del costo de O&M de lo que corresponde a la tecnología Fotovoltaica, pero debido a que en los Parámetros Técnicos y Económicos pide especificar los valores individuales, quedando como resultado lo siguiente:

#### **Tabla 12:** Costo Total O&M Paneles Solares

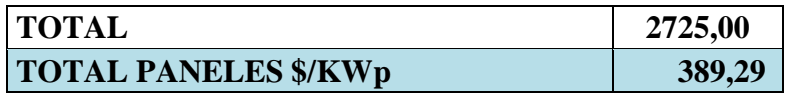

**Fuente:**

Cabe recalcar que dentro de lo que es herramientas, materiales de operación y equipos de medición se ha seleccionado varias opciones, las cuales se detallan en las tablas 13, 14 y 15 a continuación:

#### **Tabla 13:** Herramientas

**HERRAMIENTAS** Taladro, martillo, juego de llaves, juego de dados, destornilladores, calibrador

**Fuente:** Autor.

**Tabla 14:** Materiales de Operación

#### **MATERIALES DE OPERACIÓN**

Tornillos, pernos, tuercas, arandelas, estructuras, protecciones, cinta aislante, tensores, conectores

**Fuente:** Autor.

**Tabla 15:** Equipos de Medición

**EQUIPOS DE MEDICIÓN**

Multímetro, amperímetro, anemómetro, piranómetro

**Fuente:** Autor.

# **BATERÍAS**

La inversión que es necesaria para la adquisición de las baterías se la detalla a continuación en unidades de \$/KWh, además se toma en cuenta la autonomía del sistema el cual está basado para 3 días y la potencia con la que se trabaja es la total de la población.

# **BATERÍA DE 200 Ah Y 12 V**

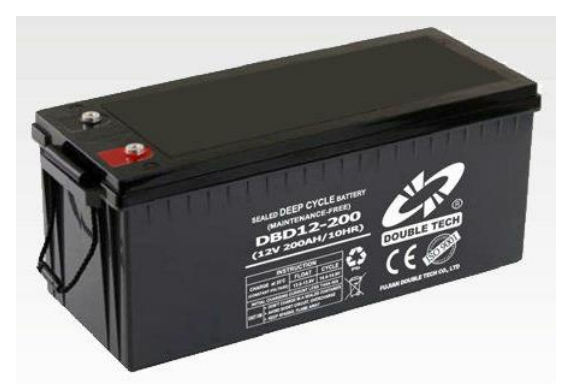

Considerando la profundidad de descarga de la batería, que no debe superar el 70% de su capacidad nominal, en consecuencia será:

$$
Capacidad diaria del banco = \frac{25033 \frac{Wh}{día}}{0,70} = 35761,43 \frac{Wh}{día}
$$

Considerando que la batería que se ha escogido es de 12 V, tenemos:

$$
\frac{35761.43 \frac{Wh}{dia}}{12 V} = 2980.12 Ah
$$

La capacidad del banco de baterías será de:

Calculando una reserva para casi tres días sin radiación solar o viento o sea sin carga de batería y un consumo pleno, el valor anterior será de:

\n
$$
\text{Capacidad del banco} = 29780,12 \, Ah \, x \, 3 = 8940,36 \, Ah
$$
\n

\n\n $N^{\varrho} \, de \, baterías = \frac{8940,36 \, Ah}{200 \, Ah} = 44,7 \, unidades$ \n

Utilizando baterías estacionarias de 200 Ah el banco constará de 45 baterías de 12 V y 200 Ah, con un costo por unidad de \$ 570

$$
N^{\circ} \text{ de baterías } = 45
$$
\n
$$
\text{Costo banco de baterías } = \$\,570 \times 45 = \$\,25650
$$

$$
KWh = \frac{12 V x 200 Ah x 0,85}{1000} = 2,04 KWh x 45 = 91,8 KWh
$$
  
 
$$
Inversión \frac{\$}{KWh} = \frac{\$25650}{91,8 KWh} = \frac{\$279,4}{KWh}
$$

Los valores correspondientes a O&M de las Baterías se los detalla a continuación en las tablas 16, 17, 18, 19 y 20 dando el valor final en unidades de \$/KWh.

| <b>Presupuesto de Mantenimiento</b> |            |        |              |
|-------------------------------------|------------|--------|--------------|
| <b>Detalle</b>                      | Porcentaje | Valor  | <b>Total</b> |
| Herramientas                        | 10%        | 200,00 | 20,00        |
| Equipos de computación              | 33%        | 500,00 | 165,00       |
| <b>TOTAL</b>                        |            |        | 185,00       |

**Tabla 16:** Presupuesto de Mantenimiento

**Fuente:** Autor.

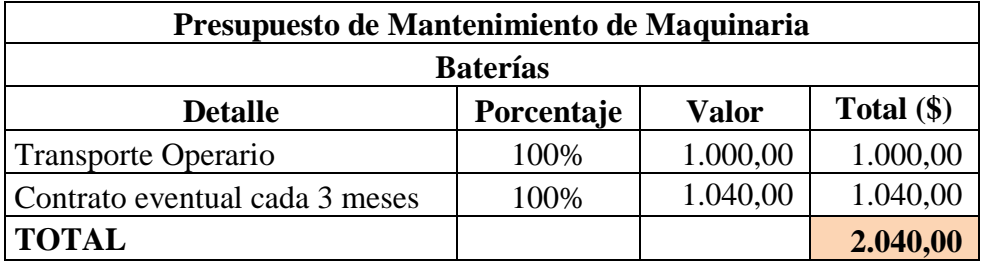

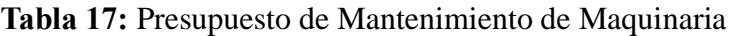

**Fuente:** Autor.

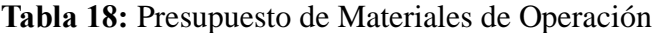

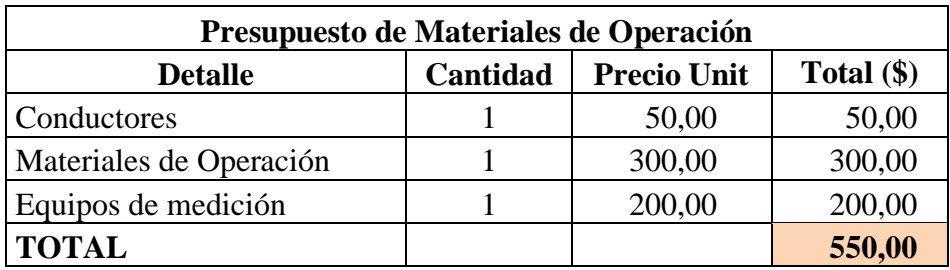

#### **Tabla 19:** Gastos Totales

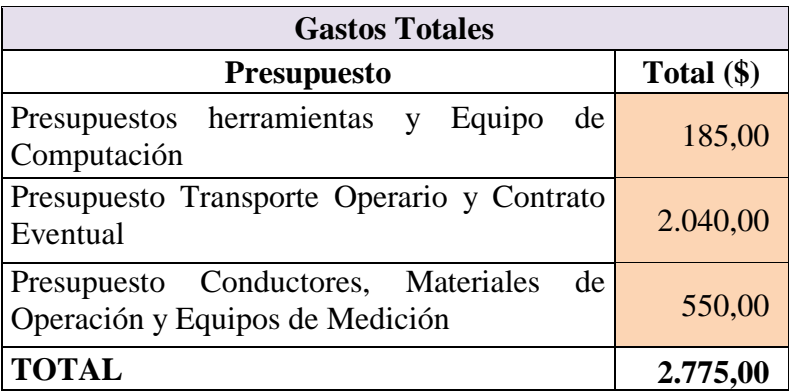

**Fuente:** Autor.

## **Tabla 20:** Costo Total O&M Baterías

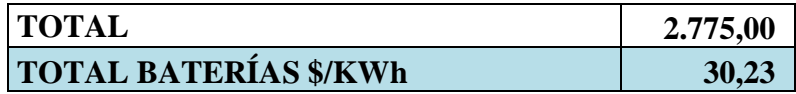

**Fuente:** Autor.

#### **INVERSOR**

La inversión económica necesaria para lograr la conversión de la energía generada por los paneles solares y almacenados en baterías se la detalla a continuación en unidades de \$/KW, tomando en cuenta que la cantidad de potencia que se necesita invertir son los 25003 Wh/día

# **INVERSOR XANTREX GT30E DE 30000 W**

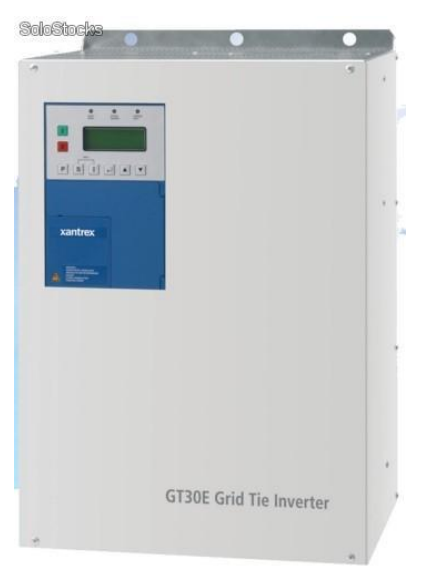

El inversor de conexión a red Xantrex GT30E permite la máxima captación de energía maximizando el rendimiento de su sistema. Son fáciles de instalar, poseen un diseño moderno y funcional y se caracterizan por su gran fiabilidad.

Aislamiento galvánico con transformador de alta eficiencia

- Una de las más altas eficiencias en la categoría de 30 kW.
- > Fiabilidad, aislamiento eléctrico.
- Eficaz sistema de seguimiento del punto de máxima potencia (Maximum Power Point Tracking).

#### Maximiza su rentabilidad

- Elevada eficiencia para la obtención del máximo partido de su inversión en sistemas de generación eléctrica.
- $\triangleright$  Simplificado y de fácil instalación.
- Excelente comportamiento térmico.

Diseñado para tecnología de capa fina

- > Amplio rango de voltaje de entrada.
- Aislamiento galvánico con transformador de alta frecuencia.
- Flexibilidad en la selección de módulos y dimensionado del campo fotovoltaico.

#### Muy ligero y compacto

- > Su peso de 80 Kg. lo hace el más ligero y compacto en su clase.
- Diseñado para ser fácil de operar y transportar.
- Fácil de montar en la pared.
- Instalación en prácticamente cualquier lugar
- $\geq$  Conexionado paralelo de múltiples inversores para grandes instalaciones fotovoltaicas.

Potencial total del banco de baterias =  $91.8$  KWh Potencia necesaria = 25033  $W = 25,033$  KW Potencia inversor =  $30000 W x 0.98 = 29400 W$ 

\n
$$
\text{Costo por inversion} = \$25392
$$
\n

\n\n $N^{\circ}$  de inversores respecto a la batería = \n  $\frac{25033 \, W}{29400 \, W} = 0.85 \text{ inversores}$ \n

\n\n $\text{Inversor} = 30 \, KW, \text{lo que hace necesario la adquisición de 1 unidades.}\n$ \n\n $\text{Inversión económica total} = \$25392$ \n

\n\n $\text{Inversión} \frac{\$}{KW} = \frac{\$25392}{29.4 \, KW} = \frac{\$863.67}{KW}$ \n

Los costos de Operación y Mantenimiento se los muestra en las tablas 21, 22, 23, 24 los cuales se detallan en unidades de dólar (\$) y en la tabla 25 se realiza el cálculo como lo pide la figura 23 dando el valor final en unidades de \$/KW, quedando de la siguiente manera como se muestra a continuación:

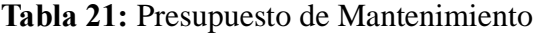

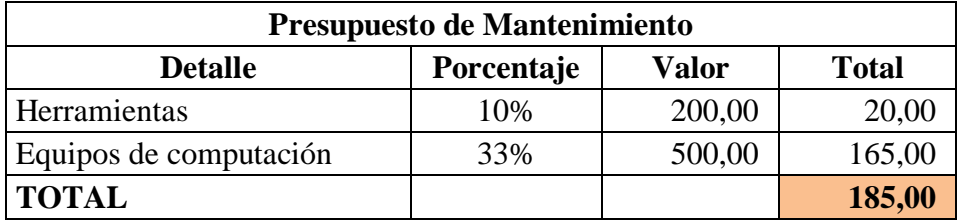

**Fuente:** Autor.

| Presupuesto de Mantenimiento de Maquinaria |            |          |              |
|--------------------------------------------|------------|----------|--------------|
| Energía Fotovoltaica                       |            |          |              |
| <b>Detalle</b>                             | Porcentaje | Valor    | <b>Total</b> |
| Transporte Operario                        | 100%       | 1.000,00 | 1.000,00     |
| Contrato eventual cada 3 meses             | 100%       | 1.040,00 | 1.040,00     |
| <b>TOTAL</b>                               |            |          | 2.040,00     |

**Tabla 22** Presupuesto de Mantenimiento de Maquinaria

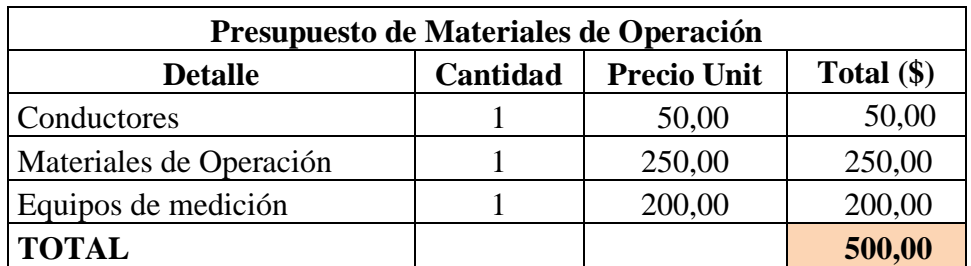

**Tabla 23:** Presupuesto de Materiales de Operación

**Fuente:** Autor.

**Tabla 24:** Gastos Totales

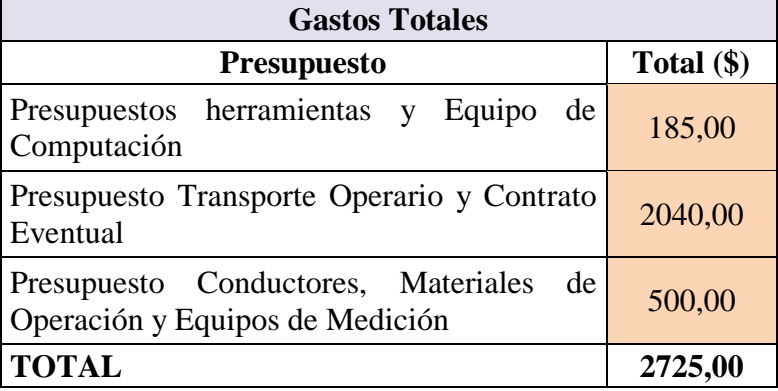

**Fuente:** Autor.

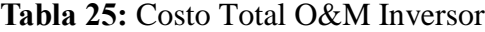

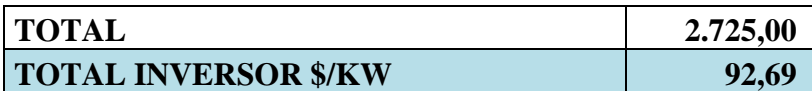

**Fuente:** Autor.

Por lo cual los Parámetros Técnicos y Económicos con referencia al Sistema Fotovoltaico Individual queda de la siguiente manera como se muestra en la figura 23, en la cual se detallan los parámetros de Paneles Fotovoltaicos, Baterías e Inversores:

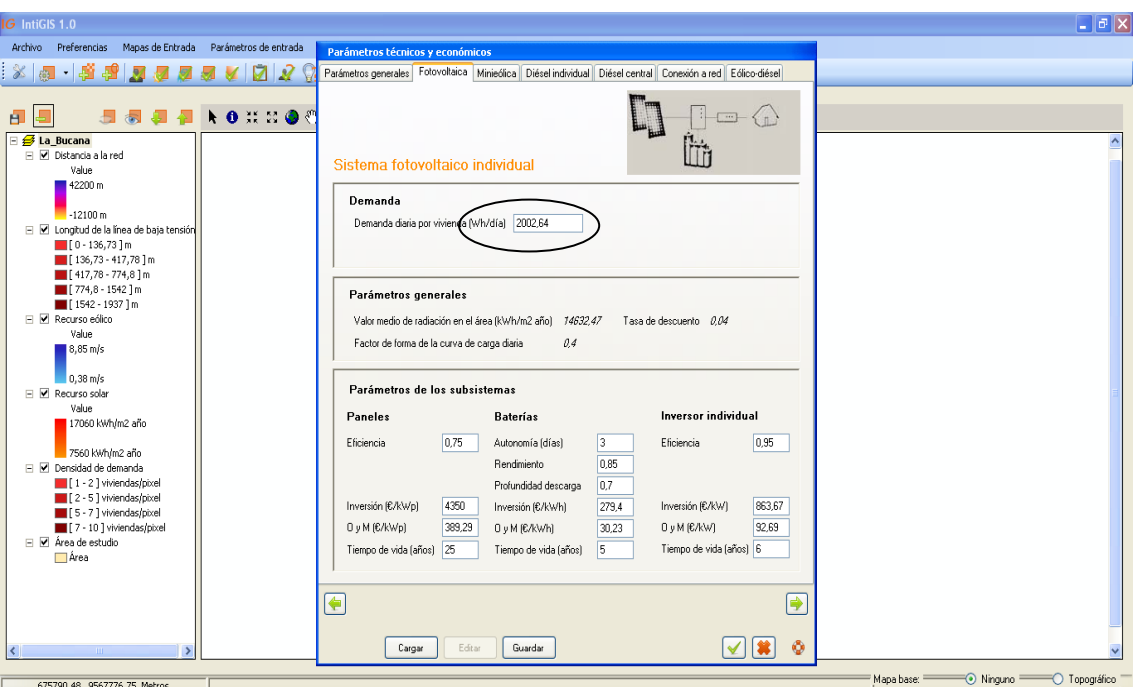

**Figura 23:** Parámetros Técnicos y Económicos (Sistema Fotovoltaico) en IntiGIS.

**Fuente:** Autor.

En la opción Demanda Diaria por vivienda (individual), aunque ya ha sido agregado el valor en la pestaña Parámetros Generales, se debe constatar que el valor sea 2002,64 Wh/día.

Es necesario llenar los campos con los costos de los paneles, baterías e inversores, se debe tomar en cuenta que la eficiencia del equipo basado en el modelo o marca no disminuya el 75%, para asegurarse de realizar una buena inversión.

# **SISTEMA EÓLICO INDIVIDUAL**

En la figura 24 se visualiza la pestaña de Mini-eólica, dentro de Parámetros Técnicos y Económicos se debe introducir los siguientes valores que se los detalla a continuación:

El parámetro de Inversión viene dado en \$/KW como unidad de medida para los cálculos respectivos que realiza el cálculo LEC de IntiGIS. Una vez elegido el equipo y sabiendo su costo podemos realizar lo siguiente:

#### **Aerogenerador 15000W**

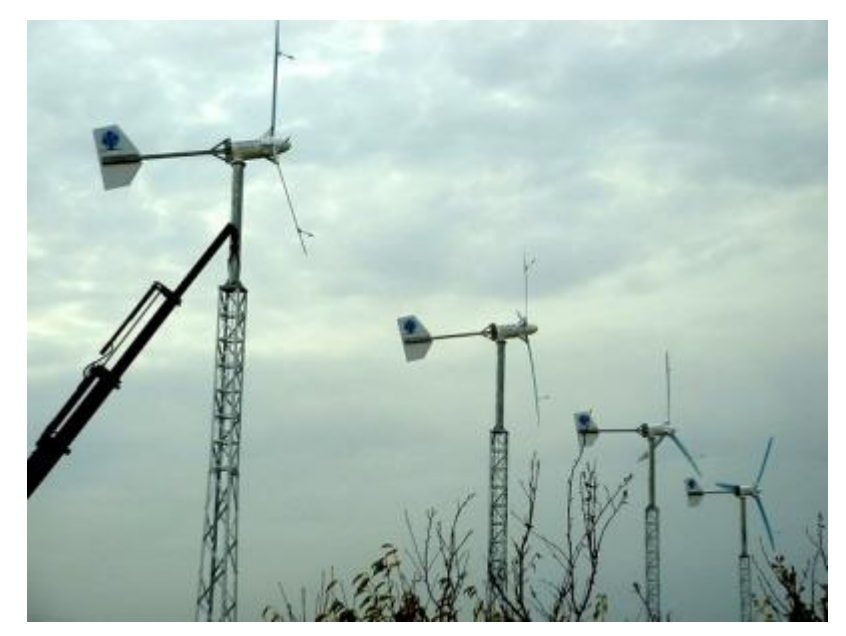

Aerogenerador para instalaciones aisladas, con una potencia de 15.000W

Comienzan a producir potencia a partir de 3 m/s y se limitan cuando el viento llega a 14 m/s. La potencia nominal se obtiene sobre los 10 m/s. Para limitar la velocidad poseen dos mecanismos: la especial configuración de la cola hace que esta se pliegue cuando el viento supera la velocidad límite, poniendo el plano de las palas paralelo a la dirección del viento. Hasta entonces, los pesos en las palas hacen que, conforme aumenta la velocidad del viento, cambie el plano de la pala ofreciendo menos cara al viento.

Para aprovechar al máximo el viento disponible es necesario montar el aerogenerador en una torre de al menos seis metros, ya que el viento aumenta enormemente con la distancia al suelo. Esta torre debe estar sujeta al suelo mediante una zapata y por lo menos tres metros de profundidad.

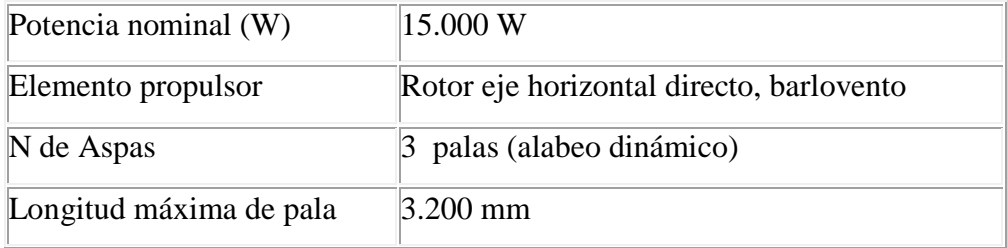

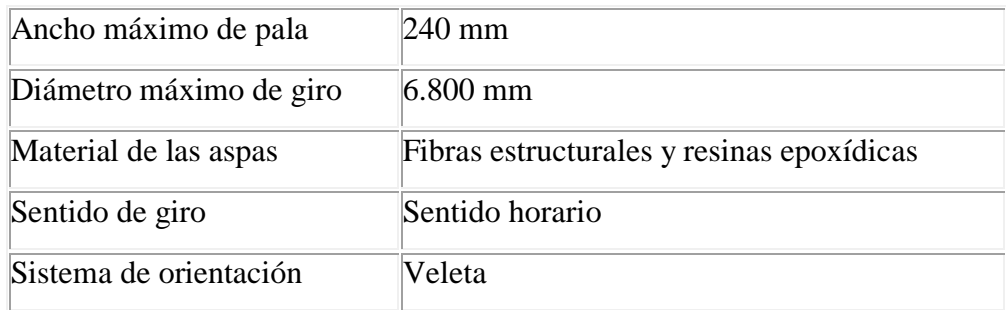

El aerogenerador dispone de dos sistemas de seguridad:

- $\triangleright$  Freno eléctrico.
- Compensación vectorial (en la cual la fuerza del viento excesivo abate la veleta para desviar la orientación del aerogenerador )

Potencia nominal aerogenerador =  $15 KW$ Potencia aerogenerador = 15000 W x 0,90 = 13500 W  $N^{\Omega}$  aerogeneradores  $=$  $\frac{25033}{d \Omega}$ 13500 W  $= 1.9$  aerogeneradores Costo del aerogenerador =  $$34500$  $Aerogenerador = 15 kW$ , lo que hace necesario la adquisición de 2 unidades.  $Inversion~económica = $69000$ Inversión \$  $\frac{1}{KW}$ \$ 69000  $13,5 KW x 2$ =  $$2555,6$ **KW** 

Los cálculos correspondientes al parámetro de Operación y Mantenimiento O&M viene expresado en las tablas 26, 27, 28, 29 en unidades de dólar (\$), a continuación citadas:

| <b>Presupuesto de Mantenimiento</b> |            |        |              |
|-------------------------------------|------------|--------|--------------|
| <b>Detalle</b>                      | Porcentaje | Valor  | Total $(\$)$ |
| Herramientas                        | 10%        | 350,00 | 35,00        |
| Equipos de computación              | 33%        | 500,00 | 165,00       |
| <b>TOTAL</b>                        |            |        | 200,00       |

**Tabla 26:** Presupuesto de Mantenimiento

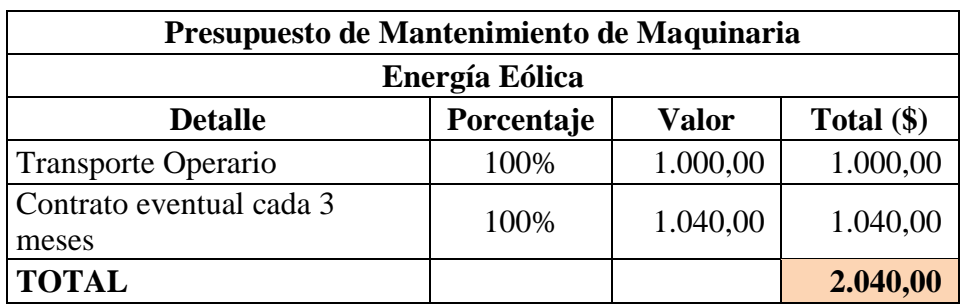

**Tabla 27:** Presupuesto de Mantenimiento de Maquinaria

**Fuente:** Autor.

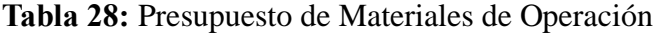

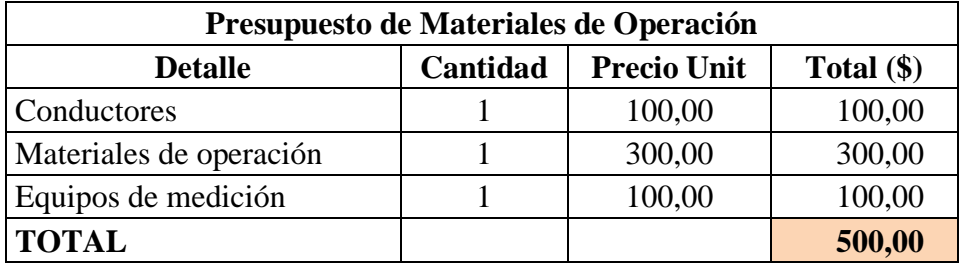

**Fuente:** Autor.

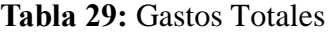

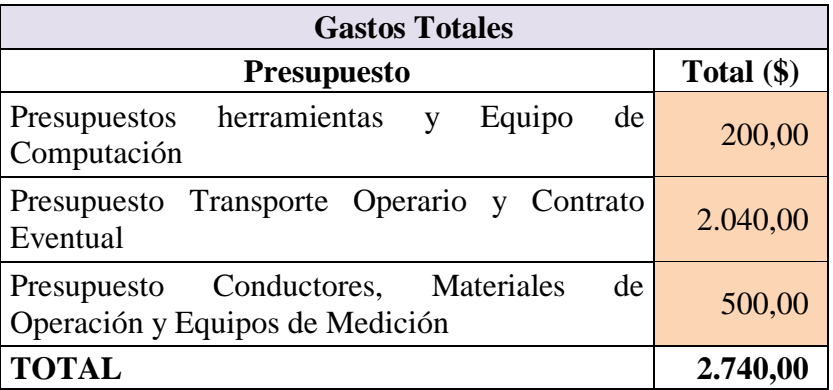

**Fuente:** Autor.

En las tablas 30, 31 y 32 se expresa los valores correspondientes a costos de Aerogeneradores, Baterías e Inversores, detallados en unidades de \$/KW como lo pide que se exprese en la figura 24.

#### **Tabla 30:** Costo Total O&M Aerogeneradores

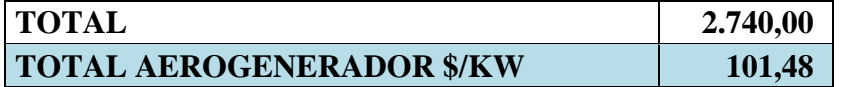

**Fuente:** Autor.

#### **Tabla 31:** Costo Total O&M Baterías

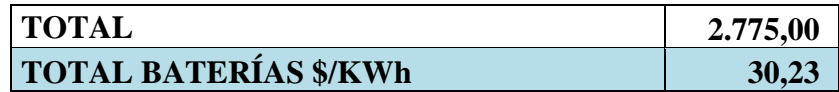

**Fuente:** Autor.

**Tabla 32:** Costo Total O&M Inversores

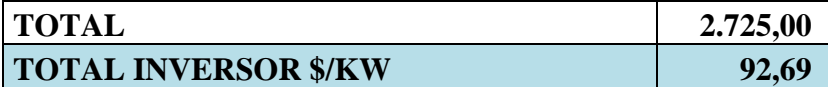

**Fuente:** Autor.

Como punto de acotación se menciona que los costos correspondientes a herramientas, materiales de operación y equipos de medición para Baterías e Inversores son bastantes similares debido a que presentan igualdad de características en cuanto se refiere a costos o inversión, por lo cual se hace referencia las tablas 31 y 32. Por lo cual los Parámetros Generales correspondientes a la Tecnología Eólica quedan de la siguiente manera como se puede observar en la figura 24.

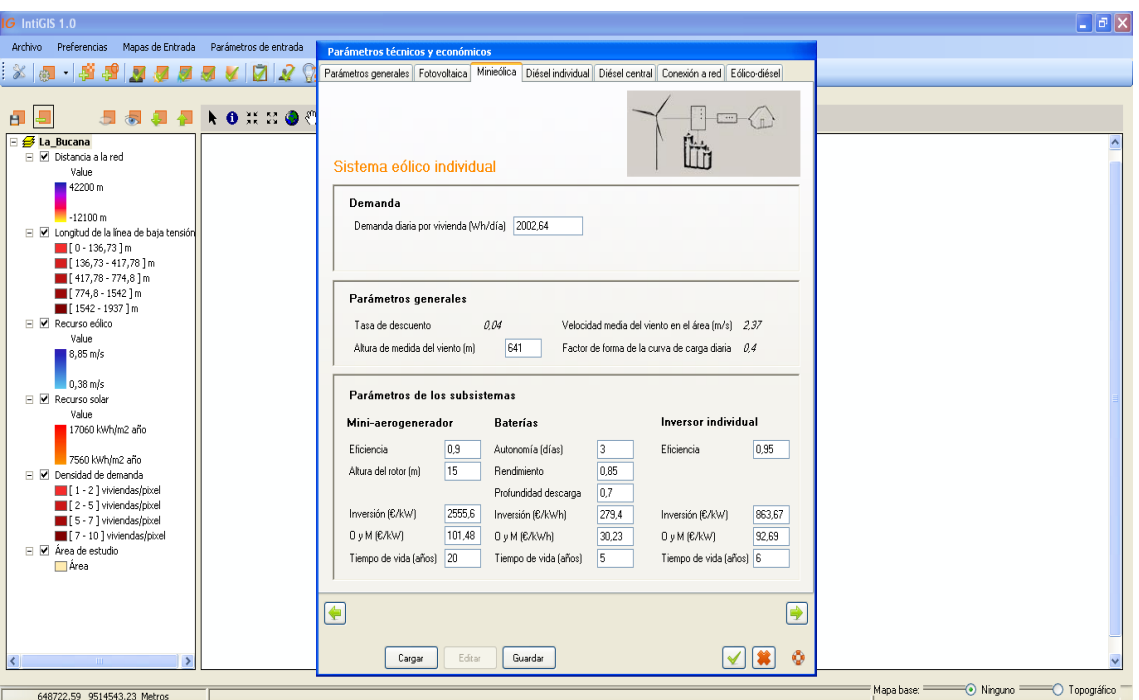

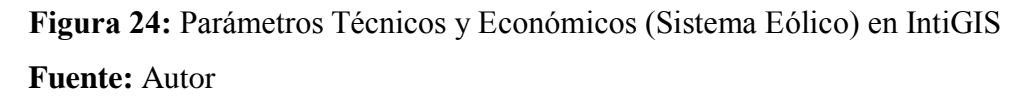

De la misma manera que en la pestaña anterior, se procede a constatar que el valor de la Demanda Diaria por vivienda sea 2002,64 Wh/día.

Se ingresan los parámetros correspondientes a costo de los equipos que se requieren para levantar un sistema de generación de energía mediante el aprovechamiento de la velocidad del viento, también es de gran importancia tomar en cuenta que los posibles equipos a instalar cumplan con una eficiencia no menor al 75%, con esto se garantiza el funcionamiento correcto de los equipos y que los resultados obtenidos sean los mejores y los mismo que se están calculando.

Se debe mencionar que los costos de Inversión y de Operación y Mantenimiento de las Baterías y el Inversor son los mismos para todas las tecnologías, debido a que se está trabajando con la misma potencia y población para el sector de La Bucana.

# **SISTEMA DIÉSEL INDIVIDUAL**

El parámetro a continuación es el de Diésel Individual como se puede observar en la figura 25, en la cual se detalla al igual que en las demás tecnologías, el costo de la inversión y la eficiencia de los equipos.

Esta pestaña ayuda con el cálculo necesario para discernir si es o no conveniente implementar la tecnología diésel, es decir, si con una central diésel se lograría electrificar el sector en estudio y con el menor precio o con un costo accesible a la población.

Es por eso que al igual que los parámetros de las tecnologías fotovoltaica y eólica el valor de la demanda diaria por vivienda sigue siendo 2002,64 Wh/día.

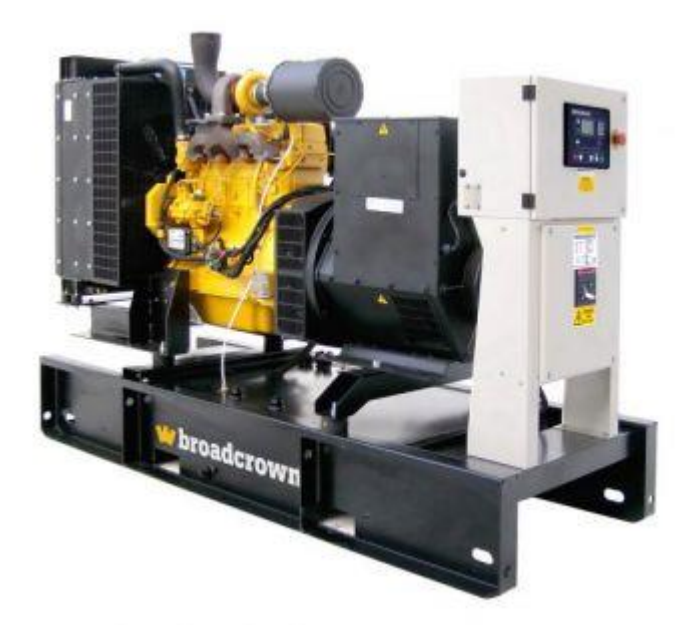

## **GENERADOR DIÉSEL 30 KW**

30Kw, Standby 27Kw, 60Hz, 1800 RPM, 3 faces.

- JOHN DEERE 4024TF281 motor a diésel, turbo cargado, muy resistente, 4 tiempos, 1800 rpm, refrigerado por líquido.
- Interruptor de circuito de línea principal de ABB, 3 polos, conjunto montado, cableado y salida clasificada para protección máxima del generador.
- $\geq$  El consumo de combustible es de 0,3 litros por cada kilovatio generado

 Panel de control digital, inicio automático. Parámetros de grupo electrógeno, alarmas e indicadores.

El parámetro de Inversión viene dado en \$/KW como unidad de medida para los cálculos respectivos que realiza el cálculo LEC de IntiGIS. Una vez elegido el equipo y sabiendo su costo podemos realizar lo siguiente:

 $Generator = 27$  kW, lo que hace necesario la adquisición de 1 unidad.

 $Inversion~económica = $12375$ 

$$
Inversion \frac{\$}{KW} = \frac{\$ 12375}{27 KW} = \frac{\$ 458,3}{KW}
$$

Los cálculos correspondientes al parámetro de Operación y Mantenimiento O&M que viene expresado en unidades de dólar (\$), se los detalla en las tablas 33, 34, 35 y 36 a continuación citadas:

| <b>Presupuesto de Mantenimiento</b> |            |        |              |
|-------------------------------------|------------|--------|--------------|
| <b>Detalle</b>                      | Porcentaje | Valor  | Total $(\$)$ |
| Herramientas                        | 10%        | 200,00 | 20,00        |
| Equipos de computación              | 33%        | 500,00 | 165,00       |
| <b>TOTAL</b>                        |            |        | 185,00       |

**Tabla 33:** Presupuesto de Mantenimiento

**Fuente:** Autor.

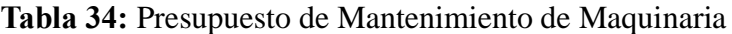

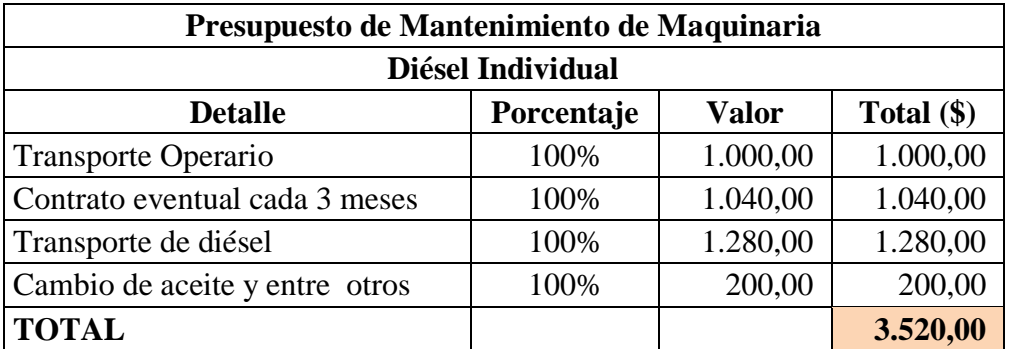

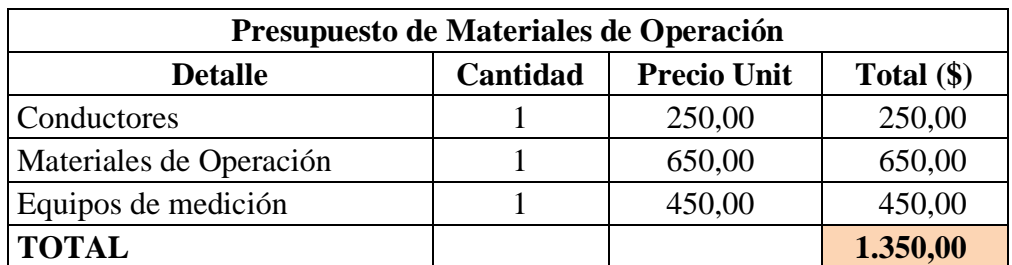

**Tabla 35:** Presupuesto de Materiales de Operación

**Fuente:** Autor.

**Tabla 36:** Gastos Totales

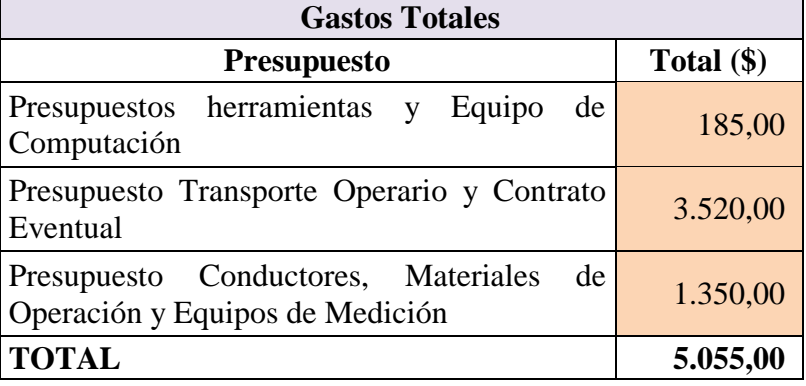

**Fuente:** Autor.

En las tablas 37, 38 y 39 se simplifica los valores correspondientes a O&M correspondientes a Generador a Diésel Individual, Baterías e Inversores.

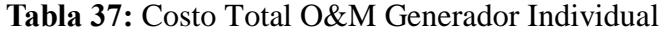

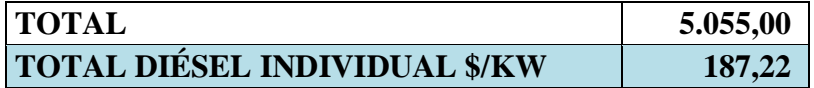

**Fuente:** Autor.

# **Tabla 38:** Costo Total O&M Baterías

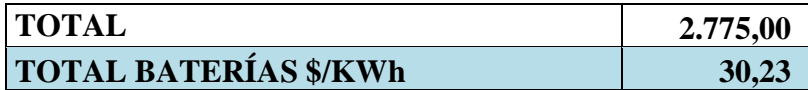

#### **Tabla 39:** Costo Total O&M Inversores

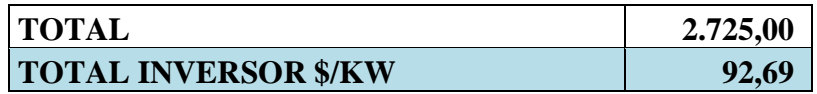

**Fuente:** Autor.

Por lo cual los Parámetros Generales correspondientes a Diésel Individual quedan expresados de la siguiente manera en la figura 25, mostrada a continuación:

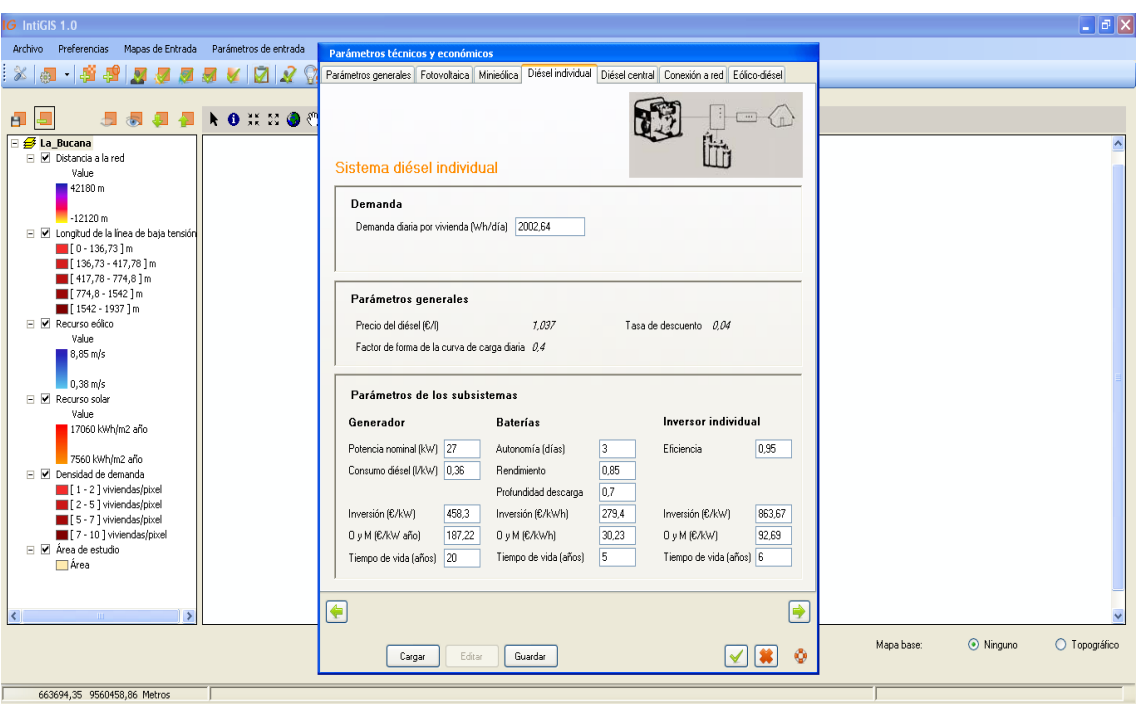

**Figura 25:** Parámetros Técnicos y Económicos (Sistema Diésel Individual) en IntiGIS

**Fuente:** Autor

# **SISTEMA DIÉSEL CENTRAL**

Como paso a seguir es el llenado de datos del Sistema de Generación a Diésel Central, el cual se logra mediante el siguiente estudio.

Para llenar todos los campos que exige la figura 26 se debe escoger cierto generador a diésel que cumpla con los requisitos necesarios en cuanto a la demanda diaria del sector.

# **GENERADOR A DIÉSEL GENSET ZH3500DG**

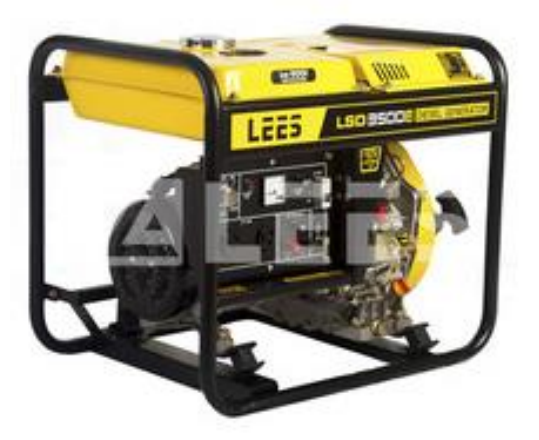

Generador de energía de 3kW y accionado por un motor a diésel de ingeniería confiable y de larga duración:

- Presión de lubricación, parada de baja presión y aire precalentado para facilitar el arranque hasta temperaturas de – 4 ºC.
- Con el tanque lleno puede trabajar sobre las 13 horas. Entrega energía a 120V o 240V para mayor versatilidad.
- Enchufe GFCI para protección extra.

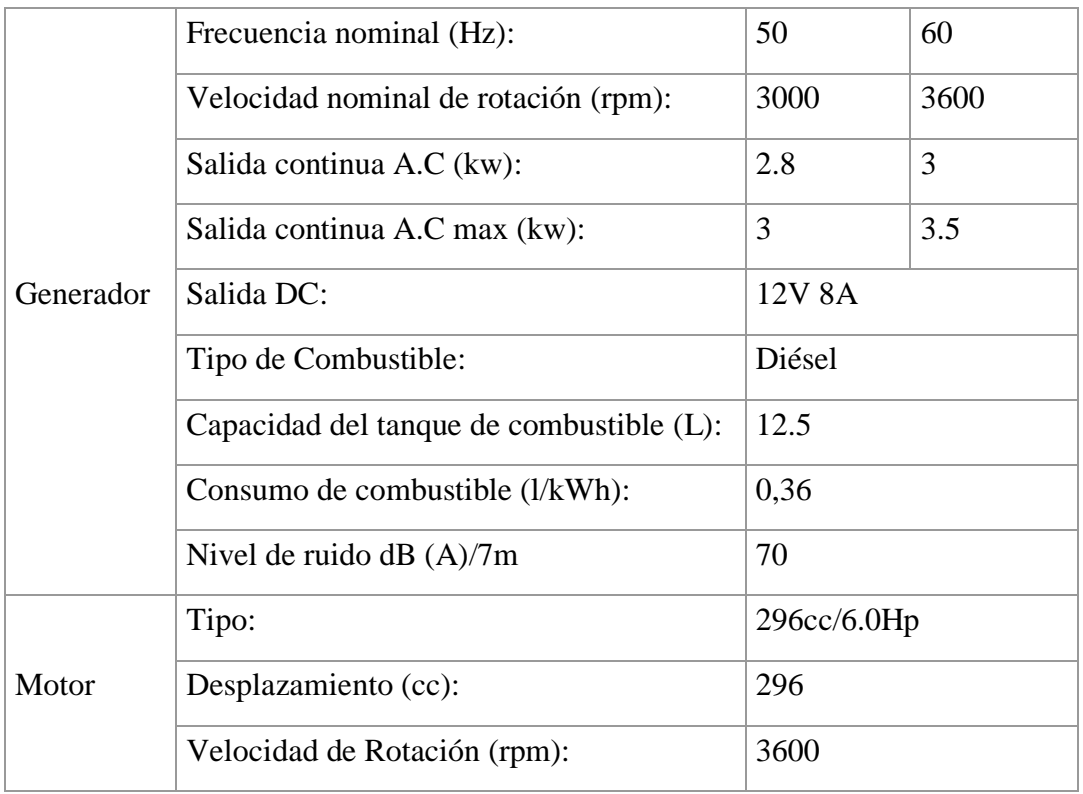

El parámetro de Inversión viene dado en \$/KW como unidad de medida para los cálculos respectivos que realiza el cálculo LEC de IntiGIS. Una vez elegido el equipo y sabiendo su costo podemos realizar lo siguiente:

 $\emph{Generation individual }=$ 2,00264 KWh  $\frac{1}{0,80}$  = 2,5033 KWh  $Generator = 3.0 \, kW$ , lo que hace necesario la adquisición de 9 unidades. Inversión económica =  $$900 x 10$  unidades =  $$8100$ Inversión \$  $\frac{1}{KW}$ \$ 9000  $\frac{44888}{27 \text{ KW}} =$  $$333,3$ **KW** 

**LÍNEA DE BAJA TENSIÓN**

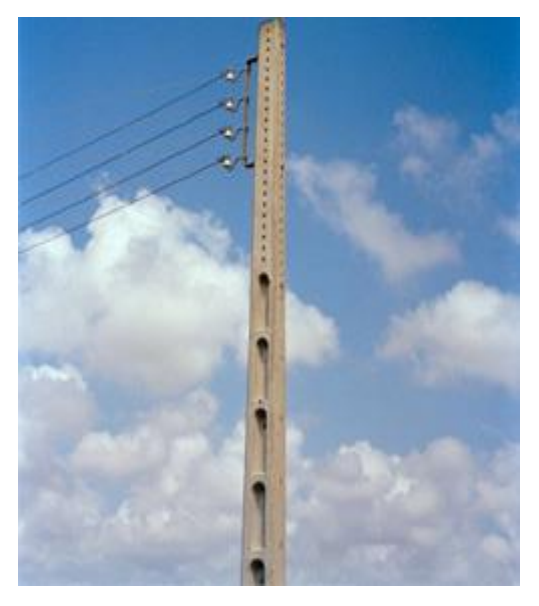

En este parámetro se toma en cuenta lo que corresponde al poste de hormigón, puesta a tierra, luminaria, retenida, conductores, aisladores, etc

El parámetro de Inversión viene dado en \$/Km como unidad de medida para los cálculos respectivos que realiza el cálculo LEC de IntiGIS. Una vez elegido el equipo y sabiendo su costo podemos realizar lo siguiente:

> Línea de baja tensión = 1937  $m = 1,937$  Km.  $Inversion~económica = $29842,5$

Postes de hormigón = 50 unidades x \$ 500 = 25000

\nInversion económica total = \$25000 + \$29842,50 = \$54842,50

\nInversion 
$$
\frac{\$}{Km} = \frac{\$54842,50}{1,937 Km} = \frac{\$28313}{Km}
$$

Los cálculos correspondientes al parámetro de Operación y Mantenimiento O&M que viene expresado en unidades de dólar (\$), pertenecientes a los parámetros de Línea de Baja Tensión se los detalla en las tablas 40, 41, 42 y 43 a continuación citadas pertenecientes al Sistema Diésel Central:

| <b>Presupuesto de Mantenimiento</b> |            |        |              |
|-------------------------------------|------------|--------|--------------|
| <b>Detalle</b>                      | Porcentaje | Valor  | Total $(\$)$ |
| <b>Herramientas</b>                 | 10%        | 200,00 | 20,00        |
| Equipos de computación              | 33%        | 500,00 | 165,00       |
| <b>TOTAL</b>                        |            |        | 185,00       |

**Tabla 40:** Presupuesto de Mantenimiento

**Fuente:** Autor.

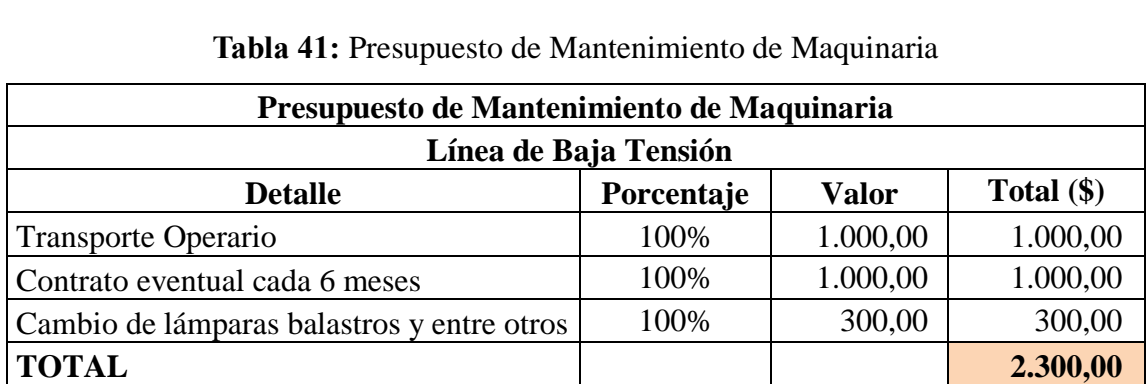

**Fuente:** Autor.

# **Presupuesto de Materiales de Operación Detalle Cantidad Precio Unit Total (\$)**

Materiales de Operación  $1 \t 250,00 \t 250,00$ Equipos de medición  $1 \t 420,00 \t 420,00$ **TOTAL** 670,00

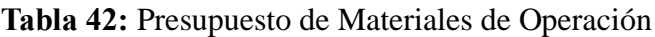

#### **Tabla 43:** Gastos Totales

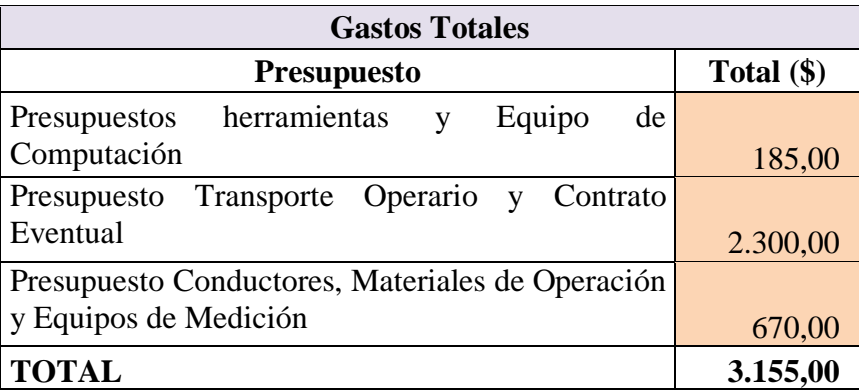

**Fuente:** Autor.

A continuación se presentan en las tablas 44, 45 y 46 los datos que corresponde a costo de O&M de Baterías, Inversores y Línea de Baja Tensión.

# **Tabla 44:** Costo Total O&M Baterías

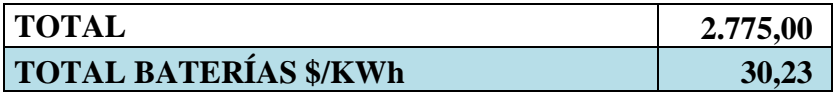

**Fuente:** Autor.

#### **Tabla 45:** Costo Total O&M Inversores

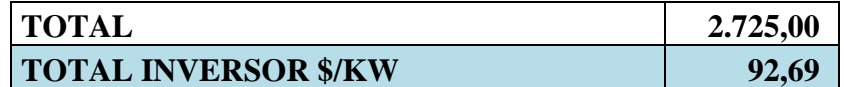

**Fuente:** Autor.

**Tabla 46:** Costo Total O&M Línea de Baja Tensión

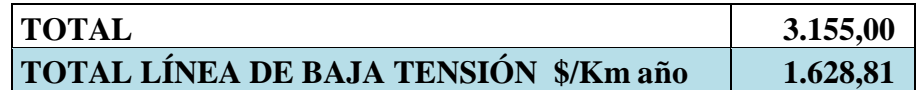

**Fuente:** Autor.

Otro parámetro que IntiGIS toma en cuenta es el Sistema Diésel Central en el cual se detallan diferentes parámetros descritos en la figura 26.

El primero que se observa es la demanda diaria por vivienda, el cual sigue siendo el 2002,64 Wh/día y como puntos adicionales están los costos por inversión es los equipos y la eficiencia de los mismos y el costo del combustible o sea del diésel.

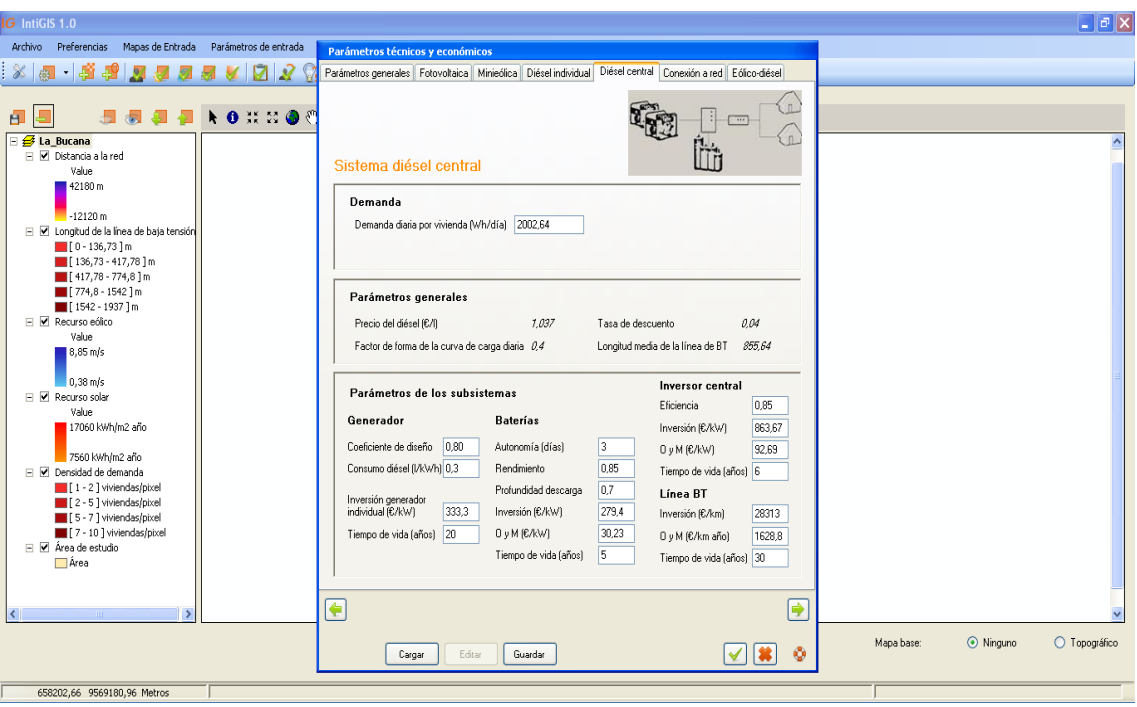

**Figura 26:** Parámetros Técnicos y Económicos (Sistema Diésel Central) en IntiGIS.

**Fuente:** Autor.

# **CONEXIÓN A LA RED**

Los parámetros correspondientes a la Conexión de la Red de Media Tensión se los detalla a continuación:

# **PARÁMETROS DE LOS SUBSISTEMAS**

El parámetro de Inversión viene dado en \$/KW como unidad de medida para los cálculos respectivos que realiza el cálculo LEC de IntiGIS. Los costos que se necesita conocer son de la acometida, media tensión y del centro de transformación y una vez elegido el equipo y sabiendo su costo podemos realizar lo siguiente:

El parámetro de Inversión viene dado en \$/Km como unidad de medida para los cálculos respectivos que realiza el cálculo LEC de IntiGIS. Una vez elegido el equipo y sabiendo su costo podemos realizar lo siguiente:

# **ACOMETIDA**

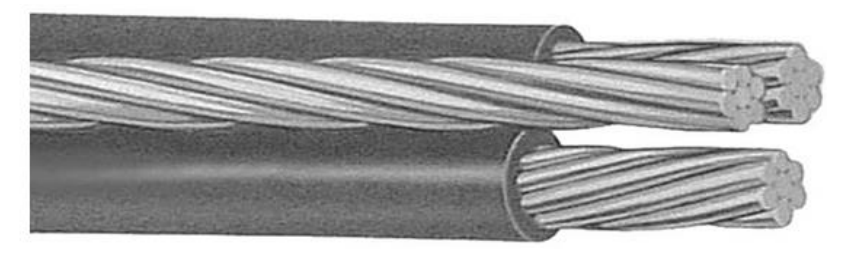

 $A<sub>cometida</sub> = 200 m$  $Inversion~economica = $358$ Inversión \$  $\frac{1}{KW}$ \$ 358  $\frac{1}{27 \text{ KW}} =$  $$13,3$  $KW$ 

# **LÍNEA DE MEDIA TENSIÓN**

Línea de media tensión = 27701.54 m = 27.70154 Km.  $Inversion~economica = $484961.6$  ℎ ó = 462 \$ 650 = \$ 300300  $Inversion~economica~total = $484961, 6 + $300300 = $785261, 6$ Inversión \$  $\frac{1}{Km}$  = \$785261,6  $\frac{1.0828296}{27,70154 \, Km} =$  $$28347,2$  $Km$ 

Los valores asignados de O&M son anotados en las tablas 47, 48, 49, 50 y 51 pertenecientes a Línea de Media Tensión se presentan a continuación:

| <b>Presupuesto de Mantenimiento</b> |            |        |              |
|-------------------------------------|------------|--------|--------------|
| <b>Detalle</b>                      | Porcentaje | Valor  | Total $(\$)$ |
| Herramientas                        | 10%        | 200,00 | 20,00        |
| Equipos de computación              | 33%        | 500,00 | 165,00       |
| <b>TOTAL</b>                        |            |        | 185,00       |

**Tabla 47:** Presupuesto de Mantenimiento

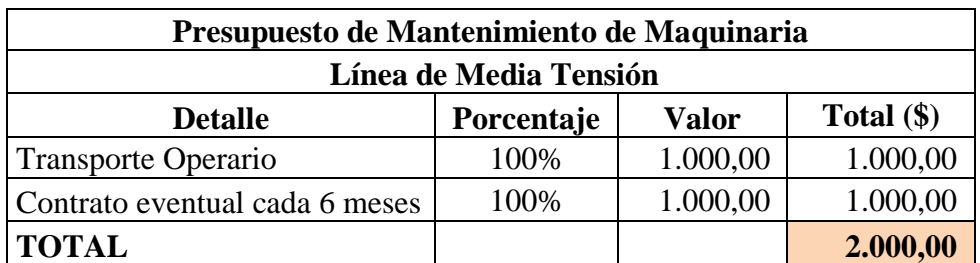

**Tabla 48:** Presupuesto de Mantenimiento de Maquinaria

**Fuente:** Autor.

# **Tabla 49:** Presupuesto de Materiales de Operación

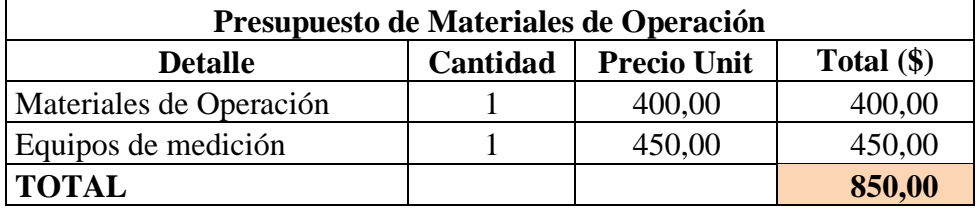

**Fuente:** Autor.

## **Tabla 50:** Gastos Totales

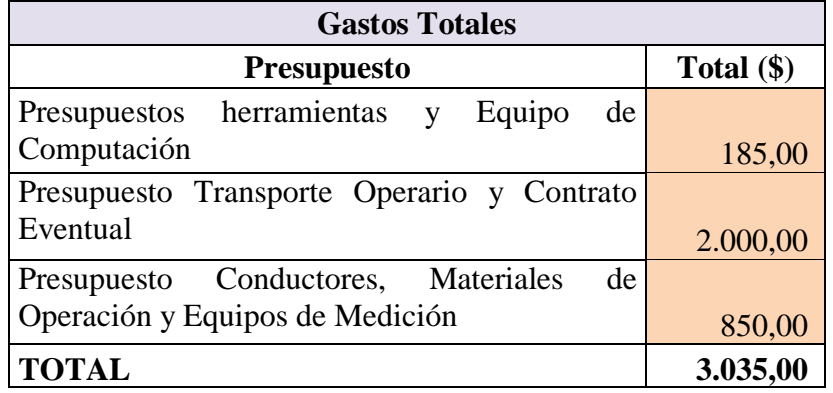

**Fuente:** Autor.

# **Tabla 51:** Costo Total O&M Línea de Media Tensión

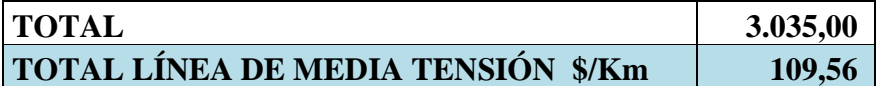

#### **CENTRO DE TRANSFORMACIÓN**

El elemento principal del Centro de Transformación es el [transformador,](http://es.wikipedia.org/wiki/Transformador) o en algunos casos, [autotransformador.](http://es.wikipedia.org/wiki/Autotransformador) Un centro de transformación puede tener uno o más transformadores, no existiendo limitación en la potencia total del centro.

Generalmente, cada transformador alimenta a un conjunto de líneas, siendo raros los casos en los que las máquinas trabajan en paralelo.

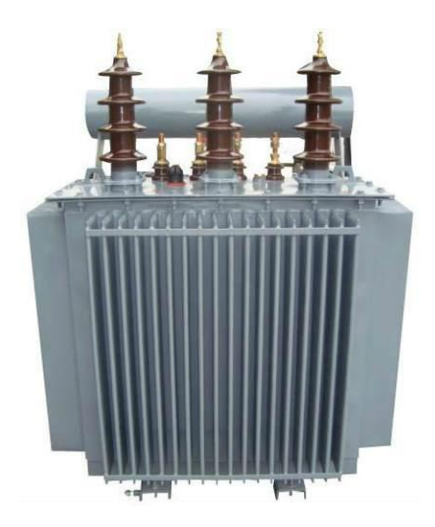

Potencia total =  $2002,64$  W x 10 viviendas 0,8  $= 25033 W$  $P = V x I cos \varphi$  $I =$  $\overline{P}$  $\frac{1}{Ucos\varphi}$  = 25033  $\frac{2000 \text{ m}}{120 \text{ V x } 0.85} = 245.4 \text{ A}$  $S = U x I = 120 V x 245,4 A = 29450,6 KVA$  $\theta$  Generador = 30 kVA, lo que hace necesario la adquisición de 1 unidad.  $Inversion~económica = $2200$ \$ \$ 2200 \$879

Inversión  $\frac{1}{KW}$  $\frac{125.033 \text{ KW}}{25.033 \text{ KW}}$  =  $KW$ 

Los cálculos correspondientes al parámetro de Operación y Mantenimiento O&M, se los detalla en las tablas 52, 53, 54, 55 y 56 a continuación detalladas:

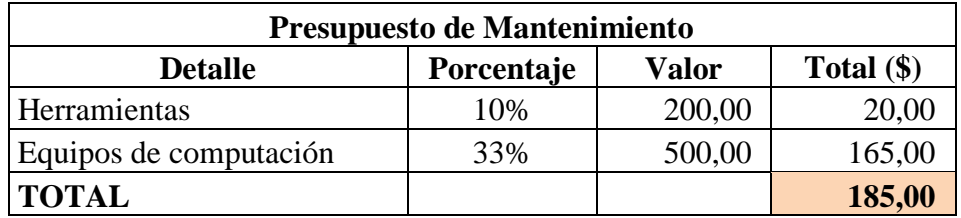

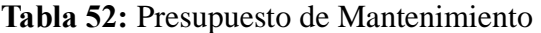

**Fuente:** Autor.

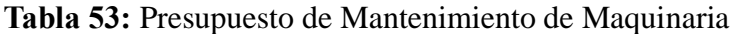

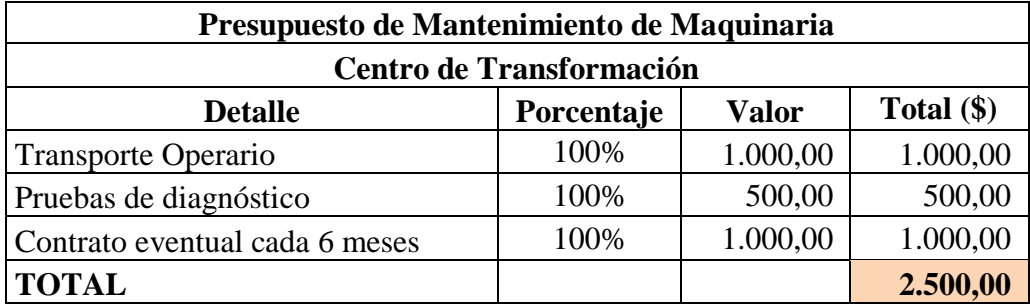

**Fuente:** Autor.

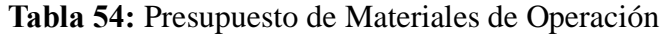

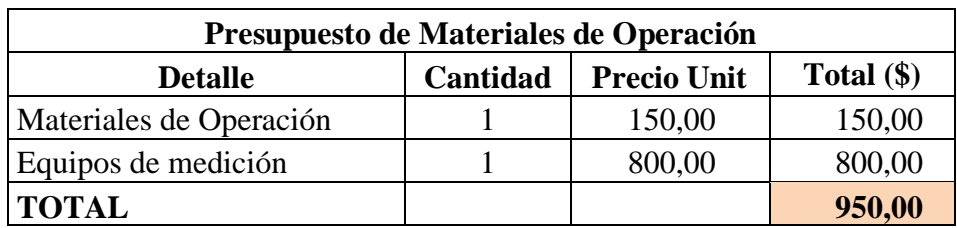

**Fuente:** Autor.

# **Tabla 55:** Gastos Totales

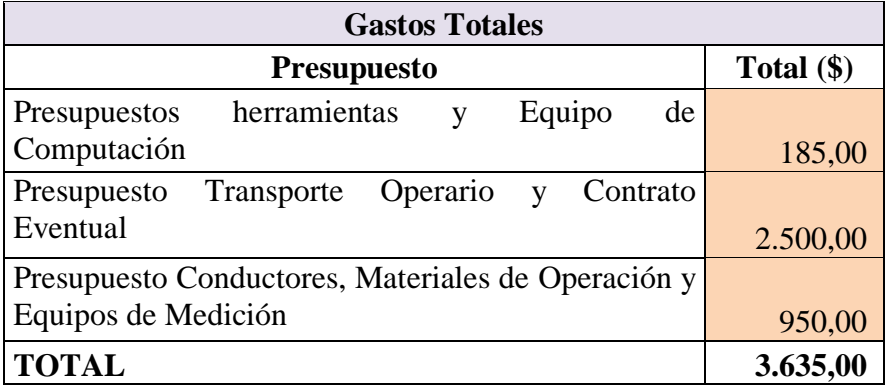

#### **Tabla 56:** Costo Total O&M Centro de Transformación

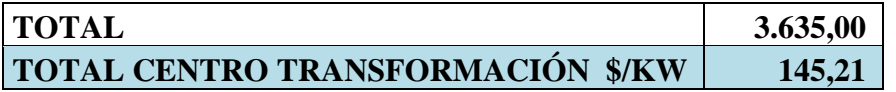

**Fuente:** Autor.

Como se puede observar en la figura 27 se establece los parámetros correspondientes al sistema encargado de la conexión a la red eléctrica, en el cual toma como elemento principal la Demanda Diaria por vivienda, el cual persiste en 2002,64 Wh/día como se puede apreciar a continuación:

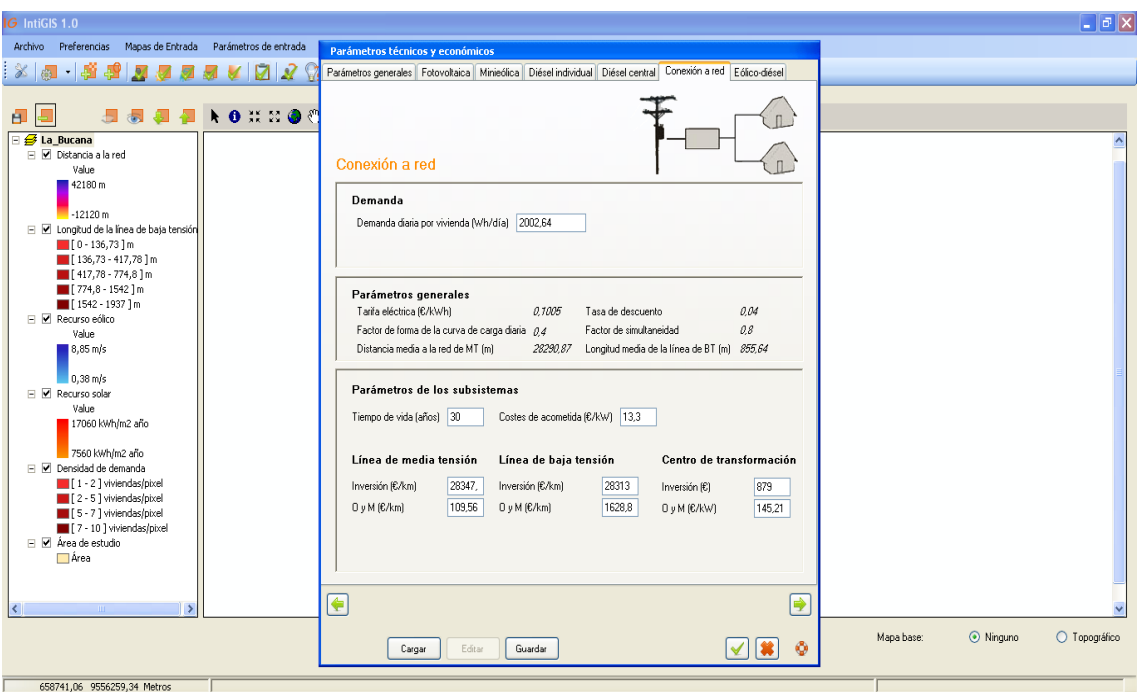

**Figura 27:** Parámetros Técnicos y Económicos (Sistema Conexión a la Red) en IntiGIS.

# **Fuente:** Autor.

Los Parámetros de los Sub Sistemas se detallan a continuación, en donde intervienen las tecnologías de generación Eólica y la Diésel:

Son necesarios 2002,64 W por familia para cubrir las necesidades del sector, en cuyo sector hay 10 familias, por lo que hace necesario 20026,4 W lo que es lo mismo que 20,0264 KW y por un factor de seguridad de 0.80 da el siguiente resultado:

$$
Generator = \frac{20,0264 \, KW}{0,80} = 25,033 \, KW
$$

Como lo son dos tecnologías que van a generar los 25, 033 KW se los puede dividir de la siguiente manera:

El Generador a Diésel debe generar una cantidad de 15 KW

El Generador eólico debe generar una cantidad de 10 KW

# **GENERADOR A DIÉSEL**

Además se considera un factor de diseño el cual viene expresado en las descripciones del equipo, con lo que la potencia del generador a diésel a considerar quedaría de la siguiente manera:

$$
Generator\ a\ Di\acute{e}sel = \frac{15\ KW}{0.85} = 17.7\ KW
$$

## **GENERADOR MITSUBISHI A DIÉSEL DE 18 KW**

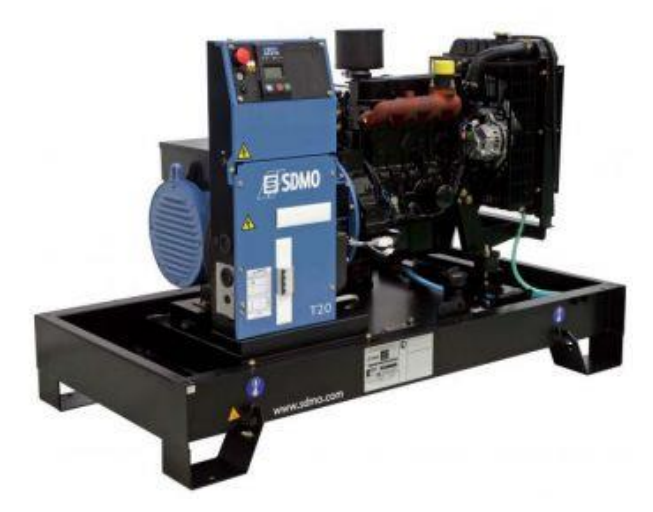

- MITSUBISHI S4Q2.2SD, motor a diésel para trabajo pesado, 4tiempos, 1500RPM, enfriado por líquido.
- Regulación de voltaje automático.
- Panel de control de arranque y parada automático, grupo electrógeno todo parámetro, alarmas y control de funciones.

 Tiene incorporado un tanque de combustible metálico con detección de nivel electrónico, consumo de combustible de 0,3 litros por cada kilovatio hora generado.

El parámetro de Inversión viene dado en \$/KW como unidad de medida para los cálculos respectivos que realiza el cálculo LEC de IntiGIS. Una vez elegido el equipo y sabiendo su costo podemos realizar lo siguiente:

> $Generator = 18 kW$  $Inversion~económica = $4500$ Inversión \$  $\frac{1}{KW}$ \$ 4500  $\frac{1500}{15 \, KW} =$ \$300 **KW**

Los costos de O&M de Generador a Diésel perteneciente al Sistema Eólico – Diésel se muestran a continuación e la tabla 57.

| <b>TOTAL</b>                         | 5.055,00 |
|--------------------------------------|----------|
| <b>TOTAL DIÉSEL INDIVIDUAL \$/KW</b> | 187,22   |

**Tabla 57:** Costo Total O&M Generador Diésel

**Fuente:** Autor.

# **AEROGENERADOR**

Al igual que el caso del generador a diésel, en el manual correspondiente al aerogenerador que se toma en cuenta para este parámetro, viene expresado el factor de diseño el cual se detalla a continuación:

$$
Aerogenerador = \frac{10 \, KW}{0.75} = 13.3 \, KW
$$
#### **AEROGENERADOR AEOLOS13 KW**

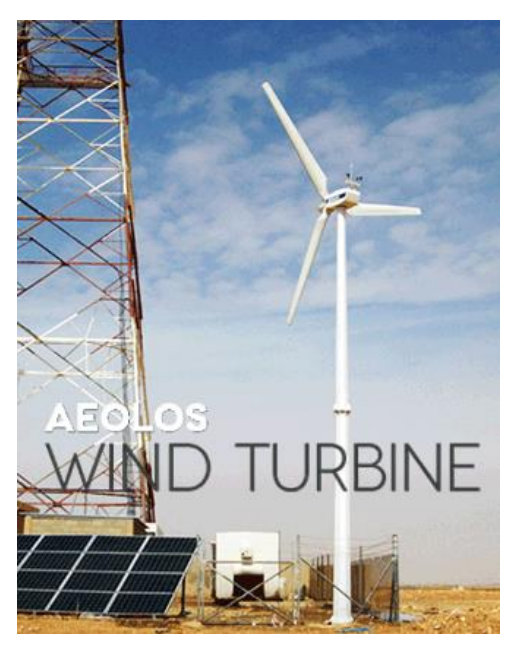

El aerogenerador Aeolos-H 13 KW es el diseño actualizado con generador de bajas RPM y sistema de control PLC. Es más confiable y tiene mayor salida de energía anual que el tradicional aerogenerador con cola. El aerogenerador Aeolos-H 13 KW tiene triple protección de seguridad con control de orientación, freno electrónico y freno hidráulico. La configuración opcional para el aerogenerador 13 KW es el monitor y control remotos.

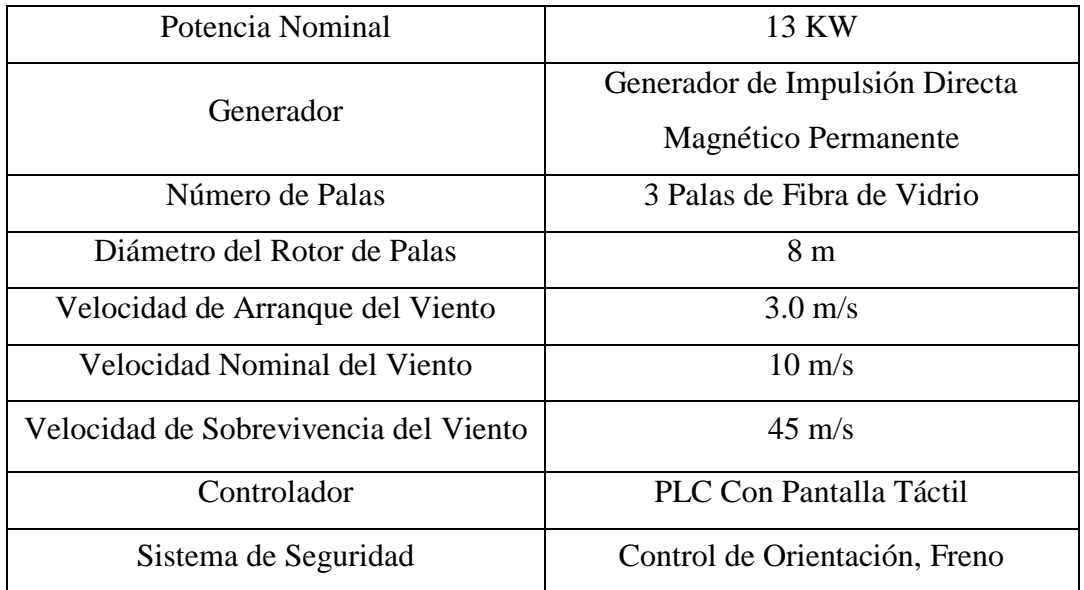

#### **AEROGENERADOR AEOLOS 13 KW**

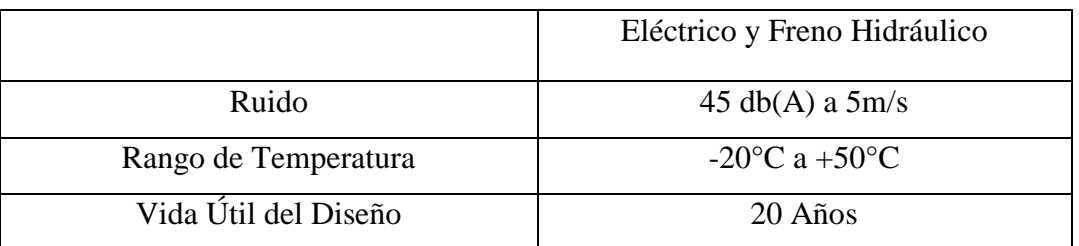

El parámetro de Inversión viene dado en \$/KW como unidad de medida para los cálculos respectivos que realiza el cálculo LEC de IntiGIS. Una vez elegido el equipo y sabiendo su costo podemos realizar lo siguiente:

> $Aerogenerador = 13 kW$  $Inversion~económica = $8000$ Inversión \$  $\frac{1}{KW}$ \$ 8000  $\frac{10 \text{ KW}}{10 \text{ KW}}$  = \$800 **KW**

En las tablas 58, 59 y 60 se presentan los resultados de O&M de cada tipo de equipos que contempla los Parámetros Técnicos y Económicos del sistema Eólico – Diésel.

**Tabla 58:** Costo Total O&M Baterías

| <b>TOTAL</b>                 | 2.775,00 |
|------------------------------|----------|
| <b>TOTAL BATERÍAS \$/KWh</b> | 30,23    |

**Fuente:** Autor.

**Tabla 59:** Costo Total O&M Inversores

| <b>TOTAL</b>                | 2.725,00 |
|-----------------------------|----------|
| <b>TOTAL INVERSOR \$/KW</b> | 92,69    |

**Fuente:** Autor.

**Tabla 60:** Costo Total O&M Baja Tensión

| <b>TOTAL</b>                                 | 3.155,00 |
|----------------------------------------------|----------|
| <b>TOTAL LÍNEA DE BAJA TENSIÓN \$/Km año</b> | 1.628,81 |

En la figura 28 se muestra el sistema Eólico - Diésel, en el cual se anotan varios parámetros y uno de los más importantes es el valor de la Demanda Diaria por vivienda que es 2002,64 Wh/día.

Como bien se puede notar, el sistema Eólico - Diésel es una combinación del sistema Eólico y el sistema a Diésel, en el cual funcionan de manera combinada los dos sistemas aprovechando la velocidad del viento y como combustible el diésel, donde tenemos como parámetros el costo del generador a diésel, aerogenerador, baterías e inversor, tomando en cuenta que los equipos deben cumplir con una eficiencia mínima del 75% con lo cual se puede asegurar el correcto funcionamiento y el respaldo de que los datos adquiridos en el proyecto son verdaderos.

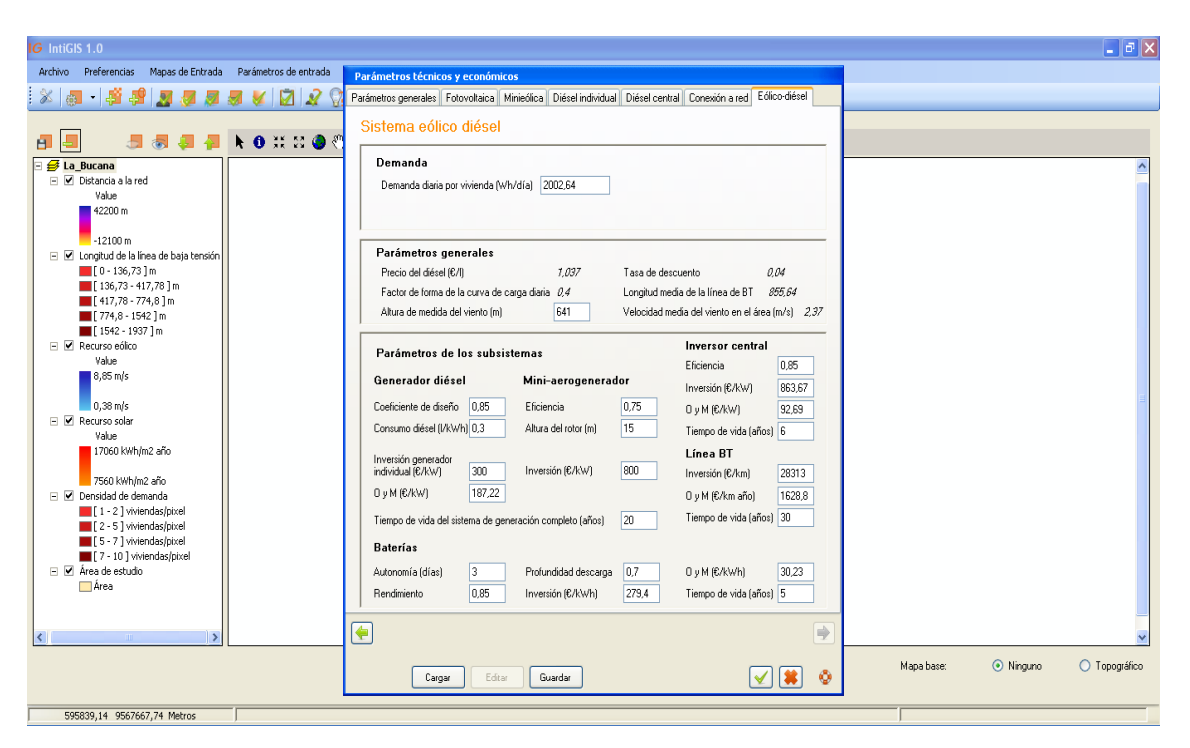

**Figura 28:** Parámetros Técnicos y Económicos (Sistema Eólico Diésel) en IntiGIS.

**Fuente:** Autor.

El paso a seguir consiste en el cálculo de la demanda, la cual se clasifica en dos partes, IntiGIS calcula la demanda diaria y la anual, las cuales van aumentando dependiendo la cantidad de viviendas que se tomó en cuenta para este proyecto, es decir, si el primer

valor de la demanda el cual corresponde al de una vivienda (vivienda tipo) es de 2002,64 Wh/día, el valor de las diez viviendas que existen en el sector de la Bucana es de 20026,40 Wh/día, en cambio para el cálculo de la demanda anual se lo calcula de una manera muy parecida en donde se muestra el valor real de la cantidad de energía que se necesita en un año.

En la figura 29 se muestra los resultados que se obtienen mediante IntiGIS.

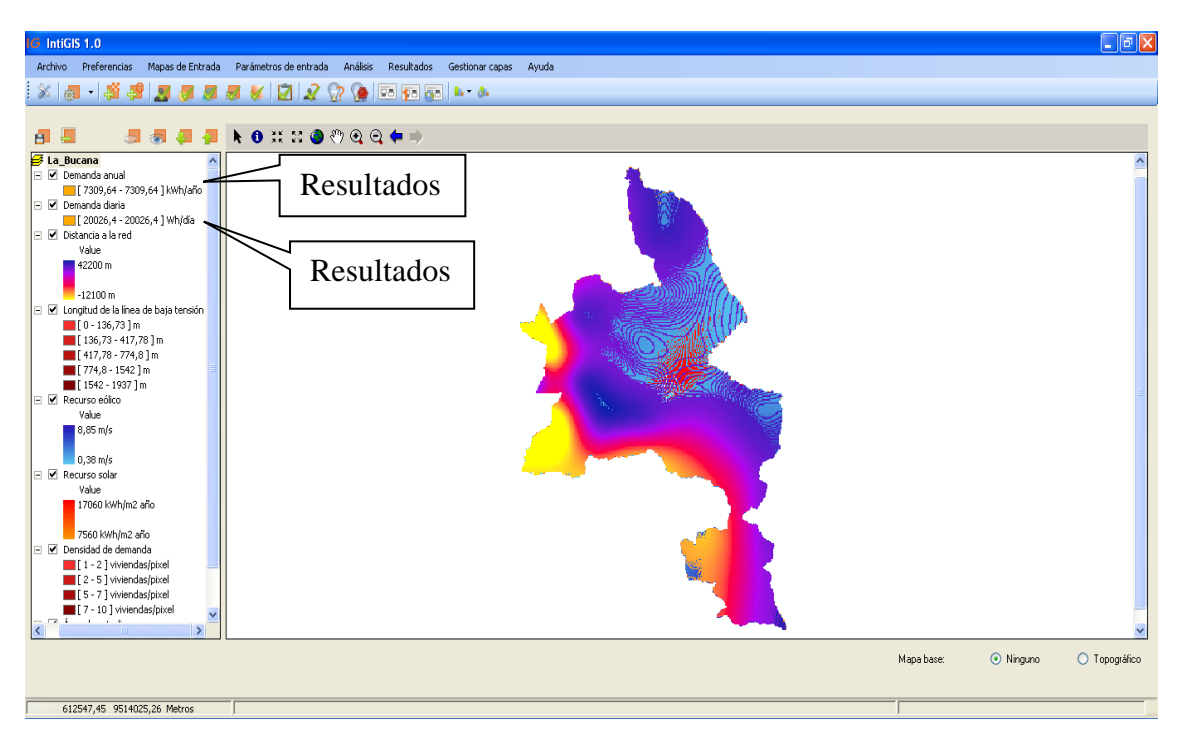

**Figura 29:** Evaluación Demanda Diaria y Demanda Anual de La Bucana. **Fuente:** Autor.

En donde se muestra la Demanda Diaria con los siguientes valores:

### **(20026,4 - 20026,4) Wh/día**

Mientras que la Demanda Anual se presenta de la siguiente manera:

**(7309,64 - 7309,64) kWh/año**

Con estos resultados se demuestra la cantidad de energía que debe ser generada para abastecer el primer año a la población de La Bucana son 7309,64 kWh/año, lo cual resulta suficiente cantidad de energía para abastecer a 10 familias del sector en estudio. Dentro del mismo análisis se evalúa las tecnologías que se ha escogido para este estudio, IntiGIS se encarga de considerar varios parámetros para proyectar resultados en base al costo que tiene el kWh en centavos de dólar.

La evaluación LEC que realiza IntiGIS proyecta algunos datos que se presenta a continuación en la figura 30.

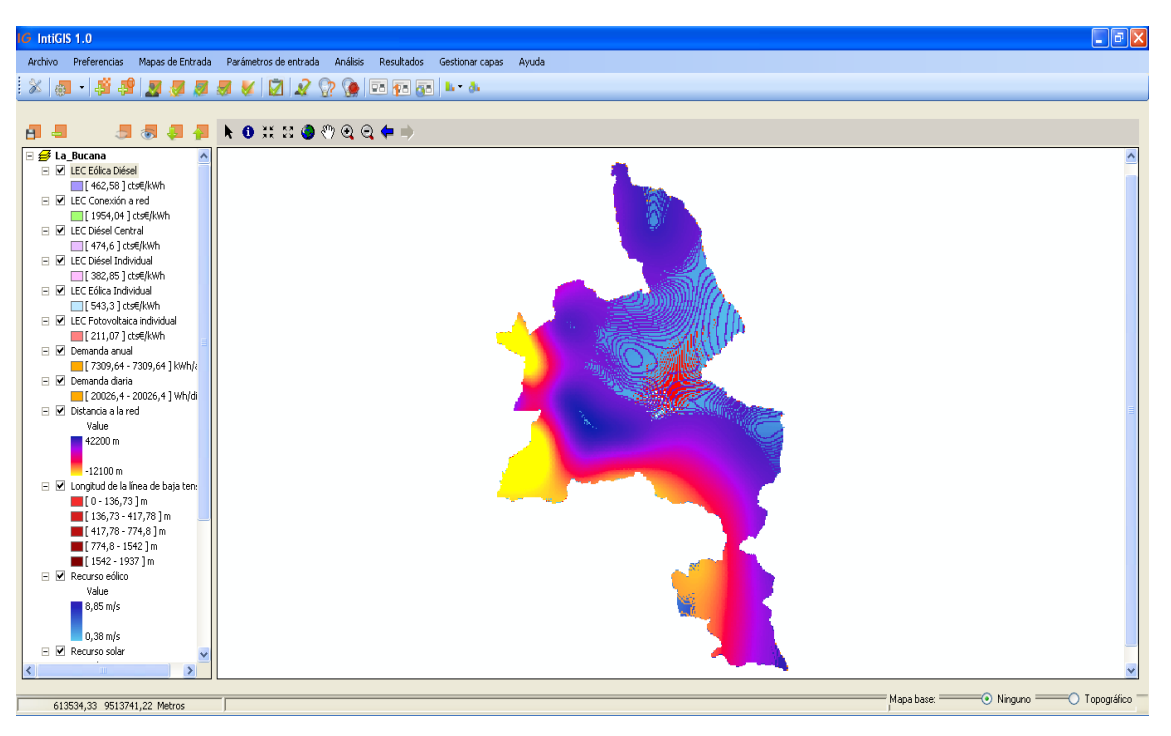

**Figura 30:** Evaluación LEC de La Bucana en IntiGIS.

#### **Fuente:** Autor.

Como último paso a seguir es verificar cual es la tecnología más conveniente a implementar en el sector La Bucana, lo cual se muestra en la figura 31 que a continuación se detalla:

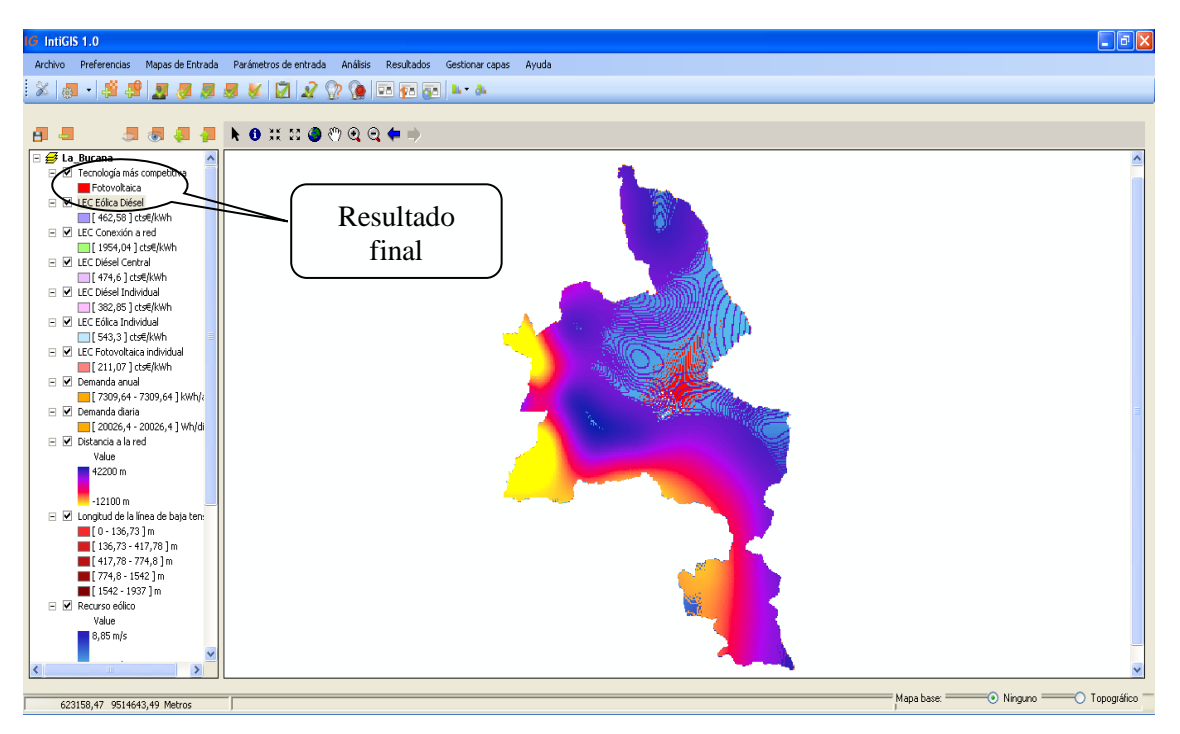

**Figura 31:** Resultado final, tecnología más competitiva. **Fuente:** Autor

La tecnología más competitiva según las evaluaciones realizadas por IntiGIS es la FOTOVOLTAICA, por su bajo costo de inversión y generación de energía para el sector de La Bucana en el cantón de Celica de la Provincia de Loja.

Los resultados de la figura 30 y 31 se detallan a continuación en la tabla 61.

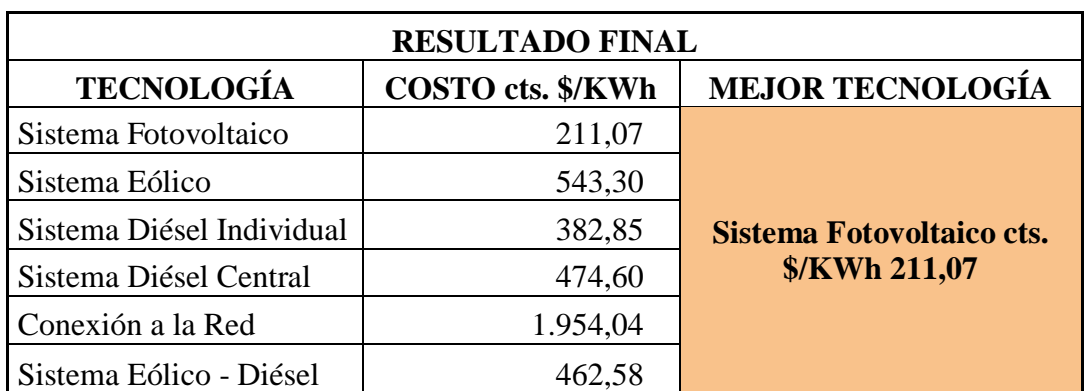

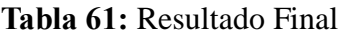

A continuación se muestra en la figura 32 y 33 los gráficos comparativos de las tecnologías que intervinieron en el estudio.

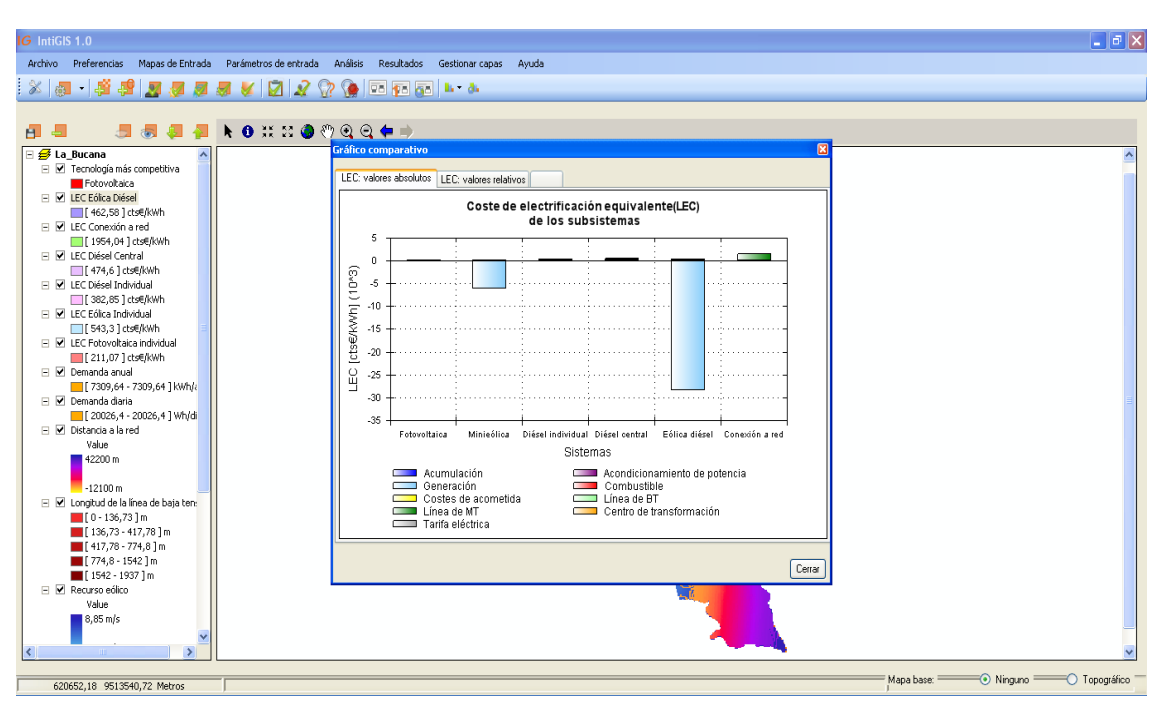

**Figura 32:** Resultado final, gráfico comparativo.

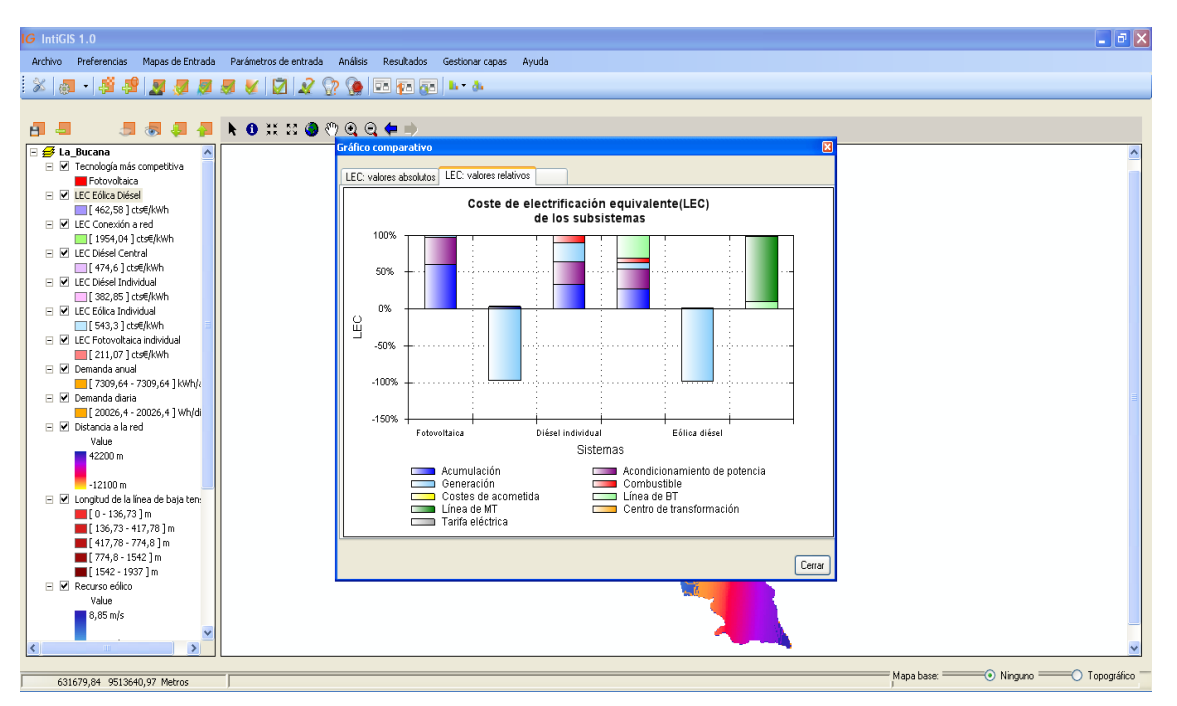

**Fuente:** Autor

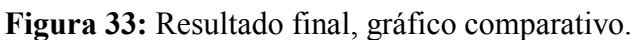

# **RESUMEN COMPARATIVO DE TECNOLOGÍAS QUE INTERVIENEN EN EL ESTUDIO PARA EL SECTOR DE LA BUCANA.**

A continuación se adjuntas la figura 34, la cual muestra a detalle los Parámetros Generales, Parámetros Técnicos y Económicos y el Costo de Electrificación del sector La Bucana

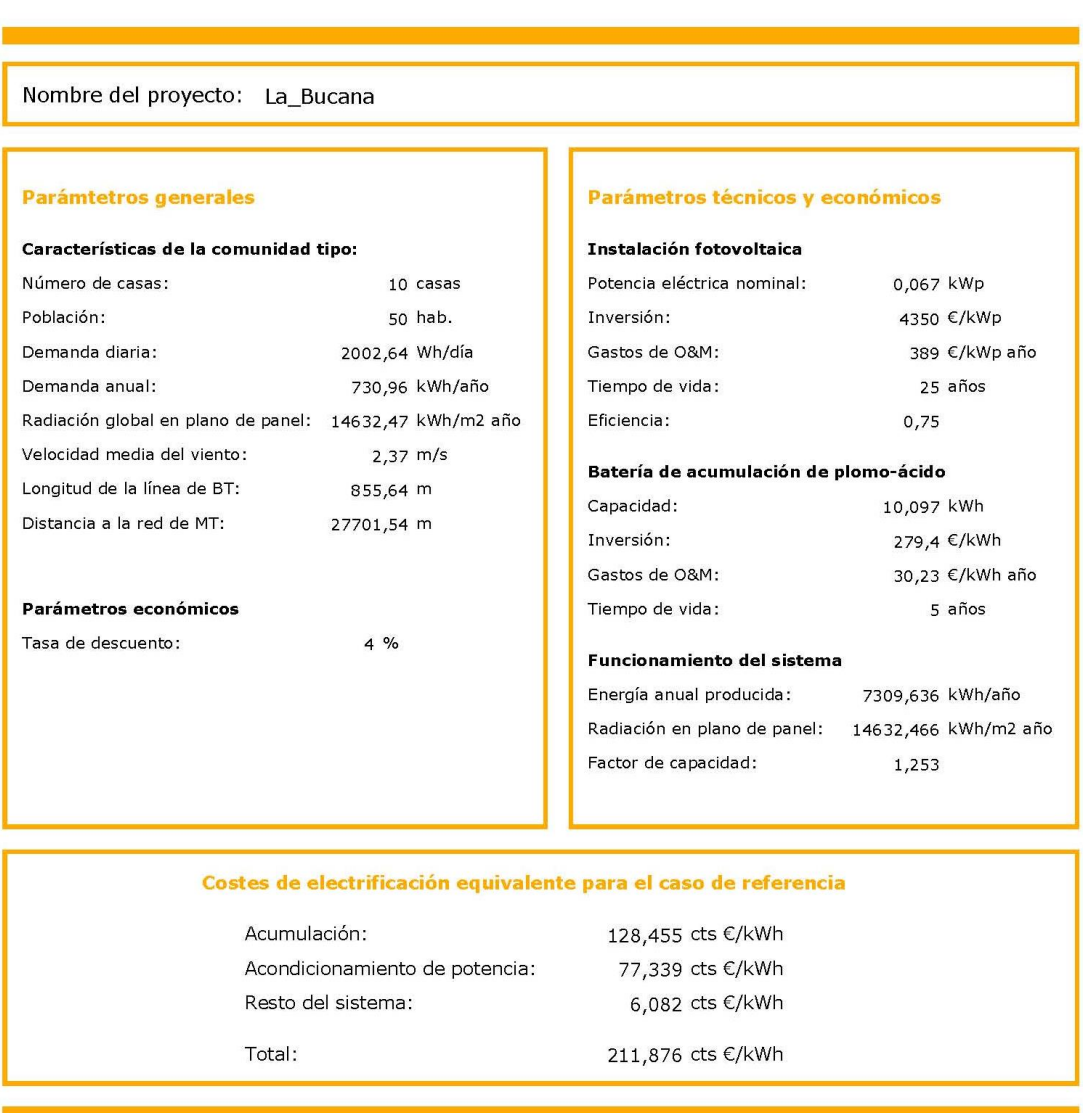

Tecnología fotovoltaica: Resultados para el caso de referencia.

**Figura 34:** Resultado Tecnología Fotovoltaica (Tecnología más competitiva). **Fuente:** Autor.

Posteriormente se realiza un análisis en relación a los costos de las tecnologías, basándose en los resultados obtenidos en la tabla 61 y manteniendo como constante el valor más elevado, que en este caso es el costo de la tecnología Conexión a la Red con un precio de \$ 1954,04, y tales resultados se obtienen de forma porcentual, demostrando la discrepancia que existe entre las tecnologías que han intervenido en este estudio para el caso correspondiente a La Bucana.

#### $\boldsymbol{Relaci\'on}\boldsymbol{de}\ \boldsymbol{Costos} =$ Tecnología \* (100) Tecnología menos competitiva

**Relación de Costos referentes a la Tecnología Fotovoltaica.**

Relación de Costos = 
$$
\frac{\text{Sistema Fotovoltaico} * (100)}{\text{Tecnología menos competitiva}}
$$

\nRelación de Costos =  $\frac{\$ 211,07 * (100)}{\$ 1954,04}$ 

\nRelación de Costos = 10,80 %

La Tecnología Fotovoltaica equivale el 10,80% del costo total de inversión de la Tecnología Conexión a la Red.

#### **Relación de Costos referentes a la Tecnología Eólica.**

Relación de Costos = 
$$
\frac{\text{Sistema Eólico} * (100)}{\text{Tecnología menos competitiva}}
$$

\nRelación de Costos =  $\frac{\$~543,30 * (100)}{\$~1954,04}$ 

\nRelación de Costos = 27,80 %

La Tecnología Eólica equivale el 27,80% del costo total de inversión de la Tecnología Conexión a la Red.

**Relación de Costos referentes a la Tecnología Diésel Individual.**  $Relación de Costos =$ Sistema Diésel Individual \* (100) Tecnología menos competitiva

 $Relación de Costos =$  $$382,85*(100)$ \$ 954,04  $Relación de Costos = 19.59 %$ 

La Tecnología Diésel Individual equivale el 19,59% del costo total de inversión de la Tecnología Conexión a la Red.

**Relación de Costos referentes a la Tecnología Diésel Central.**

 $Relación de Costos =$ Sistema Diésel Central \* (100) Tecnología menos competitiva  $Relación de Costos =$  $$474,60*(100)$ \$ 954,04  $Relación de Costos = 24,29 %$ 

La Tecnología Diésel Central equivale el 24,29% del costo total de inversión de la Tecnología Conexión a la Red.

### **Relación de Costos referentes a la Tecnología Eólico Diésel.**

 $Relación de Costos =$ Sistema Eólico Diésel \* (100) Tecnología menos competitiva  $Relación de Costos =$  $$462,58*(100)$ \$ 954,04  $Relación de Costos = 23,67 %$ 

La Tecnología Eólico Diésel equivale el 23,67% del costo total de inversión de la Tecnología Conexión a la Red.

#### **f.2. ESTUDIO EN EL SECTOR MIYUGO.**

Para poder evaluar las tecnologías en el sector de Miyugo procedemos a ingresar los datos de la misma manera que en La Bucana, aunque tenga datos similares como la densidad de demanda, los resultados van a presentarse de diferente forma debido a que sus coordenadas son distintas y además la altura que están ubicados tiene una diferencia mayor a 1500 m.s.n.m

Ingresamos el área de estudio como se muestra en la figura 35, en donde se visualiza el mapa del sector Miyugo, el cual es el mapa de referencia para el estudio de las tecnologías de electrificación.

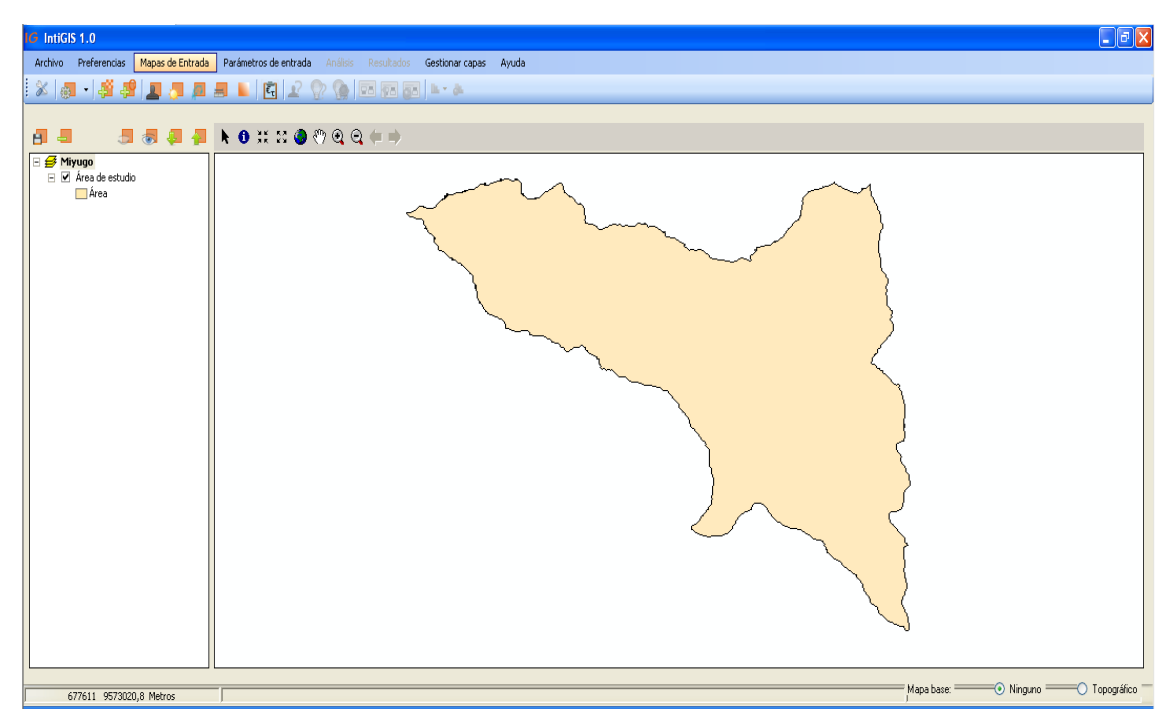

**Figura 35:** Raster del sector Miyugo en IntiGIS.

### **Fuente:** Autor

A continuación se ingresa el raster correspondiente a la Densidad de Demanda, debido a que la población de Miyugo es la misma que de La Bucana, la agrupación de las viviendas es la misma como se lo puede observar en la figura 36, en donde se representa las viviendas con un punto de color rojo.

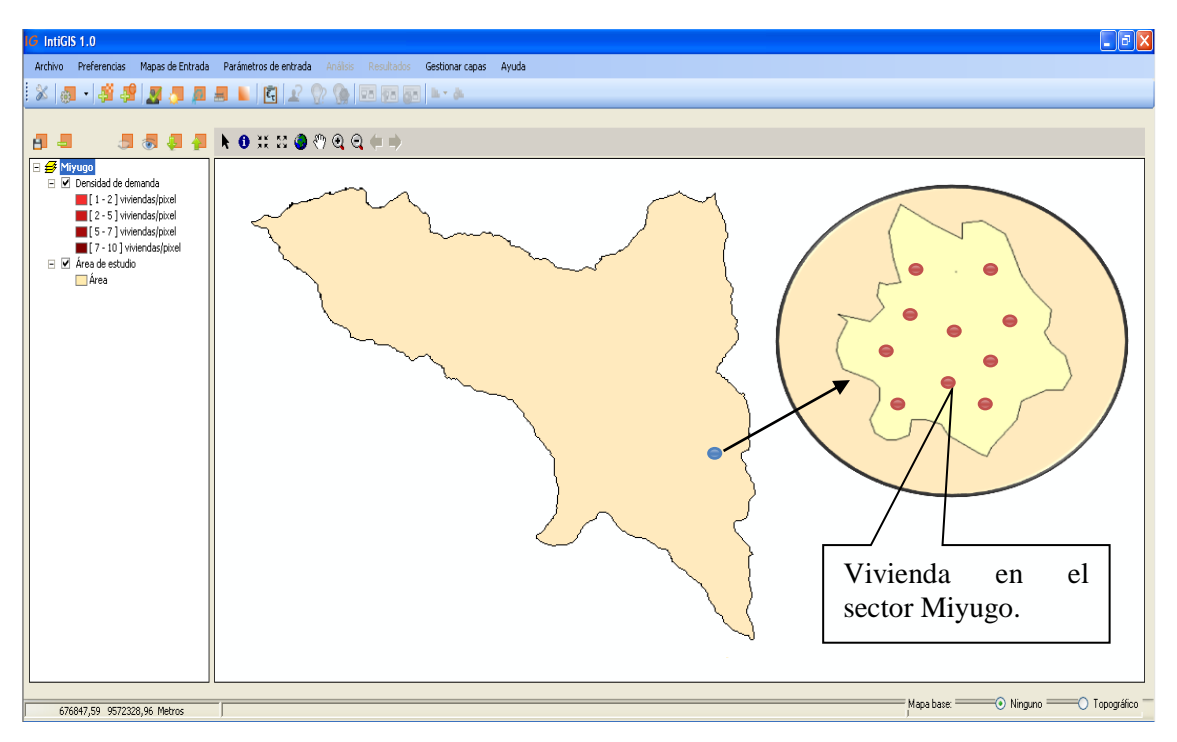

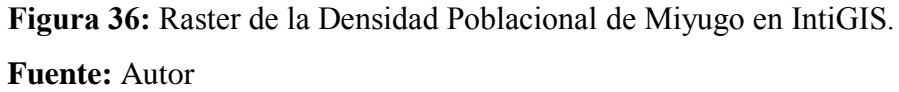

En la parte derecha de la figura 36 de realiza un acercamiento de la imagen para lograr apreciar de mejor manera la distribución de las viviendas en el sector de Miyugo.

También se agrega el raster del Recurso Solar, en el cual los valores del Recurso Solar varían de 3738 - 15954 kWh/m² año como se puede observar en la figura 37 mediante el cambio de tonalidad del color naranja, el cual se lo observa en todo el mapa y también en la barra que está junto a los valores.

El tono más bajo del naranja representa los valores inferiores obtenidos al ingresar el raster correspondiente al Recurso Solar como lo son los 3738 kWh/m² año, en cambio el tono más encendido del naranja indica que los valores de Recurso Solar son los más elevados, para este caso 15954 KWh/m² año.

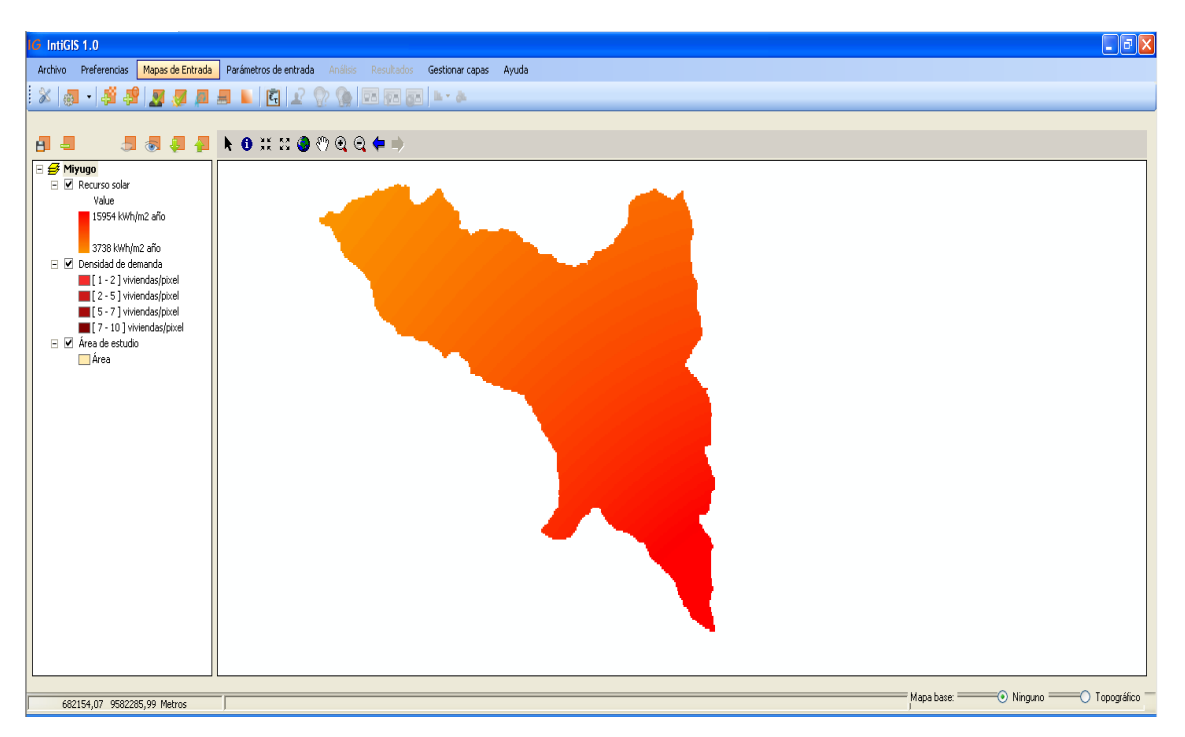

**Figura 37:** Raster Recurso Solar de Miyugo en IntiGIS **Fuente:** Autor

Como se puede observar, es el mismo procedimiento para La Bucana y Miyugo, además se debe respetar el orden del ingreso de los datos debido a que IntiGIS tiene una secuencia y no es conveniente alterar la misma, lo cual asegura precisión en los resultados.

A continuación se ingresa el raster correspondiente al Recurso Eólico, como se puede observar en la figura 38.

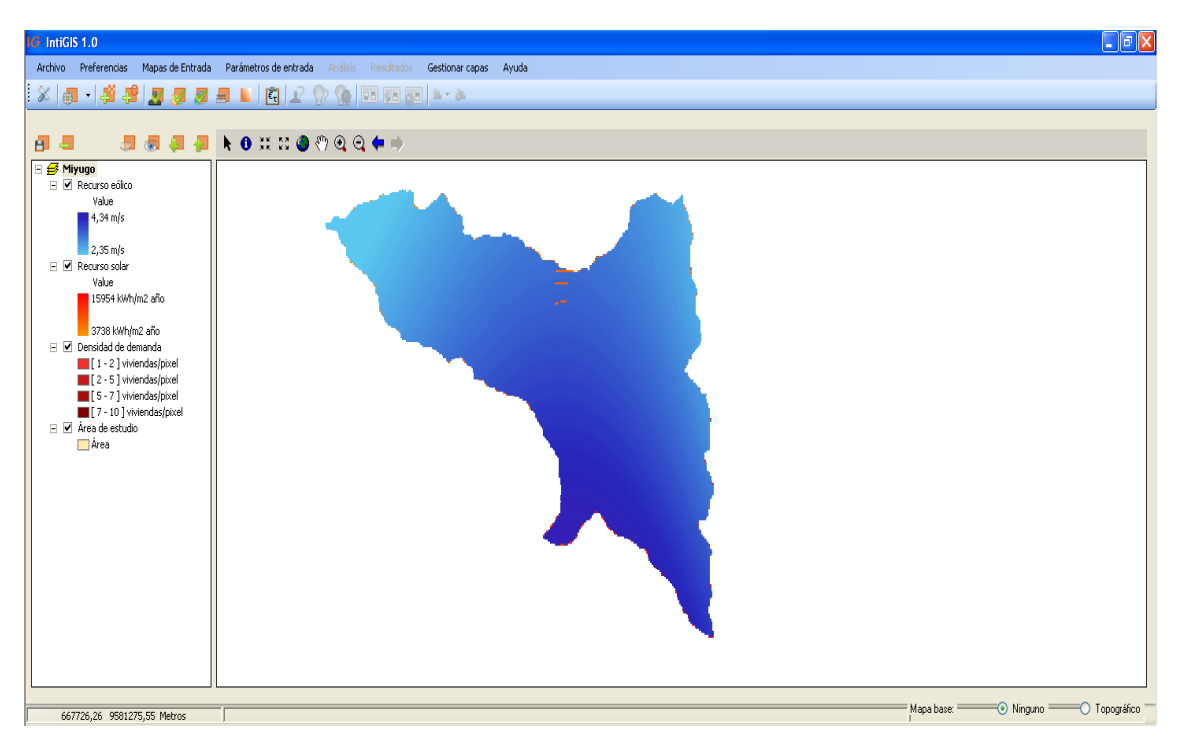

**Figura 38:** Raster Recurso Eólico de Miyugo en IntiGIS **Fuente:** Autor

Como se puede observar, el valor de la Velocidad del Viento varía de 2,35 - 4,34 m/s, lo que es un valor bastante bajo y poco conveniente para el montaje de un sistema de generación mediante la Velocidad de Viento.

La manera de interpretar la figura 38 es la misma que la 37 con respecto a la tonalidad de los colores, ha mayor tonalidad resulta mayor el valor de la Velocidad de Viento, mientras que a menor tonalidad resulta menor el valor de la Velocidad del Viento.

En la figura 39 se procede con el ingreso del raster correspondiente a la longitud de la línea de baja tensión la cual tiene una variación de distancia de 0 – 2257,08 m.

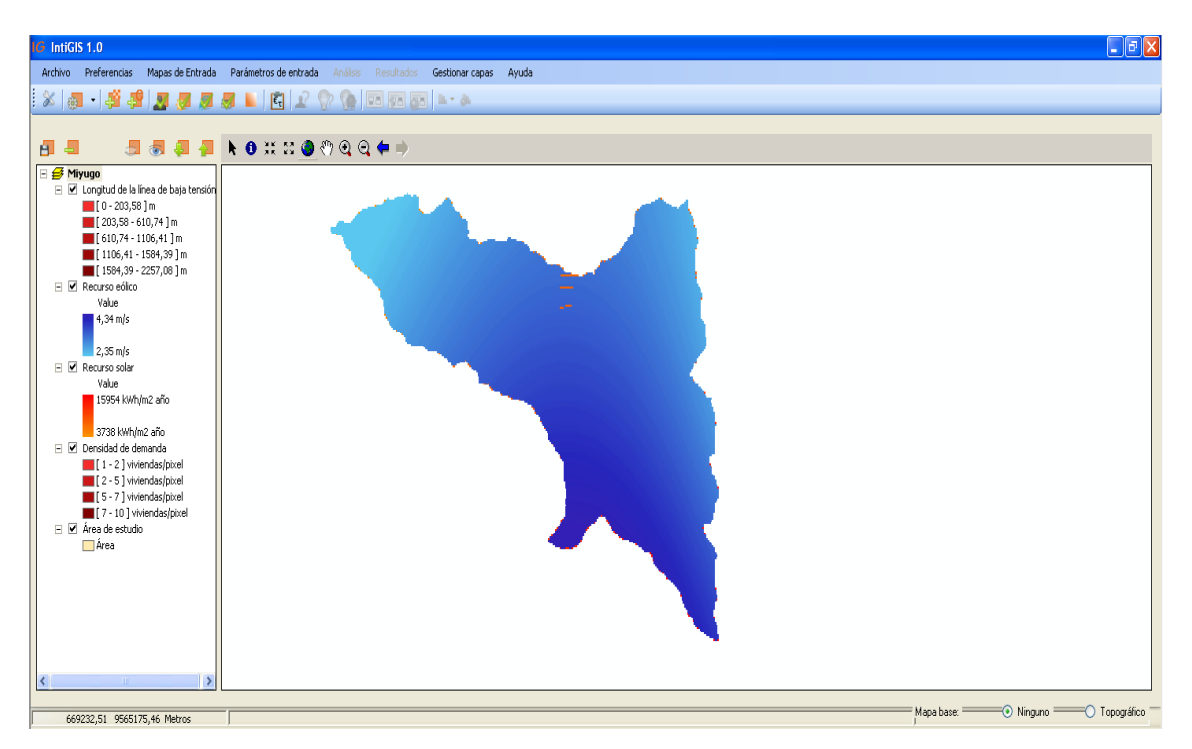

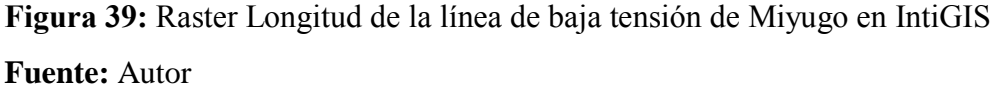

Seguidamente se ingresa el raster que contiene la información de la distancia a la red o también se puede llamar distancia a la red de media tensión, la cual varía 12390 – 27110 metros como se puede observar en la figura 40.

Para lograr ingresar estos datos se realizó con la ayuda brindada por la EERSSA debido a la colaboración al entregar mapas realizados en AutoCAD con información de la red de baja y media tensión, los cuales se los georeferención para poder obtener las coordenadas de cada dato citado en los mapas, los cuales incluyen la información requerida para el estudio de los sectores de La Bucana y Miyugo.

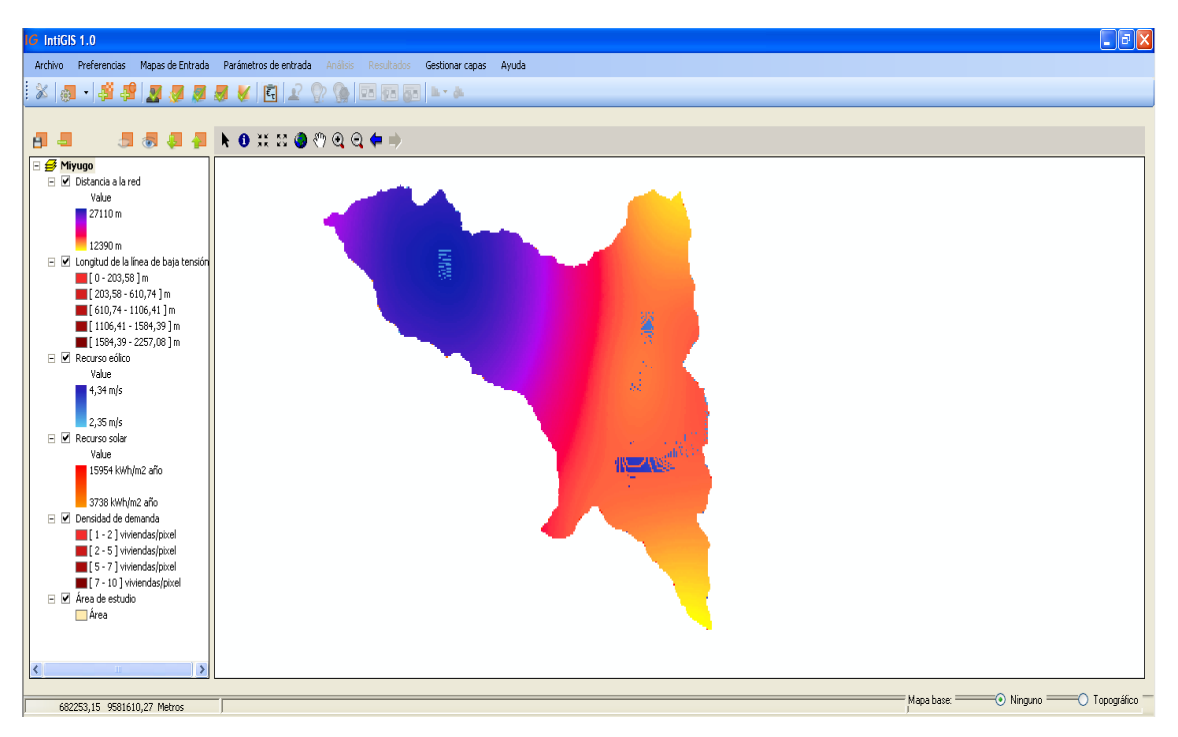

**Figura 40:** Raster Distancia a la red de Miyugo en IntiGIS **Fuente:** Autor

Luego de ingresar estos mapas en formato raster se procede con la introducción de los Parámetros Generales, los cuales tiene algunos aspectos similares a los de La Bucana debido a las igualdad de la población, por la tanto la misma cantidad de Demanda Diaria, además los costos de Inversión y Operación y Mantenimiento O&M son otros parámetros que tienen gran similitud.

El valor de la Demanda Diaria que se ha fijado para una vivienda tipo en Miyugo es de 2002,64 Wh, el cual se ingresa a lo largo de la evaluación de las tecnologías que se toma en cuenta para este estudio.

En la figura 41 se puede observar los distintos parámetros que se ingresan para dar el realce propio que distingue a la población de Miyugo, disponiendose de la siguiente manera:

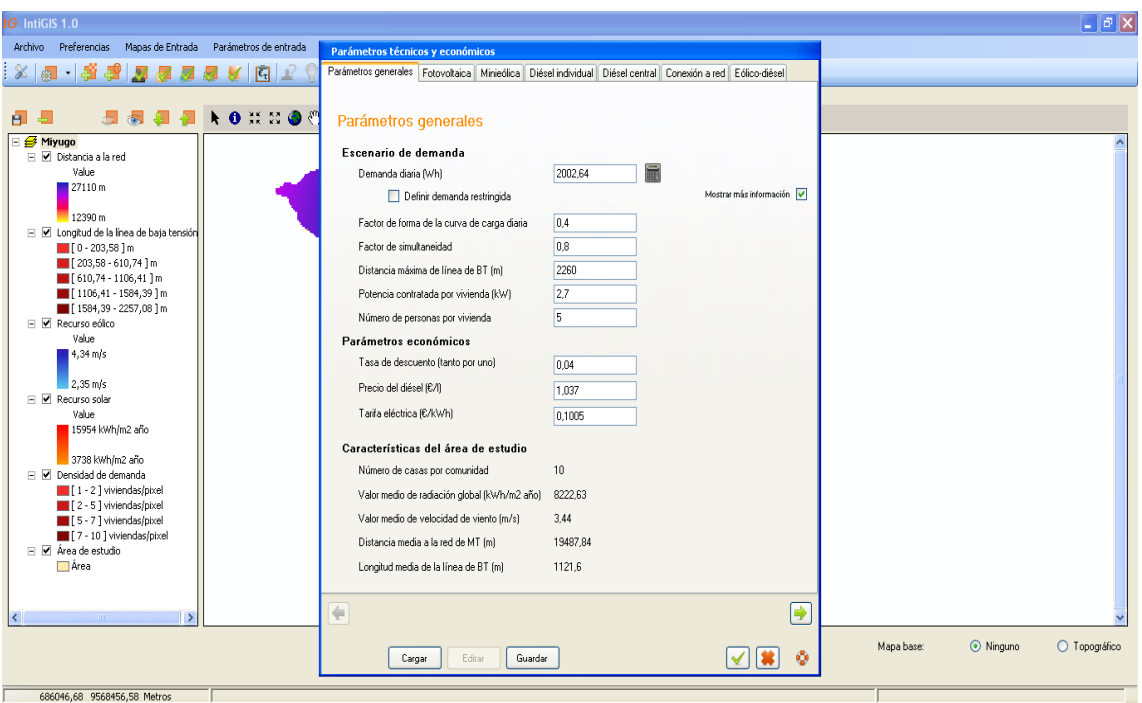

**Figura 41:** Parámetros Técnicos y Económicos (Parámetros Generales) en IntiGIS

**Fuente:** Autor

Para el ingreso de los datos correspondientes al Sistema Fotovoltaico, se presenta los siguientes análisis:

#### **PANELES FOTOVOLTAICOS**

La Inversión que se realiza en los Paneles Fotovoltaicos está dada en \$/KWp como unidad de medida para los cálculos respectivos que realiza el cálculo LEC de IntiGIS. Una vez elegido el equipo y sabiendo su costo podemos realizar lo siguiente:

Cabe mencionar que se escogen los mismos equipos para La Bucana y Miyugo debido a que la demanda diaria es de 2002,64 para cada vivienda, por lo cual se dice que hay igualdad de demanda en ambos sectores y no existe inconveniente en el uso de equipos de iguales características.

$$
Generator = \frac{20,0264 \, KWh}{0,80} = 25,033 \, KWh
$$

### **PANEL FOTOVOLTAICO DE 1000 Wp Y 12 V**

$$
1000 Wp x 5 HSP x 0,75 = 3750 \frac{Wh}{dia}
$$
  
\n
$$
N^{\circ} \text{ p\'aneles solares} = \frac{25033 \frac{Wh}{dia}}{3750 \frac{Wh}{dia}} = 6,7 \text{ p\'aneles}
$$
  
\nCosto de p\'aneles solares = \$ 4350 x 7 = \$ 30450  
\nKWp total = 1000 Wp x 7 unidades = 7000 KWp  
\n
$$
\text{Inversion total p\'aneles} = $ 30450
$$
  
\n**Inversion** 
$$
\frac{\$}{KWP} = \frac{\$ 30450}{7 KWP} = \frac{\$ 4350}{KWP}
$$

En cambio para los cálculos correspondientes al parámetro de Operación y Mantenimiento O&M que viene expresado en unidades de \$, se los puede observar en las tablas 62, 63, 64 y 65 las cuales detallan los costos de totales de paneles solares y en la tabla 66 se muestra el costo correspondiente a paneles solares expresado en unidades de \$/KWp, a continuación citadas:

**Tabla 62:** Presupuesto de Mantenimiento

| Presupuesto de Mantenimiento |            |        |              |
|------------------------------|------------|--------|--------------|
| <b>Detalle</b>               | Porcentaje | Valor  | <b>Total</b> |
| Herramientas                 | 10%        | 200,00 | 20,00        |
| Equipos de computación       | 33%        | 500,00 | 165,00       |
| <b>TOTAL</b>                 |            |        | 185,00       |

**Fuente:** Autor.

**Tabla 63:** Presupuesto de Mantenimiento de Maquinaria

| Presupuesto de Mantenimiento de Maquinaria |            |          |              |
|--------------------------------------------|------------|----------|--------------|
| <b>Energía Fotovoltaica</b>                |            |          |              |
| <b>Detalle</b>                             | Porcentaje | Valor    | <b>Total</b> |
| Transporte Operario                        | 100%       | 1.000,00 | 1.000,00     |
| Contrato eventual cada 3 meses             | 100%       | 1.040,00 | 1.040,00     |
| <b>TOTAL</b>                               |            |          | 2.040,00     |

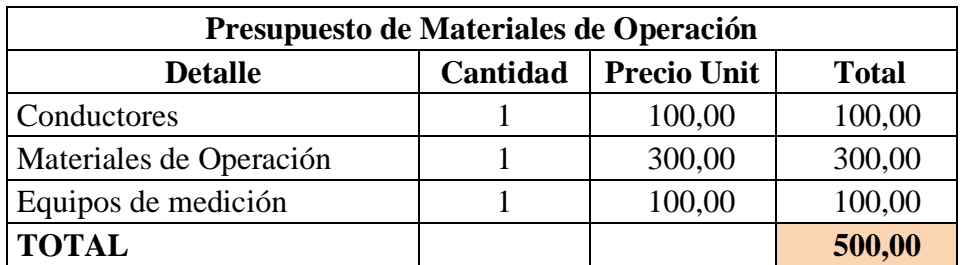

**Tabla 64:** Presupuesto de Materiales de Operación

**Fuente:** Autor.

**Tabla 65:** Gastos Totales

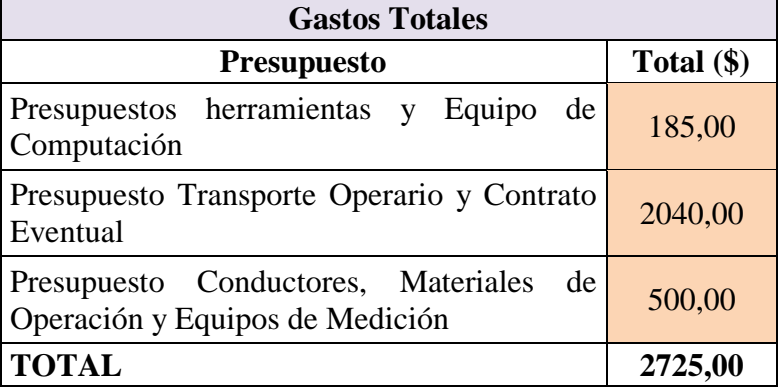

**Fuente:** Autor.

**Tabla 66:** Costo Total O&M Paneles Solares

| <b>TOTAL</b>                | 2725,00 |
|-----------------------------|---------|
| <b>TOTAL PANELES \$/KWp</b> | 389,29  |

**Fuente:**

### **BATERÍAS**

La inversión que es necesaria para la adquisición de las baterías se la detalla a continuación en unidades de \$/KWh, además se toma en cuenta la autonomía del sistema el cual está basado para 3 días y la potencia con la que se trabaja es la total de la población.

$$
Capacidad diaria del banco = \frac{25033 \frac{Wh}{día}}{0,70} = 35761,43 \frac{Wh}{día}
$$

Considerando que la batería que se ha escogido es de 12 V, tenemos:

$$
\frac{35761.43 \frac{Wh}{dia}}{12 V} = 2980.12 Ah
$$

La capacidad del banco de baterías será de:

Calculando una reserva para casi tres días sin radiación solar o viento o sea sin carga de batería y un consumo pleno, el valor anterior será de:

\n
$$
\text{Capacidad del banco} = 29780,12 \, Ah \, x \, 3 = 8940,36 \, Ah
$$
\n

\n\n $N^{\circ} \, de \, baterías = \frac{8940,36 \, Ah}{200 \, Ah} = 44,7 \, unidades$ \n

Utilizando baterías estacionarias de 200 Ah el banco constará de 45 baterías de 12 V y 200 Ah, con un costo por unidad de \$ 570

$$
N^{\circ} \text{ de baterías } = 45
$$
\n
$$
\text{Costo banco de baterías } = $570 \times 45 = $25650
$$
\n
$$
KWh = \frac{12 \, V \times 200 \, Ah \times 0.85}{1000} = 2.04 \, KWh \times 45 = 91.8 \, KWh
$$
\n
$$
\text{Inversión } \frac{\$}{KWh} = \frac{\$25650}{91.8 \, KWh} = \frac{\$279.4}{KWh}
$$

Los costos de Operación y Mantenimiento se los muestra en las tablas 67, 68, 69, 70 expresados en dólares y en la tabla 71se da el valor final en unidades de \$/KWh.

**Presupuesto de Mantenimiento Detalle Porcentaje Valor Total (\$)** Herramientas 10% 200,00 20,00 Equipos de computación  $\vert$  33%  $\vert$  500,00 165,00 **TOTAL** 185,00

**Tabla 67:** Presupuesto de Mantenimiento

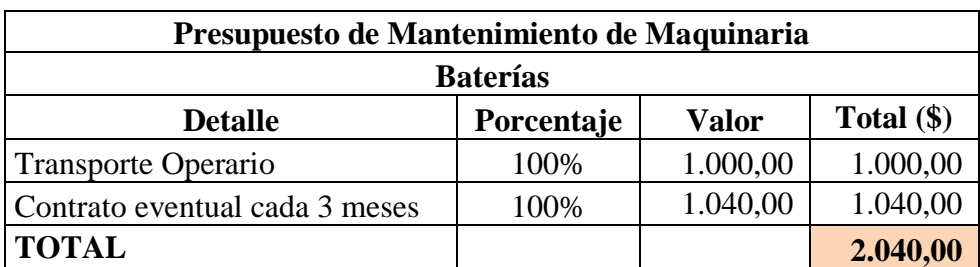

**Tabla 68:** Presupuesto de Mantenimiento de Maquinaria

**Fuente:** Autor.

### **Tabla 69:** Presupuesto de Materiales de Operación

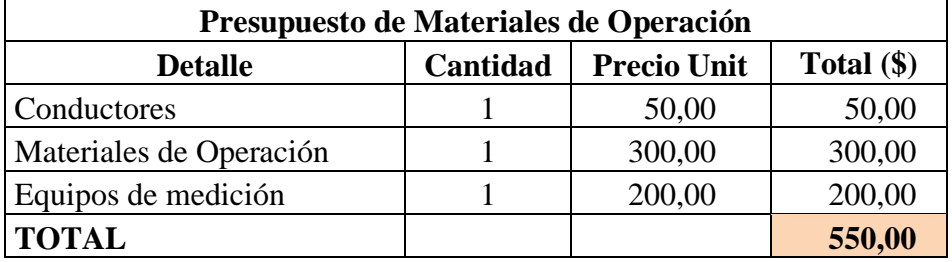

**Fuente:** Autor.

### **Tabla 70:** Gastos Totales

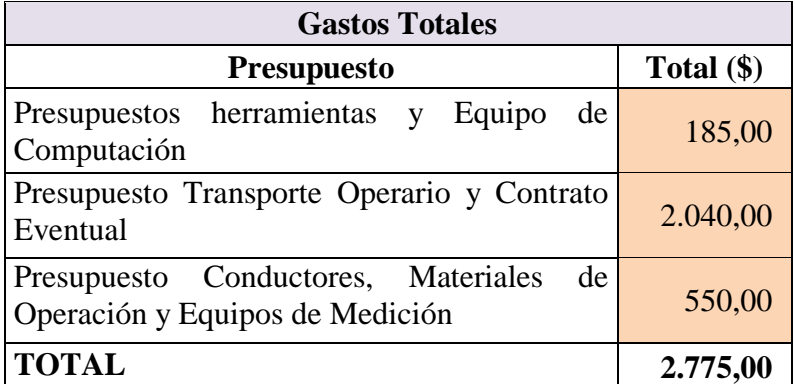

**Fuente:** Autor.

### **Tabla 71:** Costo Total O&M Baterías

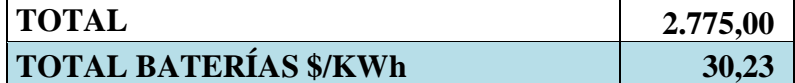

### **INVERSOR**

La adquisición del inversor para el sector de Miyugo se la detalla a continuación en unidades de \$/KW:

Potential total del banco de baterias = 91,8 KWh  
\nPotencia necesaria = 25033 W = 25,033 KW  
\nPotencia inversor = 30000 W x 0,98 = 29400 W  
\nCosto por inversor = \$ 25392  
\nN<sup>o</sup> de inversores respecto a la batería = 
$$
\frac{25033 W}{29400 W}
$$
 = 0,85 inversores  
\nInversor = 30 KW, lo que hace necesario la adquisición de 1 unidades.  
\nInversión económica total = \$ 25392  
\nInversión  $\frac{$}{KW} = \frac{$ 25392}{$29,4 KW}$  =  $\frac{$ 863,67}{KW}$ 

Los costos de Operación y Mantenimiento se los muestra en las tablas 72, 73, 74 y 75 en dólares y en la tabla 71 se indica el valor final en unidades de \$/KW.

| Presupuesto de Mantenimiento |            |        |              |
|------------------------------|------------|--------|--------------|
| <b>Detalle</b>               | Porcentaje | Valor  | Total $(\$)$ |
| Herramientas                 | 10%        | 200,00 | 20,00        |
| Equipos de computación       | 33%        | 500,00 | 165,00       |
| <b>TOTAL</b>                 |            |        | 185,00       |

**Tabla 72:** Presupuesto de Mantenimiento

**Fuente:** Autor.

**Tabla 73** Presupuesto de Mantenimiento de Maquinaria

| Presupuesto de Mantenimiento de Maquinaria |            |              |              |
|--------------------------------------------|------------|--------------|--------------|
| Energía Fotovoltaica                       |            |              |              |
| <b>Detalle</b>                             | Porcentaje | <b>Valor</b> | Total $(\$)$ |
| <b>Transporte Operario</b>                 | 100%       | 1.000,00     | 1.000,00     |
| Contrato eventual cada 3 meses             | 100%       | 1.040,00     | 1.040,00     |
| <b>TOTAL</b>                               |            |              | 2.040,00     |

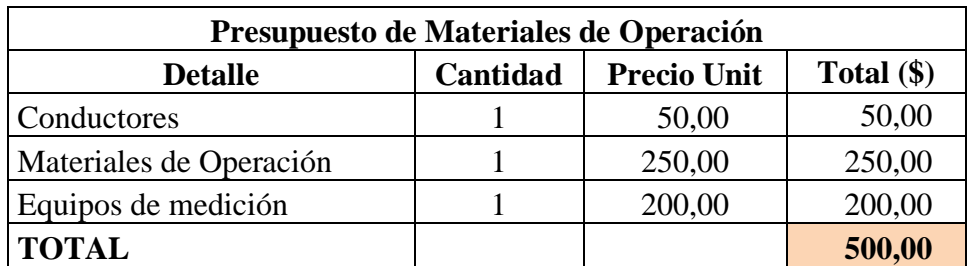

**Tabla 74:** Presupuesto de Materiales de Operación

**Fuente:** Autor.

**Tabla 75:** Gastos Totales

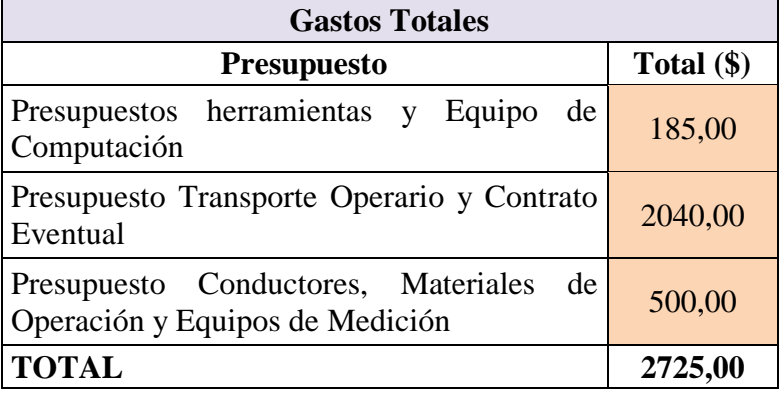

**Fuente:** Autor.

#### **Tabla 76:** Costo Total O&M Inversor

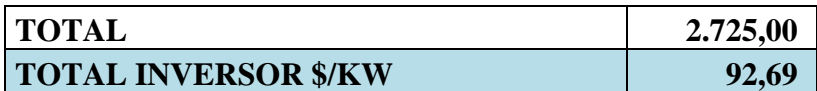

**Fuente:** Autor.

Por lo tanto la figura 42 queda con los siguientes datos a continuación descritos:

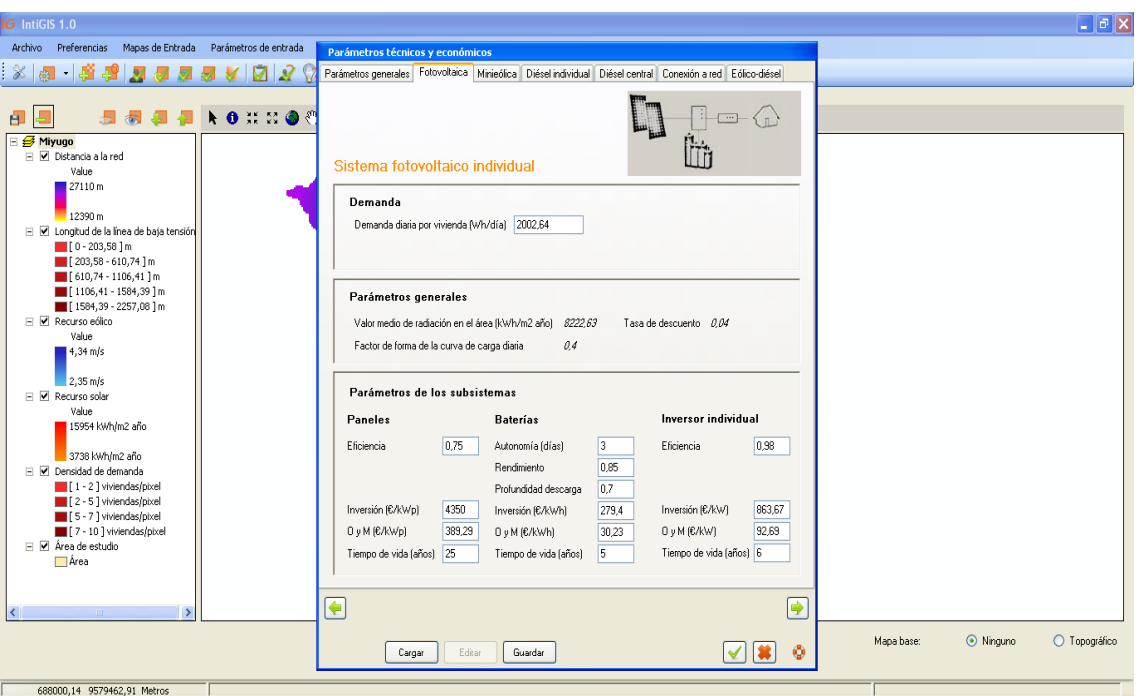

**Figura 42:** Parámetros Técnicos y Económicos (Sistema Fotovoltaico individual) en IntiGIS.

**Fuente:** Autor

### **SISTEMA EÓLICO INDIVIDUAL**

#### **AEROGENERADOR**

El parámetro de Inversión viene dado en \$/KW como unidad de medida para los cálculos respectivos que realiza el cálculo LEC de IntiGIS. Una vez elegido el equipo y sabiendo su costo podemos realizar lo siguiente:

La elección del aerogenerador se lo realiza en función del equipo electo para el sector de Miyugo debido a su gran similitud en la demanda diaria.

\n Potential aerogenerador = 15 KW  
\n Potential aerogenerador = 15000 W x 0,90 = 13500 W  
\n
$$
N^{\circ} \text{ aerogeneradores} = \frac{25033}{13500 W} \frac{Wh}{dia} = 1,9 \text{ aerogeneradores}
$$
\n 
$$
\text{Costo del aerogenerador} = \$34500
$$
\n

\n\n Aerogenerador = 15 kW, lo que hace necesario la adquisición de 2 unidades.\n

$$
Inversion\,a = \$69000
$$
  
**Inversion**  $\frac{\$}{KW} = \frac{\$69000}{13,5 K W x 2} = \frac{\$2555,6}{KW}$ 

Los cálculos correspondientes al parámetro de Operación y Mantenimiento O&M que viene expresado en unidades de \$/KW, se los detalla en las tablas 72, 73, 74 y 75 a continuación citadas:

| <b>Presupuesto de Mantenimiento</b> |            |        |              |
|-------------------------------------|------------|--------|--------------|
| <b>Detalle</b>                      | Porcentaje | Valor  | Total $(\$)$ |
| Herramientas                        | 10%        | 350,00 | 35,00        |
| Equipos de computación              | 33%        | 500,00 | 165,00       |
| <b>TOTAL</b>                        |            |        | 200,00       |

**Tabla 72:** Presupuesto de Mantenimiento

**Fuente:** Autor.

| <b>Tabla 75:</b> Presupuesto de Mantenhillento de Maquinaria | Presupuesto de Mantenimiento de Maquinaria |              |              |
|--------------------------------------------------------------|--------------------------------------------|--------------|--------------|
| Energía Eólica                                               |                                            |              |              |
| <b>Detalle</b>                                               | Porcentaje                                 | <b>Valor</b> | Total $(\$)$ |
| <b>Transporte Operario</b>                                   | 100%                                       | 1.000,00     | 1.000,00     |
| Contrato eventual cada 3<br>meses                            | 100%                                       | 1.040,00     | 1.040,00     |
| <b>TOTAL</b>                                                 |                                            |              | 2.040,00     |

**Tabla 73:** Presupuesto de Mantenimiento de Maquinaria

**Fuente:** Autor.

**Tabla 74:** Presupuesto de Materiales de Operación

| Presupuesto de Materiales de Operación |          |                    |              |
|----------------------------------------|----------|--------------------|--------------|
| <b>Detalle</b>                         | Cantidad | <b>Precio Unit</b> | Total $(\$)$ |
| Conductores                            |          | 100,00             | 100,00       |
| Materiales de operación                |          | 300,00             | 300,00       |
| Equipos de medición                    |          | 100,00             | 100,00       |
| <b>TOTAL</b>                           |          |                    | 500,00       |

#### **Tabla 75:** Gastos Totales

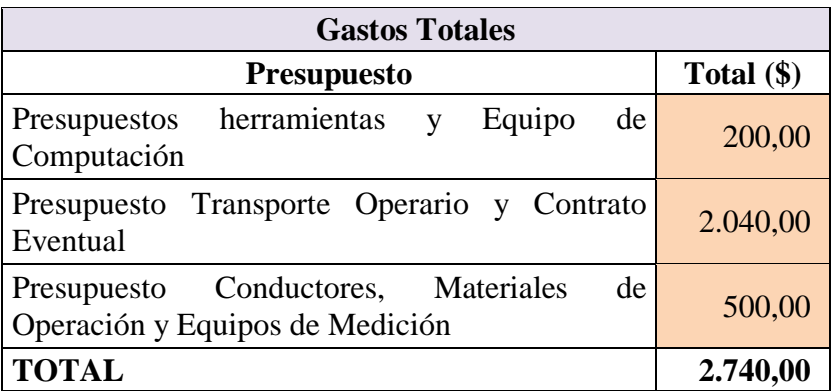

**Fuente:** Autor.

Debido a dichos valores se procede a calcular los costos de O&M de Aerogeneradores expresado en unidades de \$/KW, Baterías en unidades de \$/KWh e Inversores en unidades de \$/KW como se detalla a continuación en las tablas 76, 77 y 78.

**Tabla 76:** Costo Total O&M Aerogeneradores

| <b>TOTAL</b>                     | 2.740,00 |
|----------------------------------|----------|
| <b>TOTAL AEROGENERADOR \$/KW</b> | 101,48   |

**Fuente:** Autor.

### **Tabla 77:** Costo Total O&M Baterías

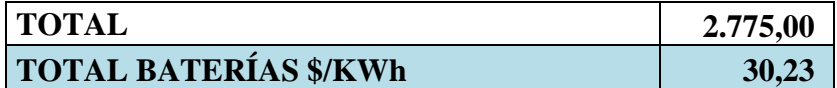

**Fuente:** Autor.

#### **Tabla 78:** Costo Total O&M Inversores

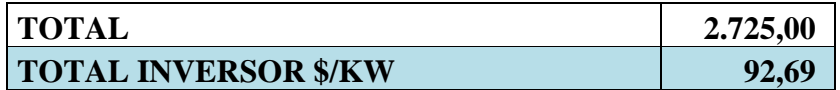

**Fuente:** Autor.

Por lo cual a la figura 40 le corresponde los datos antes descritos, manifestándose de la siguiente forma:

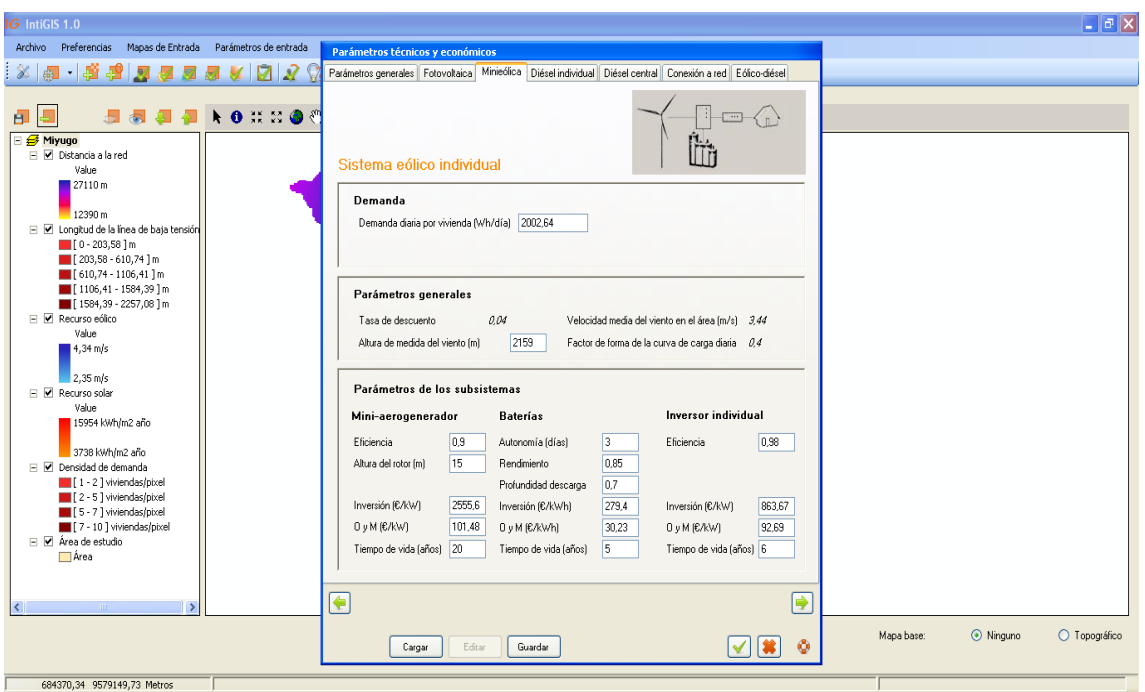

**Figura 43:** Parámetros Técnicos y Económicos (Sistema Eólico Individual) en IntiGIS.

**Fuente:** Autor.

## **SISTEMA DIÉSEL INDIVIDUAL**

En el caso del Sistema Diésel Individual se detalla los parámetros que a continuación se presentan:

### **GENERADOR DIÉSEL INDIVIDUAL**

El parámetro de Inversión viene dado en \$/KW como unidad de medida para los cálculos respectivos que realiza el cálculo LEC de IntiGIS. Una vez elegido el equipo y sabiendo su costo podemos realizar lo siguiente:

 $Generator = 27$  kW, lo que hace necesario la adquisición de 1 unidad.

 $Inversion~económica = $12375$ 

$$
Inversion \frac{\$}{KW} = \frac{\$ 12375}{27 K W} = \frac{\$ 458.3}{KW}
$$

Los cálculos correspondientes al parámetro de Operación y Mantenimiento O&M que viene expresado en unidades de \$/KW, se los detalla en las tablas 79, 80, 81 y 82 a continuación citadas:

| <b>Presupuesto de Mantenimiento</b> |            |        |              |  |  |
|-------------------------------------|------------|--------|--------------|--|--|
| <b>Detalle</b>                      | Porcentaje | Valor  | <b>Total</b> |  |  |
| Herramientas                        | 10%        | 200,00 | 20,00        |  |  |
| Equipos de computación              | 33%        | 500,00 | 165,00       |  |  |
| <b>Total</b>                        |            |        | 185,00       |  |  |

**Tabla 79:** Presupuesto de Mantenimiento

**Fuente:** Autor.

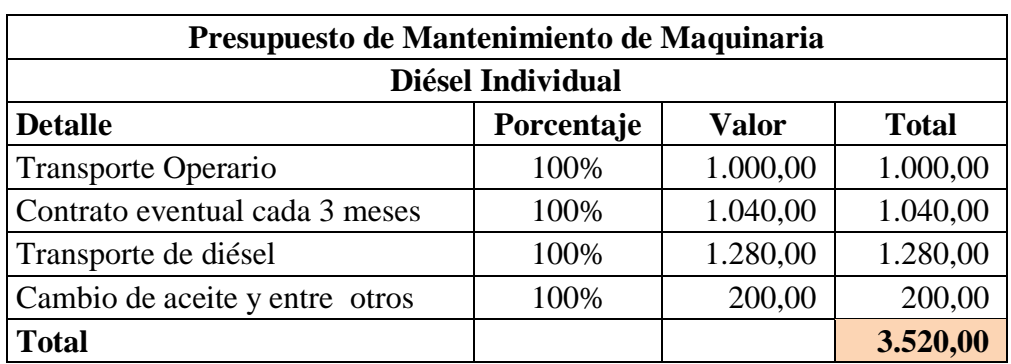

### **Tabla 80:** Presupuesto de Mantenimiento de Maquinaria

**Fuente:** Autor.

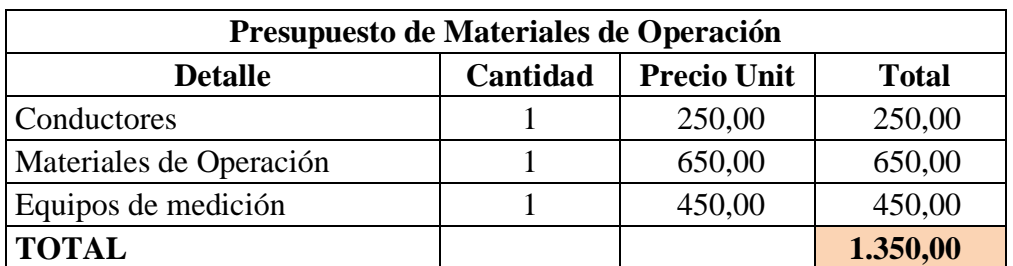

**Tabla 81:** Presupuesto de Materiales de Operación

#### **Tabla 82:** Gastos Totales

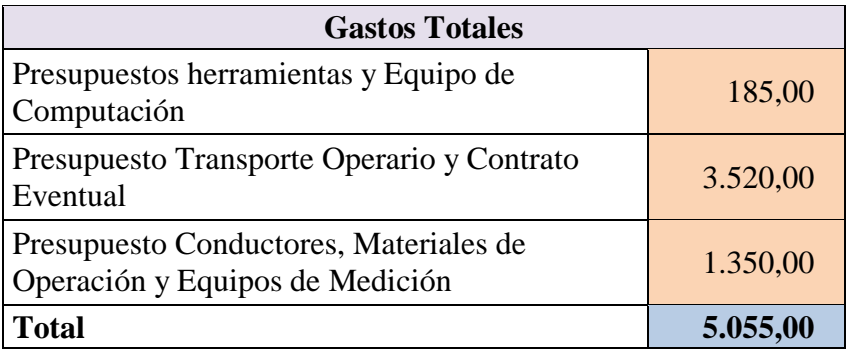

**Fuente:** Autor.

En las tablas 83, 84 y 85 se simplifica los valores correspondientes a O&M correspondientes a Generadores, Baterías e Inversores.

**Tabla 83:** Costo Total O&M Generador Individual

| <b>TOTAL</b>                         | 5.055,00 |
|--------------------------------------|----------|
| <b>TOTAL DIÉSEL INDIVIDUAL \$/KW</b> | 187,22   |

**Fuente:** Autor.

### **Tabla 84:** Costo Total O&M Baterías

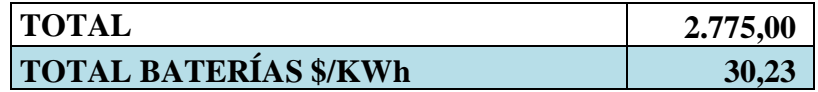

**Fuente:** Autor.

**Tabla 85:** Costo Total O&M Inversores

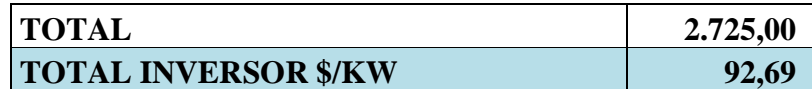

**Fuente:** Autor.

En la figura 41 se muestra los parámetros ingresados, quedando de la siguiente manera como se muestra a continuación:

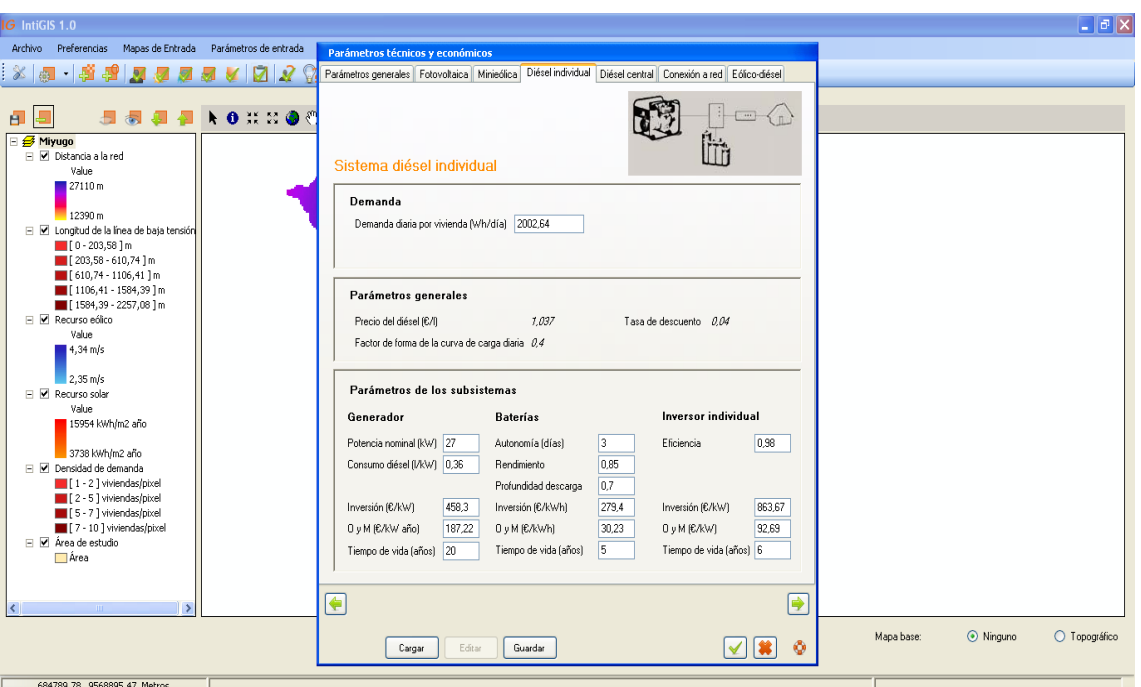

**Figura 44:** Parámetros técnicos y económicos (Sistema Diésel Individual) en IntiGIS.

**Fuente:** Autor.

### **SISTEMA DIÉSEL CENTRAL**

Para conocer los parámetros correspondientes al Sistema Diésel Central se anotan los siguientes datos citados a continuación:

### **GENERADOR CENTRAL**

El parámetro de Inversión viene dado en \$/KW como unidad de medida para los cálculos respectivos que realiza el cálculo LEC de IntiGIS. Una vez elegido el equipo y sabiendo su costo podemos realizar lo siguiente:

> $\emph{Generation individual}$  = 2,00264 KWh  $\frac{184 \text{ N} \cdot \text{N} \cdot \text{N}}{0,80}$  = 2,5033 KWh

 $\Gamma$ Generador = 3,0 kW, lo que hace necesario la adquisición de 9 unidades.

Inversión económica =  $$900 x 9$  unidades =  $$8100$ 

$$
Inversion \frac{\$}{KW} = \frac{\$ 9000}{27 KW} = \frac{\$ 333.3}{KW}
$$

### **LÍNEA DE BAJA TENSIÓN**

El parámetro de Inversión viene dado en \$/Km como unidad de medida para los cálculos respectivos que realiza el cálculo LEC de IntiGIS. Una vez elegido el equipo y sabiendo su costo podemos realizar lo siguiente:

Linea de baja tensión = 2257,08 m = 2,25708 Km.

\nInversión económica = \$35642,70

\nPostes de hormigón = 60 unidades x \$ 500 = 30000

\nInversión económica total = \$30000 + \$35642,70 = \$65642,70

\nInversión 
$$
\frac{\$}{Km} = \frac{\$65642,70}{2,25708\,Km} = \frac{\$29083}{Km}
$$

Los cálculos correspondientes al parámetro de Operación y Mantenimiento O&M que viene expresado en unidades de \$/KW, se los detalla en las tablas 86, 87, 88 y 89 a continuación citadas:

| <b>Presupuesto de Mantenimiento</b> |            |        |              |  |  |  |
|-------------------------------------|------------|--------|--------------|--|--|--|
| <b>Detalle</b>                      | Porcentaje | Valor  | <b>Total</b> |  |  |  |
| Herramientas                        | 10%        | 200,00 | 20,00        |  |  |  |
| Equipos de computación              | 33%        | 500,00 | 165,00       |  |  |  |
| <b>Total</b>                        |            |        | 185,00       |  |  |  |

**Tabla 86:** Presupuesto de Mantenimiento

**Fuente:** Autor.

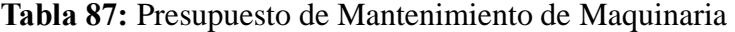

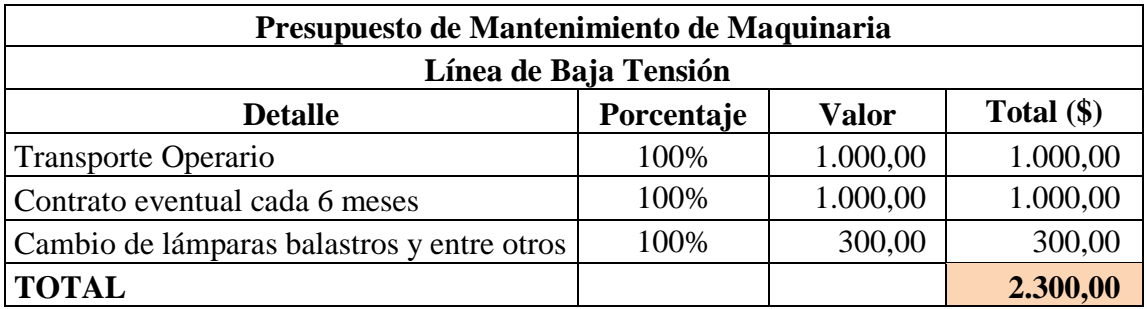

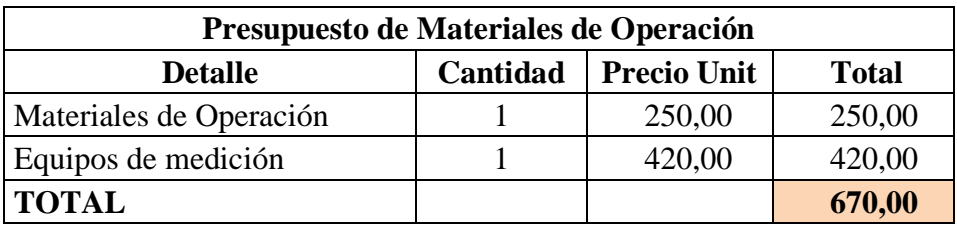

### **Tabla 88:** Presupuesto de Materiales de Operación

**Fuente:** Autor.

### **Tabla 89:** Gastos Totales

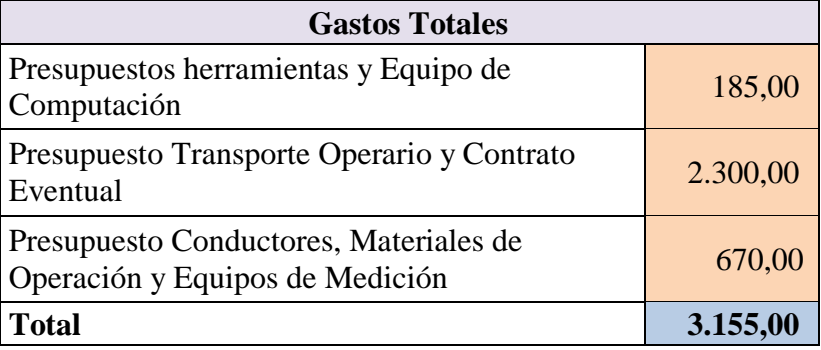

**Fuente:** Autor.

A continuación se presentan en las tablas 90, 91 y 92 los datos que corresponde a costo de O&M de Baterías, Inversor y Línea de Baja Tensión.

### **Tabla 90:** Costo Total O&M Baterías

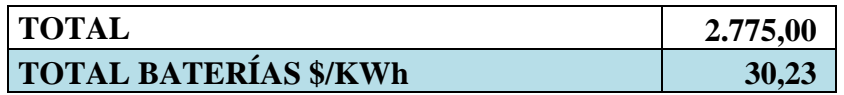

**Fuente:** Autor.

### **Tabla 91:** Costo Total O&M Inversores

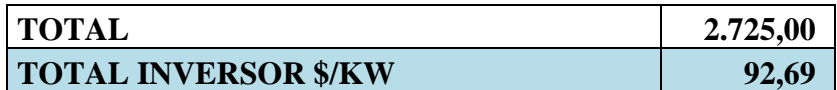

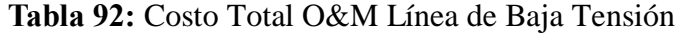

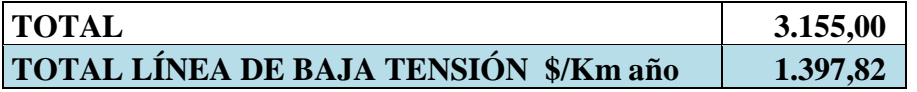

**Fuente:** Autor.

La figura 45 queda expuesta con los datos anotados anteriormente como se puede observar a continuación:

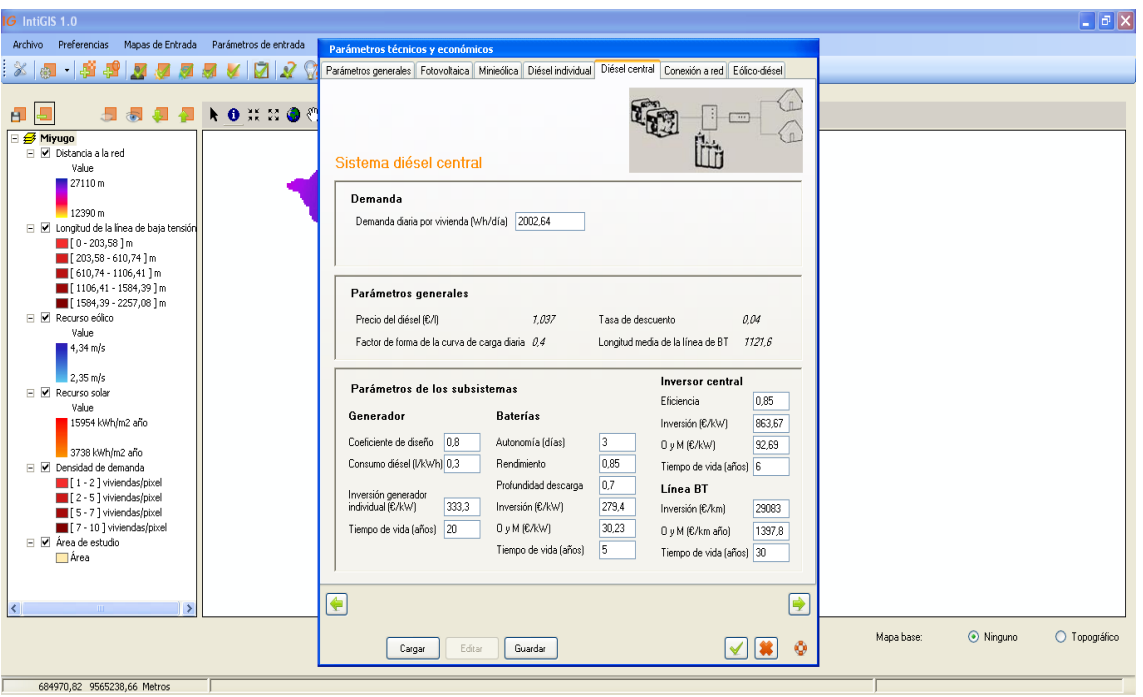

**Figura 45:** Parámetros técnicos y económicos (Sistema Diésel Central) en IntiGIS.

**Fuente:** Autor

Al entrar al estudio del Sistema de Conexión a la Red se deben tomar en cuenta los datos que se anotan a continuación:

### **CONEXIÓN A LA RED**

El parámetro de Inversión viene dado en \$/Km como unidad de medida para los cálculos respectivos que realiza el cálculo LEC de IntiGIS. Una vez elegido el equipo y sabiendo su costo podemos realizar lo siguiente:

### **PARÁMETROS DE LOS SUBSISTEMAS**

El parámetro de Inversión viene dado en \$/KW como unidad de medida para los cálculos respectivos que realiza el cálculo LEC de IntiGIS. Una vez elegido el equipo y sabiendo su costo podemos realizar lo siguiente:

> $A<sub>cometida</sub> = 200 m$  $Inversion~económica = $358$ Inversión \$  $\frac{1}{KW}$ \$ 358  $\frac{1}{27 \text{ KW}} =$  $$13,3$  $KW$

### **LÍNEA DE MEDIA TENSIÓN**

 $L$ ínea de media tensión = 19487,84 m = 19,48784 Km.  $Inversion~e$ conómica = \$1657000 Postes de hormigón = 325 unidades x  $$650 = $211118$  $Inversion~económica~total = $1657000 + $211118 = $1868118$ Inversión \$  $\frac{1}{Km}$  = \$1868118  $\frac{18888426}{19,48784 \text{ Km}} =$  $$95860,7$  $Km$ 

Los valores asignados de O&M son anotados en las tablas 93, 94, 95, 96 y 97 pertenecientes a Línea de Media Tensión se presentan a continuación:

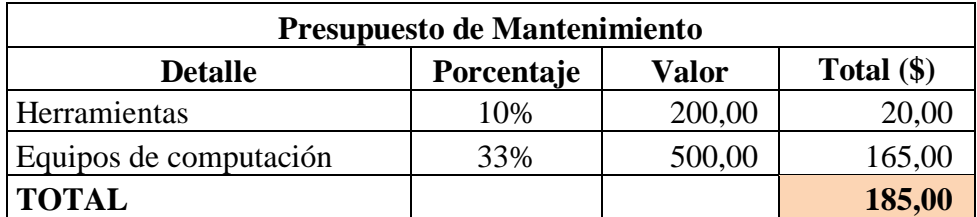

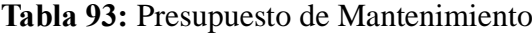

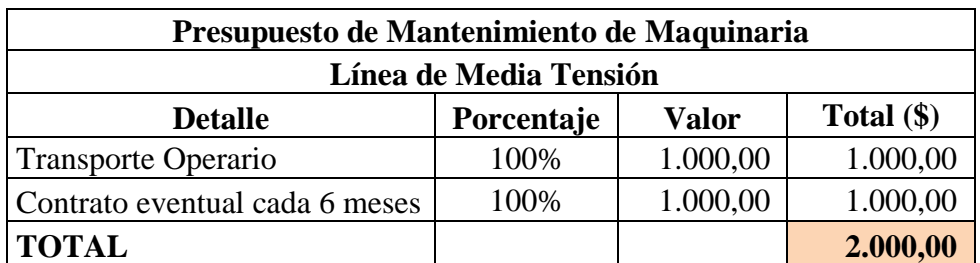

**Tabla 94:** Presupuesto de Mantenimiento de Maquinaria

**Fuente:** Autor.

### **Tabla 95:** Presupuesto de Materiales de Operación

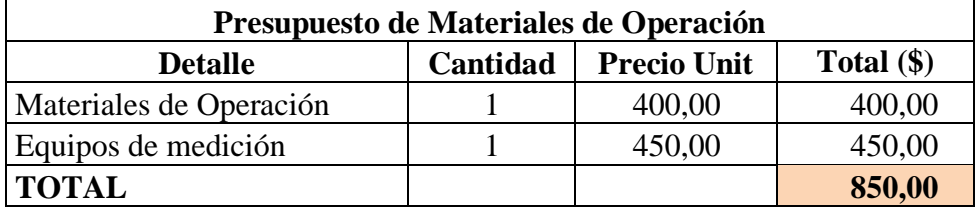

**Fuente:** Autor.

### **Tabla 96:** Gastos Totales

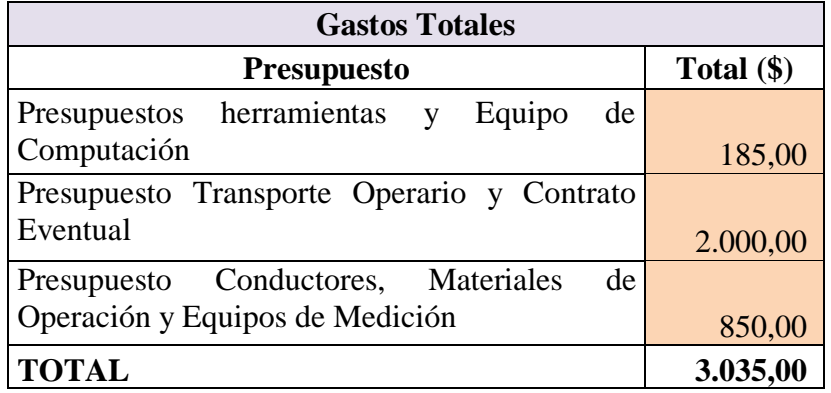

**Fuente:** Autor.

### **Tabla 97:** Costo Total O&M Línea de Media Tensión

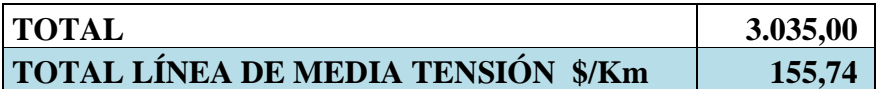

### **CENTRO DE TRANSFORMACIÓN**

$$
Potential total = \frac{2002,64 W x 10 \text{ viviendas}}{0,8} = 25033 W
$$
\n
$$
P = V x I \cos\varphi
$$
\n
$$
I = \frac{P}{U\cos\varphi} = \frac{25033 W}{120 V x 0,85} = 245,4 A
$$
\n
$$
S = U x I = 120 V x 245,4 A = 29450,6 KVA
$$

 $\theta$  Generador = 30 kVA, lo que hace necesario la adquisición de 1 unidad.

 $Inversion~económica = $2200$ 

$$
Inversion \frac{\$}{KW} = \frac{\$ 2200}{25,033 KW} = \frac{\$ 879}{KW}
$$

Los cálculos correspondientes al parámetro de Operación y Mantenimiento O&M que viene expresado en unidades de \$, se los detalla en las tablas 98, 99, 100 y 101 a continuación citadas:

| Presupuesto de Mantenimiento |            |        |              |  |  |  |
|------------------------------|------------|--------|--------------|--|--|--|
| <b>Detalle</b>               | Porcentaje | Valor  | <b>Total</b> |  |  |  |
| Herramientas                 | 10%        | 200,00 | 20,00        |  |  |  |
| Equipos de computación       | 33%        | 500,00 | 165,00       |  |  |  |
| <b>Total</b>                 |            |        | 185,00       |  |  |  |

**Tabla 98:** Presupuesto de Mantenimiento

**Fuente:** Autor.

**Tabla 99:** Presupuesto de Mantenimiento de Maquinaria

| Presupuesto de Mantenimiento de Maquinaria |            |              |              |  |  |
|--------------------------------------------|------------|--------------|--------------|--|--|
| Conexión a la Red                          |            |              |              |  |  |
| <b>Detalle</b>                             | Porcentaje | <b>Valor</b> | <b>Total</b> |  |  |
| <b>Transporte Operario</b>                 | 100%       | 1.000,00     | 1.000,00     |  |  |
| Contrato eventual cada 6 meses             | 100%       | 500,00       | 500,00       |  |  |
| Cambio de lámparas balastros y entre otros | 100%       | 1.000,00     | 1.000,00     |  |  |
| <b>TOTAL</b>                               |            |              | 2.500,00     |  |  |
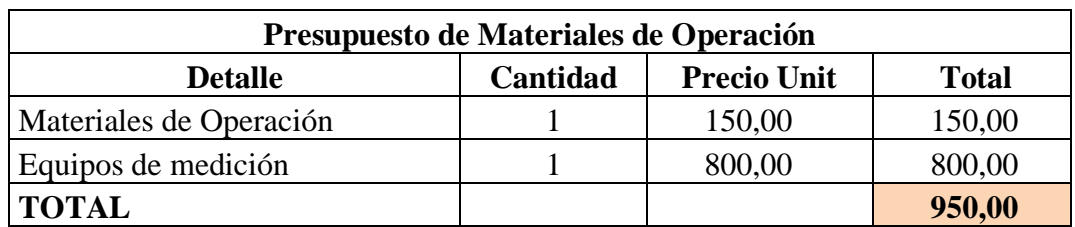

**Tabla 100:** Presupuesto de Materiales de Operación

**Fuente:** Autor.

#### **Tabla 101:** Gastos Totales

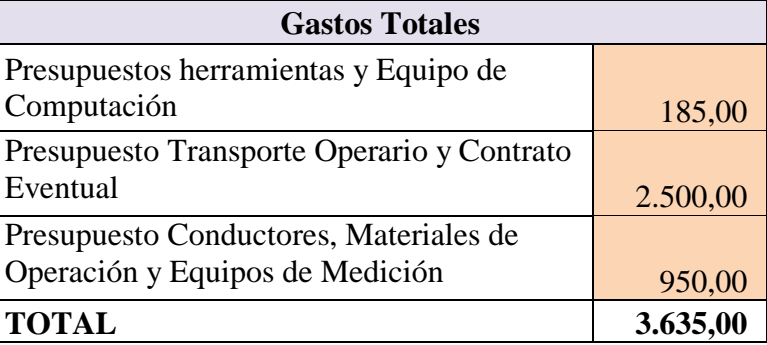

**Fuente:** Autor.

En la tabla 102 se detalla el valor de O&M correspondientes al Centro de Transformación, en el cual se detalla en unidades \$/KW como se observa a continuación:

# **Tabla 102:** Costo Total O&M Centro de Transformación

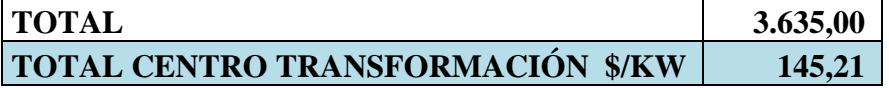

**Fuente:** Autor.

La figura 46 tiene los datos que se han descritos en las tablas anteriores, quedando de la siguiente manera:

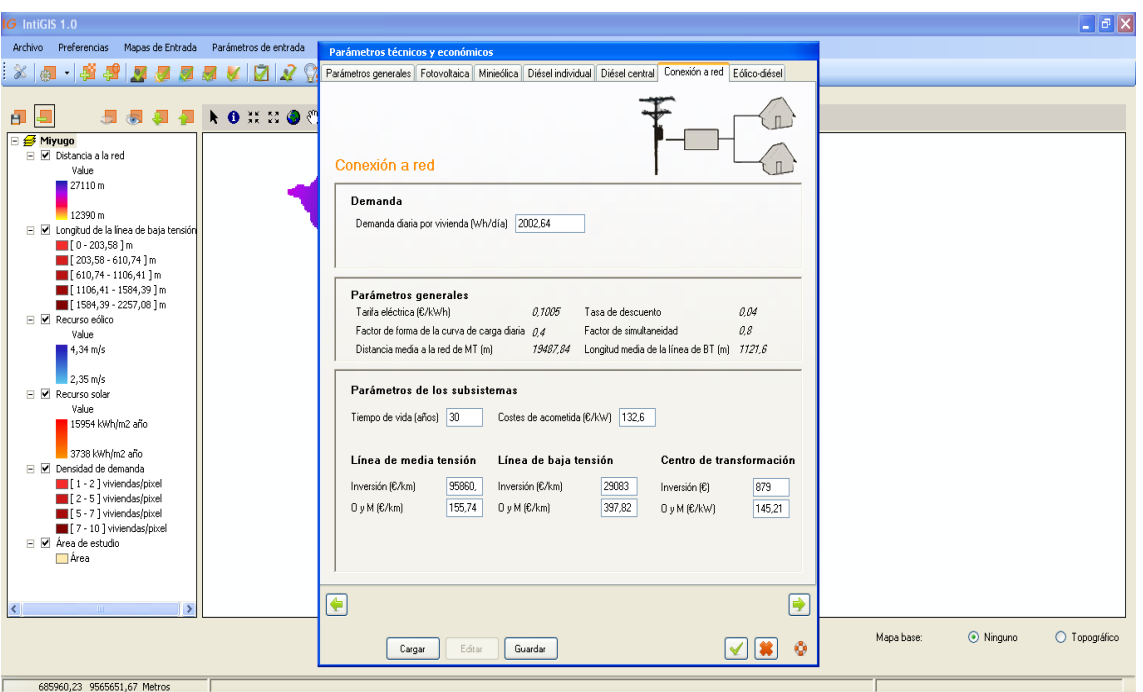

**Figura 46:** Parámetros Técnicos y Económicos (Conexión a la Red) en IntiGIS.

**Fuente:** Autor

Los Parámetros de los Sub Sistemas se detallan a continuación, en donde intervienen las tecnologías de generación eólica y la diésel:

Son necesarios 2002,64 W por familia para cubrir las necesidades del sector, en cuyo sector hay 10 familias, por lo que hace necesario 20026,4 W lo que es lo mismo que 20, 0264 KW y por un factor de seguridad de 0.80 da el siguiente resultado:

$$
Generator = \frac{20,0264 \, KW}{0,80} = 25,033 \, KW
$$

Como lo son dos tecnologías que van a generar los 25, 033 KW se los puede dividir de la siguiente manera:

El Generador a Diésel debe generar una cantidad de 15 KW

El Generador eólico debe generar una cantidad de 10 KW

## **GENERADOR A DIÉSEL**

$$
Generator\ a\ Di\acute{e}sel = \frac{15\ KW}{0.85} = 17.7\ KW
$$
\n
$$
Generator = 18\ kW
$$
\n
$$
Inversion\ econ\acute{o}mica = \$4500
$$
\n
$$
Inversion\ \frac{\$}{KW} = \frac{\$4500}{15\ KW} = \frac{\$300}{KW}
$$

Los costos de O&M de Generador a Diésel perteneciente al Sistema Eólico – Diésel se muestran a continuación e la tabla 103.

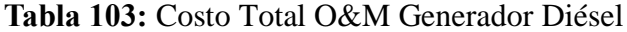

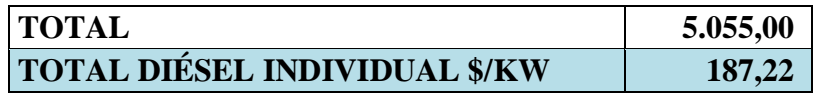

**Fuente:** Autor.

#### **AEROGENERADOR**

$$
Aerogenerador = \frac{10\,KW}{0.75} = 13.3\,KW
$$

El parámetro de Inversión viene dado en \$/KW como unidad de medida para los cálculos respectivos que realiza el cálculo LEC de IntiGIS. Una vez elegido el equipo y sabiendo su costo podemos realizar lo siguiente:

> $Aerogenerador = 13 kW$  $Inversion~económica = $8000$ Inversión \$  $\frac{1}{KW}$ \$ 8000  $\frac{10 \text{ kW}}{10 \text{ kW}}$ \$800 **KW**

En las tablas 104, 105 y 106 se presentan los resultados de O&M de cada tipo de sistema que interviene en los parámetros técnicos y económicos del sistema Eólico – Diésel.

### **Tabla 104:** Costo Total O&M Baterías

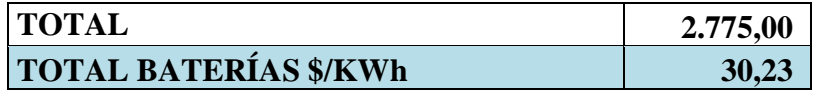

**Fuente:** Autor.

## **Tabla 105:** Costo Total O&M Inversores

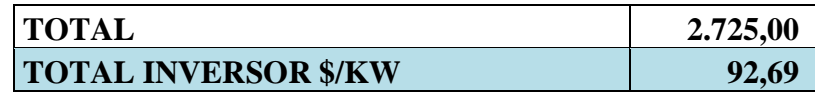

**Fuente:** Autor.

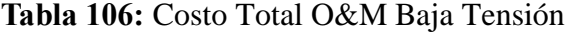

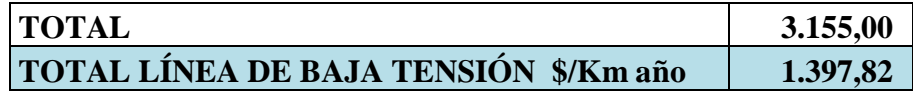

**Fuente:** Autor.

En la figura 47 se muestra los valores correspondientes al Sistema Eólico – Diésel, en donde se puede observar varios subsistemas que integran este sistema.

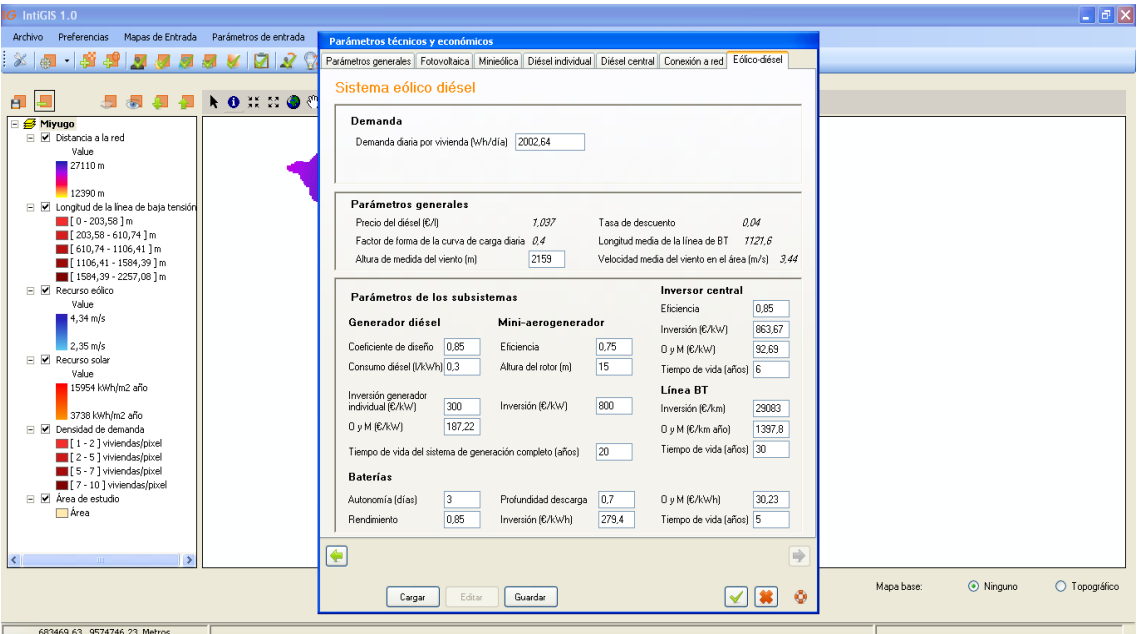

**Figura 47:** Parámetros Técnicos y Económicos (Sistema Eólico Diésel) en IntiGIS.

**Fuente:** Autor.

Una vez ingresados todos los Parámetros Generales se procede hacer el cálculo de la Demanda Diaria y Demanda Anual, cuyos valores de pueden leer en la parte izquierda de la figura 48.

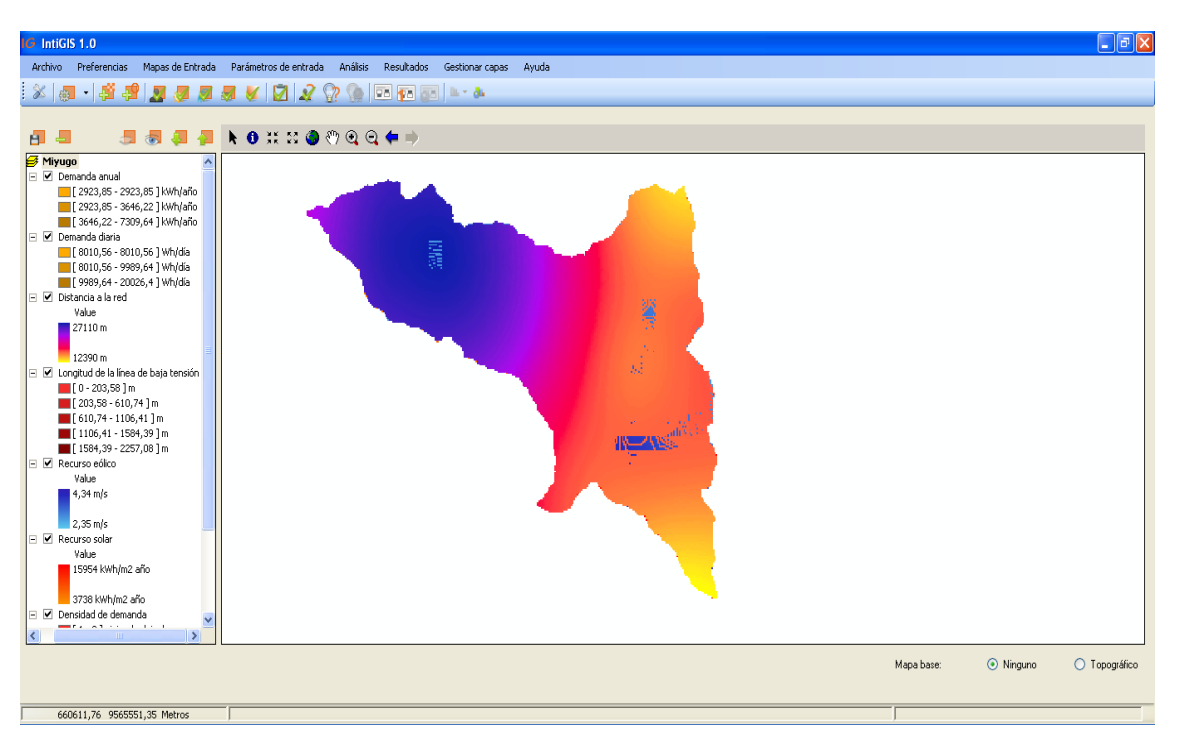

**Figura 48:** Evaluación Demanda Diaria y Demanda Anual de Miyugo en IntiGIS.

**Fuente:** Autor.

En donde se muestra la Demanda Diaria con los siguientes valores:

# **(20026,4 - 20026,4) Wh/día**

Mientras que la Demanda Anual se presenta de la siguiente manera:

# **(7309,64 - 7309,64) kWh/año**

Además se realiza el cálculo LEC de las tecnologías como se puede observar en la figura 49.

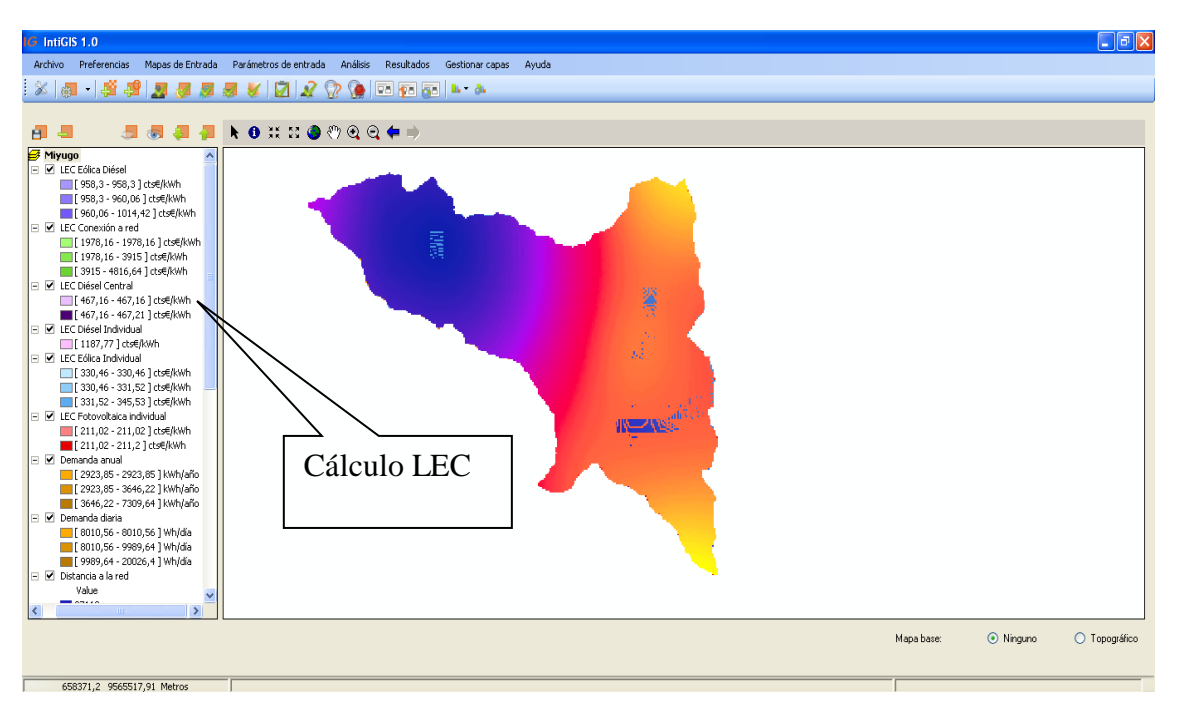

**Figura 49:** Evaluación LEC de Miyugo en IntiGIS.

**Fuente:** Autor.

Como resultado final se observa en la figura 50 que la tecnología más competitiva es la FOTOVOLTAICA.

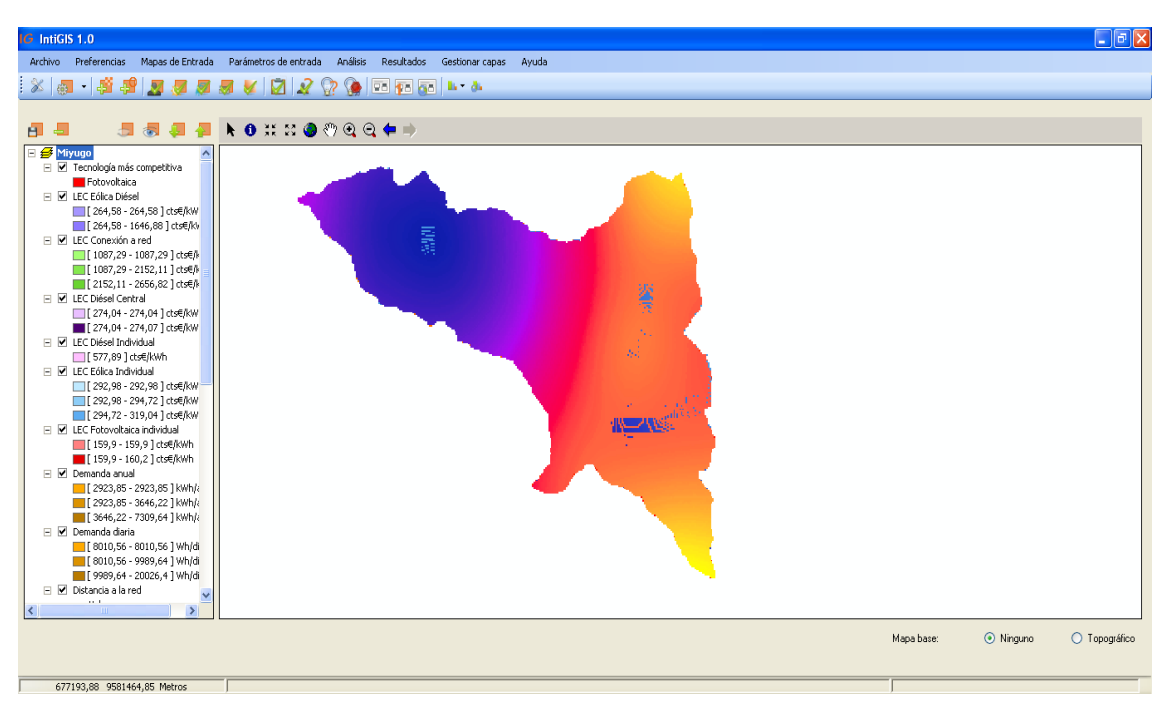

**Figura 50:** Resultado final, tecnología más competitiva

**Fuente:** Autor

La tecnología más competitiva según las evaluaciones realizadas por IntiGIS es la FOTOVOLTAICA, por su bajo costo de inversión y para el sector de Miyugo en la Parroquia de El Cisne de la Provincia de Loja como se puede observar en la tabla 107.

**Tabla 107:** Presupuesto de Materiales de Operación

#### **Fuente:** Autor.

A continuación se muestra en la figura 51 y 52 los gráficos comparativos de las tecnologías que intervinieron en el estudio.

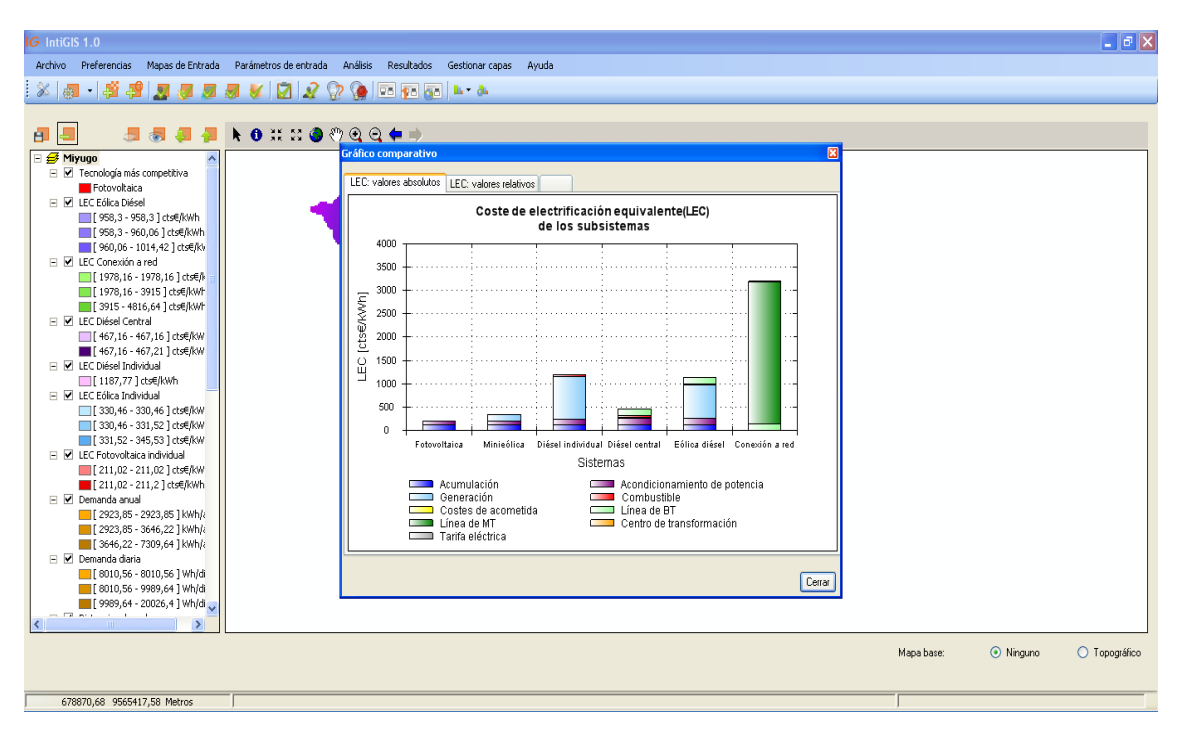

**Figura 51:** Resultado final, gráfico comparativo.

**Fuente:** Autor

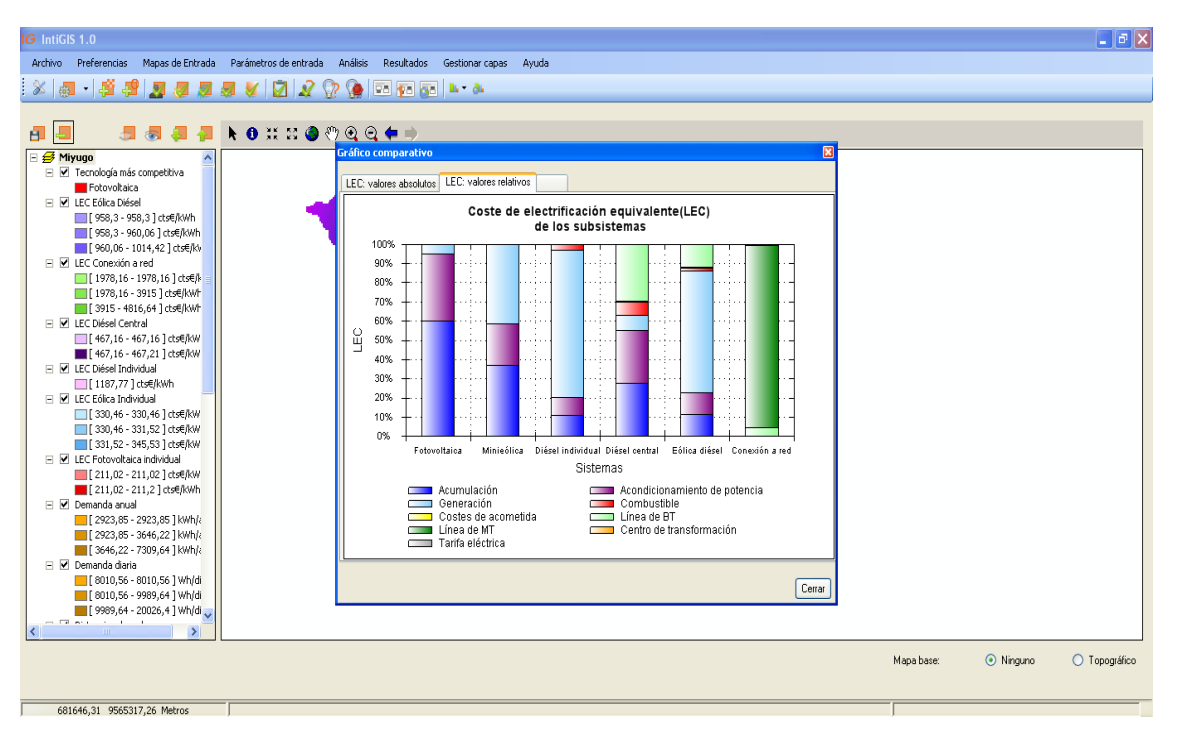

**Figura 52:** Resultado final, gráfico comparativo.

**Fuente:** Autor

# **RESUMEN COMPARATIVO DE TECNOLOGÍAS QUE INTERVIENEN EN EL ESTUDIO PARA EL SECTOR DE MIYUGO.**

A continuación se adjuntas la figura 53, la cual muestra a detalle los Parámetros Generales, Parámetros Técnicos y Económicos y el Costo de Electrificación del sector Miyugo.

### Tecnología fotovoltaica: Resultados para el caso de referencia.

Nombre del proyecto: Miyugo Parámtetros generales Parámetros técnicos y económicos Características de la comunidad tipo: Instalación fotovoltaica Número de casas: 10 casas Potencia eléctrica nominal: 0,119 kWp Población: Inversión: 50 hab. 4350 €/kWp Demanda diaria: 2002,64 Wh/día Gastos de O&M: 389 €/kWp año Demanda anual: 730,96 kWh/año Tiempo de vida: 25 años Radiación global en plano de panel: 8222,63 kWh/m2 año Eficiencia: 0.75 Velocidad media del viento:  $3,44 \, \text{m/s}$ Batería de acumulación de plomo-ácido Longitud de la línea de BT: 1121,6 m Capacidad: 10,097 kWh Distancia a la red de MT: 19487,84 m Inversión: 279,4 €/kWh Gastos de O&M: 30.23 €/kWh año Parámetros económicos Tiempo de vida: 5 años Tasa de descuento:  $4.9/6$ Funcionamiento del sistema Energía anual producida: 7309,636 kWh/año Radiación en plano de panel: 8222,634 kWh/m2 año Factor de capacidad:  $0,704$ Costes de electrificación equivalente para el caso de referencia Acumulación: 128,455 cts €/kWh Acondicionamiento de potencia: 74,971 cts €/kWh Resto del sistema: 10,823 cts €/kWh Total: 214,249 cts €/kWh

**Figura 53:** Resultado Tecnología Fotovoltaica (Tecnología más competitiva). **Fuente:** Autor.

Posteriormente se realiza un análisis en relación a los costos de las tecnologías, basándose en los resultados obtenidos en la tabla 107 y manteniendo como constante el valor más elevado, que en este caso es el costo de la tecnología Conexión a la Red con un precio de \$ 4816,64, y tales resultados se obtienen de forma porcentual, demostrando la discrepancia que existe entre las tecnologías que han intervenido en este estudio para el caso correspondiente a Miyugo.

#### $\boldsymbol{Relaci\'on}\boldsymbol{de}\ \boldsymbol{Costos} =$ Tecnología \* (100) Tecnología menos competitiva

**Relación de Costos referentes a la Tecnología Fotovoltaica.**

Relación de Costos = 
$$
\frac{\text{Sistema Fotovoltaico} * (100)}{\text{Tecnología menos competitiva}}
$$

\nRelación de Costos =  $\frac{\$ 211,07 * (100)}{\$ 4816,64}$ 

\nRelación de Costos = 4,38 %

La Tecnología Fotovoltaica equivale el 4,38% del costo total de inversión de la Tecnología Conexión a la Red.

#### **Relación de Costos referentes a la Tecnología Eólica.**

Relación de Costos = 
$$
\frac{\text{Sistema Eólico} * (100)}{\text{Tecnología menos competitiva}}
$$

\nRelación de Costos =  $\frac{\$ 543,30 * (100)}{\$ 4816,64}$ 

\nRelación de Costos = 7,17 %

La Tecnología Eólica equivale el 7,17% del costo total de inversión de la Tecnología Conexión a la Red.

### **Relación de Costos referentes a la Tecnología Diésel Individual.**

 $Relación de Costos =$ Sistema Diésel Individual \* (100) Tecnología menos competitiva  $Relación de Costos =$  $$382,85*(100)$ \$4816,64  $Relación de Costos = 24,66 %$ 

La Tecnología Diésel Individual equivale el 24,66% del costo total de inversión de la Tecnología Conexión a la Red.

**Relación de Costos referentes a la Tecnología Diésel Central.**

 $Relación de Costos =$ Sistema Diésel Central \* (100) Tecnología menos competitiva  $Relación de Costos =$  $$474,60*(100)$ \$4816,64  $Relación de Costos = 9,49 %$ 

La Tecnología Diésel Central equivale el 9,49% del costo total de inversión de la Tecnología Conexión a la Red.

#### **Relación de Costos referentes a la Tecnología Eólico Diésel.**

 $Relación de Costos =$ Sistema Eólico Diésel \* (100) Tecnología menos competitiva  $Relación de Costos =$  $$462,58*(100)$ \$4816,64  $Relación de Costos = 21,06 %$ 

La Tecnología Eólico Diésel equivale el 21,06% del costo total de inversión de la Tecnología Conexión a la Red.

# **g. DISCUSIÓN**

Como se ha mencionado a lo largo de este proyecto de investigación, la información fue tomada de las fuentes del Proyecto Catamayo Chira, INAMHI y TWINLATIN, con la cual se dio paso a la resolución de muchas incógnitas y a la vez se pudo comparar la validez de la información, debido la proximidad de algunas estaciones con las cuales se notó que los datos tienen bastante coherencia.

Además de esto se pudo contar con información desde el año de 1963, aunque no se logró obtener una secuencia hasta el 2011 y en otros casos se cuenta con información del 2009 hasta el 2011, pero a pesar de todo esto se ha podido utilizar esta información debido a que se necesita de los datos históricos que IntiGIS los considera de gran importancia.

Toda esta información necesitó ser introducida en hojas de Excel y ser tabulada para poder ser ingresada en ArcGIS, programa al cual se debe gran parte de la resolución de inconvenientes con lo que corresponde la elaboración de mapas y su transformación en formato raster.

De la misma manera se logró realizar los mapas con sus coordenadas en longitud, latitud y altura, lo cual da realce a los resultados obtenidos, llevándolos a conseguir mayor precisión en todos sus resultados.

Es por ello que se recurrió a la información de las bases de datos de la Empresa Eléctrica Regional de Sur S.A. EERSSA, la cual fue conformada por mapas que no están georeferenciados y al momento de realizar esto se notó la falta de exactitud en los dibujos de la división política de la Provincia de Loja.

Es por lo cual se utilizó los mapas georeferenciados por el Instituto Geográfico Militar IGM, y debido a su gran precisión fueron muy útiles para el desarrollo del proyecto, de los cuales se puedo obtener todos los mapas necesarios para la construcción del proyecto de tesis.

Varios mapas se lograron realizar como por ejemplo las cantones de Celica, Sozoranga, Paltas y Loja, además de los mapas de Densidad de Demanda, Recurso Solar y Recurso Eólico entre otros, considerados de gran importancia en el desarrollo del proyecto de tesis.

En definitiva se ha logrado reunir una gran información que sistematizándola de manera correcta es muy útil, debido a la cantidad de datos que se encontraron en las bases de datos de las fuentes de las cuales fueron consideradas para esta investigación.

Luego de haber procesado toda esta información y valiéndose de la evaluación o cálculo LEC que posee IntiGIS, se logró reunir varias opciones para electrificar los sectores de Miyugo y La Bucana, tomando en cuenta varios parámetros como lo son:

La altura del sector, interpolación de datos como radiación solar y velocidad del viento, distancia del tendido eléctrico, costo de los diferentes sistemas, costos por Operación y Mantenimiento, para concluir en una sola tecnología, la cual es la mejor opción dentro de los parámetros que se ingresaron al programa.

Es así como se logra llegar a una respuesta, la cual indica que rumbo tomar para lograr electrificar a un sector rural como lo es en este caso La Bucana y Miyugo.

# **h. CONCLUSIONES**

- $\triangleright$  Se recopiló información correspondiente a las bases de datos de INAMHI, TWINLATIN y el proyecto binacional Catamayo Chira, información que sirvió para la elaboración de tablas en Excel con datos del recurso solar y eólico en la región Sur del Ecuador.
- Los sistemas autónomos que se estudiaron fueron el Sistema Fotovoltaico y el Sistema Eólico.
- $\triangleright$  Se calculó el potencial solar y eólico de los sectores de Miyugo y La Bucana utilizando el software IntiGIS, acortando tiempo y esfuerzo al realizar estos cálculos, siendo necesario ingresar datos de Heliofanía máxima, mínima y media, Velocidad del Viento máxima, mínima y media, medidos estos factores por centrales meteorológicas en distintos sectores.
- El cálculo de costo de electrificación LEC es de gran ayuda al proyectar datos precisos sobre los costos medidos en cts. \$/KWh.

Para el sector de La Bucana, la tabla 61 data los siguientes resultados:

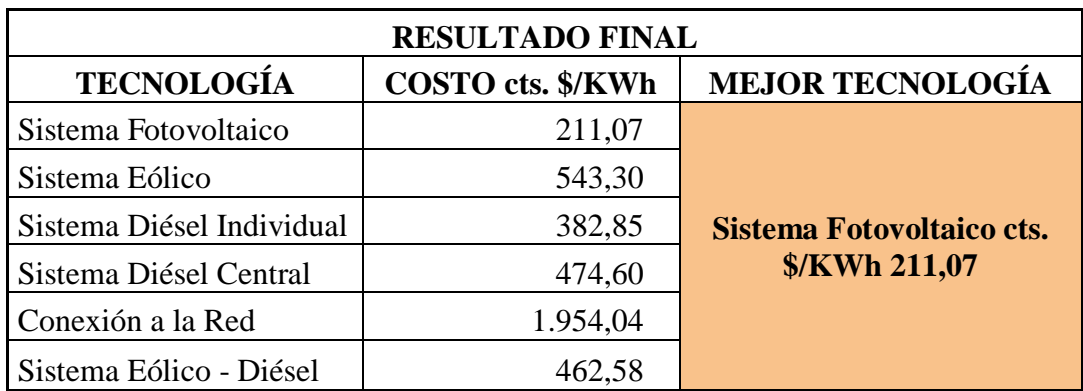

**Tabla 61:** Resultado Final

#### **Fuente:** Autor.

Para el sector de Miyugo se anotan los resultados a continuación descritos anteriormente en la tabla 107:

| <b>RESULTADO FINAL</b>    |                          |                           |
|---------------------------|--------------------------|---------------------------|
| <b>TECNOLOGÍA</b>         | <b>COSTO cts. \$/KWh</b> | <b>MEJOR TECNOLOGÍA</b>   |
| Sistema Fotovoltaico      | 211,20                   |                           |
| Sistema Eólico            | 345,53                   |                           |
| Sistema Diésel Individual | 1.187,77                 | Sistema Fotovoltaico cts. |
| Sistema Diésel Central    | 467,21                   | \$/KWh 211,20             |
| Conexión a la Red         | 4.816,64                 |                           |
| Sistema Eólico - Diésel   | 1.014,42                 |                           |

**Tabla 107:** Presupuesto de Materiales de Operación

**Fuente:** Autor.

 Como resultado final para los sectores de La Bucana y Miyugo se obtuvo que la tecnología más competitiva es la FOTOVOLTAICA, debido a su bajo costo de electrificación comparado con las otras tecnologías que intervienen en el estudio de ambos sectores.

# **i. RECOMENDACIONES**

- Es necesario que se reúna toda la información necesaria para la realización de bases de datos recolectados de las mediciones de las estaciones meteorológicas, debido a su gran utilidad en proyectos como el presente.
- $\triangleright$  Una base de datos que esté al alcance de todas las personas que la necesiten, ayudaría en evitar pérdidas de tiempo en la realización de proyectos y estudios en sectores rurales que carecen de servicio eléctrico.
- Cabe recalcar que se debe implementar el sistema de estudio GIS en la carrera de Ingeniería Electromecánica, debido a que representa un gran aporte para los estudiantes, haciendo que él vaya a la par con la tecnología, el manejo de herramientas virtuales para la solución de problemas sin la necesidad de inversiones costosas.
- $\triangleright$  La presente Tesis puede ser tomada como base para futuros estudios basados en proyectos con herramientas GIS, debido a que posee las pautas necesarias para la inserción a estudios a escalas mayores que ayuden a simplificar el trabajo y el tiempo de los futuros tesistas.
- La explotación de los recursos renovables es un tema que crece cada día más, debido a su importancia por producir energía limpia y ser amigable con el ambiente y también por tratar de abaratar sus costos, por los cual se recomienda realizar normativas que permitan implementar sistemas de generación de energía y confinar espacios propios dedicados únicamente a este propósito. Por ejemplo.
	- Subsidio en la adquisición de equipos de generación eléctrica por parte del Estado.
	- Estandarización de equipos para reducir costos.

# **j. BIBLIOGRAFÍA**

### **LIBROS:**

- **AGUILERA, JORGE y HONTORIA, LEOCADIO**: *Dimensionado de sistemas fotovoltaicos autónomos en: fundamentos, dimensionado y aplicaciones de la energía solar fotovoltaica, volumen II.*
- **AGUILERA J., Lorenzo E. (1993).** *Aplicación de la energía solar fotovoltaica a proyectos rurales de cooperación al desarrollo*. Madrid: Comunidad de Madrid.
- **ALVAR GONZÁLEZ R. (1982).** *Generación de energía en el medio rural*. Madrid: Instituto Nacional de Investigaciones Agrarias, Ministerio de agricultura, pesca y alimentación
- **ÁLVARO, Pinilla S., Ph.D, M.SC., (1997).** *Manual de Aplicación de la Energía Eólica.*
- **ARIZA, F. J. (1994).** *Electrificación fotovoltaica versus electrificación convencional. Fragmentación del territorio según viabilidad económica mediante sistemas de información geográfica.* Córdoba: ETSI Agrónomos y de Montes, Universidad de Córdoba (Tesis doctoral).
- **DOMÍNGUEZ, Javier. (2010).** *Seminario Internacional sobre Energías Renovables y Tecnología de los Sistemas de Información Geográfica IntiGIS.*
- **GUERRA, Julio Amador. (2000).** *Análisis de los parámetros técnicos en la aplicación de los sistemas de información geográfica a la integración regional de las energías renovables en la producción descentralizada de electricidad.*
- **GUERRA, Julio Amador (2006).** *Estudio de Alternativas Para la Electrificación Rural de la Universidad Politécnica de Catalunya. Escuela Técnica Superior de Ingeniería Industrial de Barcelona*. Departamento de Máquinas, ETSI INDUSTRIALES, UMP tesis doctoral Departamento de Ingeniería Eléctrica Electrificación Rural.
- **MORA Ll.; Sidrach, M. (1994).** *Utilización de sistemas mixtos fotovoltaicogenerador auxiliar para electrificación rural: Análisis energético y económico.*  Energías limpias en progreso. Vigo: Asociación Española de la Energía Solar.
- **PINEDO PASCUA, Irene. (2010).** IntiGIS: *Propuesta metodológica para la evaluación de alternativas de electrificación rural basada en SIG.*
- **RAMÓN PALLAS, Areny, IRENE PINEDO, Pascua. (2010)***. Instrumentos electrónicos Básicos. IntiGIS: Propuesta metodológica para la evaluación de alternativas de electrificación rural basada en SIG.*
- **SÁNCHEZ MIÑO, Santiago J. (2003).** *Energías Renovables: Conceptos y Aplicaciones, WWF – Fundación Natura Sidrach M. y Mora Ll. (1994). Utilización de sistemas mixtos fotovoltaico-generador auxiliar para electrificación rural: Análisis energético y económico.*
- **VILLARUBIA, Miguel (2004).** *Energía Eólica de la Universidad de Barcelona.*
- **Universidad de Cádiz;** Facultad de Filosofía y Letras; Departamento de Historia, Geografía y Filosofía; SIG y Medio Ambiente: *Principios básicos.*

# **PÁGINAS WEB**:

- http://www.coitaoc.org/files/estudios/energia\_solar\_fotovoltaica\_2e5c69a6.pdf
- http://www.conelec.gob.ec/contenido.php?cd=1329
- http://www.crisisenergetica.org/article.php?story=20071020222229458
- http://www.fing.edu.uy/imfia/rige/cur\_pas/material/Cuba/Cap14.pdf
- http://www.monografias.com
- http://www.revistafuturos.info
- http://www.wikipedia.org